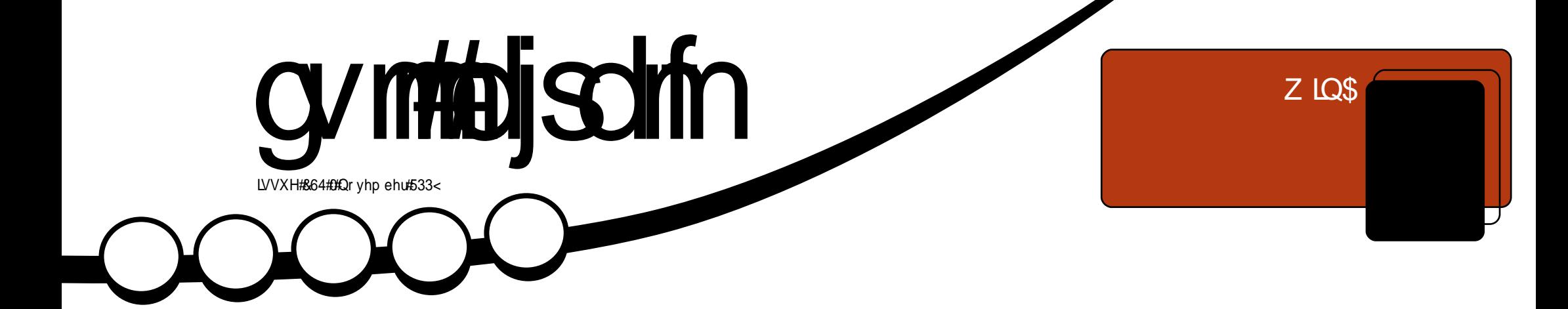

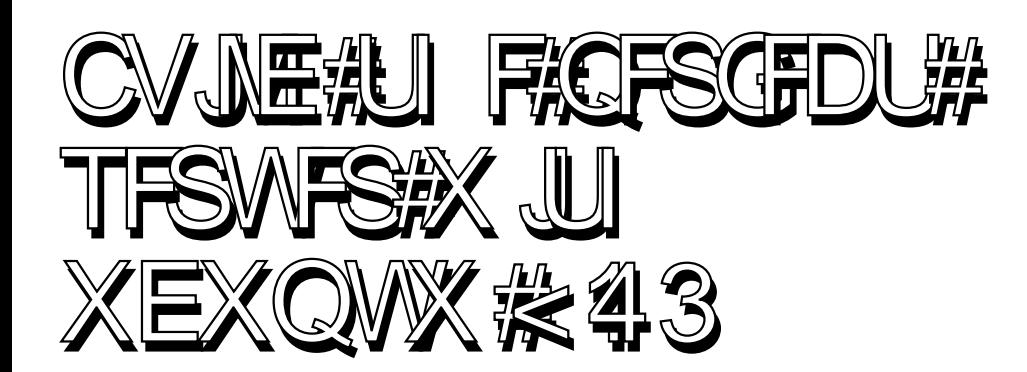

<span id="page-1-0"></span>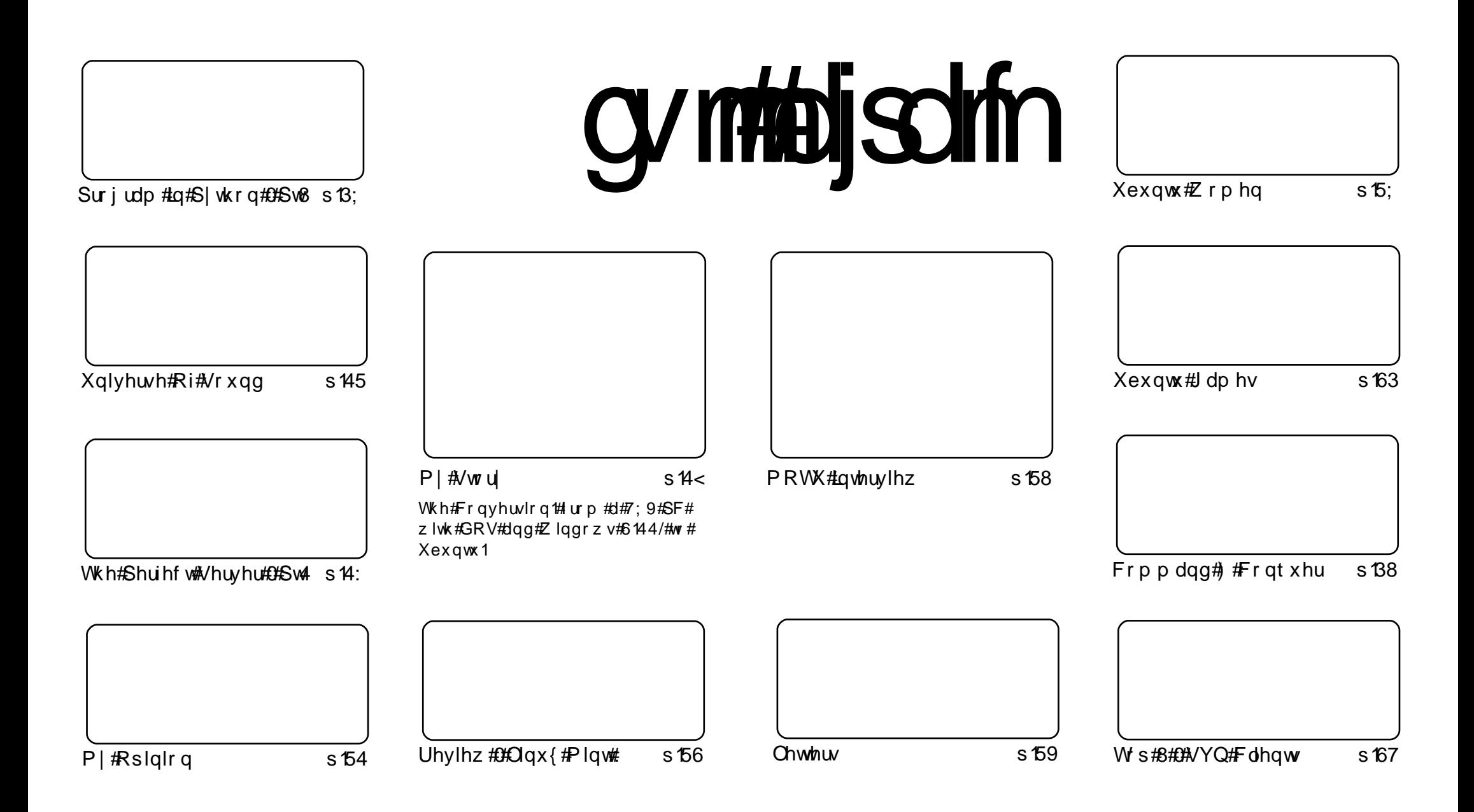

Wikh#duwfdnv#rqwdlqhq#q#wklv#pdjd}lqh#duh#uhdndvhq#xqqhu#wkh#Fuhdwlyh#Frpprqv#Dwwulexwlrq0Vkduh#Ddnh#613#Xqsruwhq#Jfhqvh## Wikilv#phdqv#rx#fdq#dqdswl#rsi/#glvwulexwh#dqq#wudqvplw#wkh#duwlfdhv#exw#rqd#xqqhu#wkh#lroorzlqi#rrqqlwlrqv=#\rx#pxvw#dwwulexwh# wkh#zrun#wr#wkh#rulilqdo#dxwkru#lq#vrph#zdl#+dw#bhdvw#d#qdph/#hpdlo#ru#XUQ#dqa#wr#wklv#pdid}lqh#el#qdph#+\*ixoe#flufoh#pdid}lqh\*# dgg#wkh#XUO#zzz1ixooflufohpdid}lgh1ruj#+exw#drw#dwwulexwh#wkh#duwhfoh+v.#lq#dql#zdl#wkdw#vxiihvw#wkdw#wkhl#hqqruvh#trx#tu#trxu#xvh#ti#wkh#zrun.1#ui# lrx#dowhu/#wudqvirup/#ru#exlog#xsrg#wklv#zrun/#irx#bxvw#qlvwulexwh#wkh#uhvxow/qi#zrun#xqqhu#wkh#vdph/#vlplodu#ru#d#frpsdw/edh#blfhqvh1

# **HGLVR ULDO**

# Z hof r p h #w #dqr wkhu #vvxh #i #x o #Fluf oh #p dj d}lqh1

klphp rgwk#zh#eulgi#,rx#wkh#lluvw#sduw#ri#d#ghz#vhulhv=# 14 hv/#z h\*yh#grgh#vhyhudd#vhuyhu#duwlfdhv#lq#wkh#sdvw/#exw#L# .<br>Trxjkw#wkdw#wklv#rqh#lv#sduwhfxoduo|#uhohydqw#vlqfh#lw#xvhv#wkh#prvw#uhfhqw# exaw #uhdndvh/#Ndup If #Nr dod1

Ornlgi #edfn#w#Xexgwx#x137/#Urelg#Fdwolgi#eulgiv#vv#d#uhylhz#i#  $#$ z klf k#v#exlow#r q#Mdxqw|#Mdfndorsh1

 $Wkh#$ #duwfoh/#wklv#prqwk/#lv#rq# 1#Zh\*yh#ghyhu#xvhg#dq|# Zlggrz v#uhylhz v/#u#duwlfdnv/#suhylrxvd /#exw#wklv#gh#v#zhoo#edodgfhq/#zhoo#zulwwhq/# dqq#wkrxjkw#suryrnlqj/#vr#L#frxoqq\*w#jqruh#w1#hdu#grw#wklv#pdjd}lqh#zloo#grw#sxedyk# duw'f dnv#wkdw#ggxgih#g#Zlggrzv#edvklgj#11#grw#g#p | #zdwfk\$

Rk/#dga#ah#odvw#wklai=#schdvh#arwh#wkdw#FP&65#+Ghfhpehu#533<.#Zloo#eh# thondyha# a# /#do.cr#ptrw#wk.h#odvw#lulo.dl#ri#wk.h#pro.wk#olnh#zh# xyxdool#pr1#Rxu#xyxdo#uhdhdyh#vfkhaxdh#zloo#uhwxua#la#Mdaxdul#53431

Ham | #wkh#vvxh/#dag#nhhs#g#wxfk\$

Halw u/#xoo#Fluf oh#p dj d}lah ur galhC ix of luf dip di d}lgh1r uj Wilv# di d}lgh# dv# uhdwhq#vlqj #

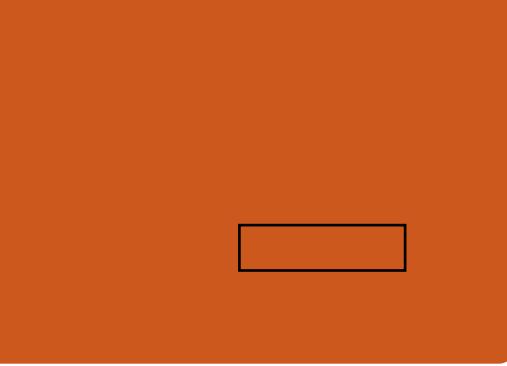

Xexqwx#v#d#frpsdnwh#shudwlqi# vivwhp#wkdw#v#shuihfw#ru# odswisv/#ghvnwisv#dqq#vhuyhuv# Z khwkhu# w#krp h/#vfkrrd#u# z r un/#Xex qwx# r qwdlqv#doo#wk h# dssolf dwir gy#r x \*or#hyhu#ahha#  $\frac{1}{2}$  laf ox algi # r ug # ur f h v v r u/# n dl d # dssof dwr a#daa# he#eur z vhul Xexqwx#v#dqq#dozdlv#zloo#eh#uhh# ri#fk duiht#krx#ar#arw#sdl#dal# of havlai #hhv#r x# da#  $qrz q\sigma dq$  /  $\#v$  h  $\#qq$   $\#v$  k  $d$  uh  $\#x$  ex q w  $\#$ z lwk# r xu#ulhqqv/#dp ld /#vf krrc# ru#exvlghvv/#ru#devroxwhol# ar wklai 1

Rafh#avwdoong/#rxu#vlvwhp#v# uhdq | #w #x vh#z lwk #d#lx oo#vhw#ti# surgxfwlylw/#qwhuqhw#qudzlqj# dgg# udsklfv#dssdfdwr gv/#dgg# j dp hv1

x vh#wk h#qhz # \*frqwhqwo \*#dqn#wr#mxps# w #wkh#frqwhqwv#sdjh# iurp#dq|#rwkhu#sdjh\$

 $\alpha$  midisd that bhb { jof  $#42$ 

# **QHZ V**

# <span id="page-3-0"></span>J Ivlai #Xs#VKh#J LP SB

Da#psruwdaw#sduw#ri#wkh#43137# urdap ds#wkdw#hphujhq#qxulqj#XGV# Xexqw #Ghyhorshu#Vxpplw#v#d# whqwdwlyh#sodq#wr#uhpryh#wkh#JLPS/# wk.h#JQX#un.dih#Pdollsxodwlro.#Wrro/# iurp#wkh#ghidxow#Xexgwx#gvwdoodwlrg1# Dowkrxjk#wklv#ghflvlrg#v#ylhzhq#el# vrph#dv#rqwuryhuvldo#wkh#uhdvrqlqi# ehklqq#w#v#ydolq1#Wkh#uhprydo#i#d# glfkh#surihvvlrgdo#udsklfv#hqlwlqi# wro#uhiohfww#Xexqwx\*v#urzlqi# p dwxulwl#dv#d#p dlqvwuhdp#sodwirup#tru# uhi xodu#xvhuv1

JLP S\*v#vwuhai wkv#duh#suhflvhd #z kdw# pdnh#w#xqvxlwdedn#dv#d#ahidxow# frpsrahaw#i#d#pdlavwuhdp# rshudwlai#vlvwhpt#Lww#h{sdavlvh# dvvr un hawt i # ulf k#h dwx uhv# qhfhvvlwdwh#d#frpsolfdwhg#xvhu# lqwhuidfh#wkdw#v#qwlplgdwlqj#wr# lgh{shulhqf hg#xvhw#w#v#Jovr#vdggdng# z lwk#d#bhqjwk|#vvduwxs#wlph#gxh#wr#lwv# odujh#froohfwlrq#ri#soxjlqv1#Dv#rqh# zrxog#h{shfw#ri#d#kljk0hqg#;udsklf# hollwigi#wrro/#w#dovr#xvhv#d#orw#ri#glvn# vsdfh1#Lww#vl}h#irrwsulqw#v#hvshfldool# surednpdwf#ru#Xexqwx/#ehfdxvh#wkh# glvwdexwlr q#vklsv#dv#d#FG#p dj h#dqg# kdv#d#yhu|#olplwhg#dprxqw#ri#vsdfh1

Wikh#JLP S#ghyhorshuv/#zkr#kdyh# h{suhvvhg#ylhzv#q#wkh#vxerhfw#vhhp# w #dj uhh#z lwk#Xexqwx\*v#sodq1

### $Jrr$ j dh#Vkrz v#Fkurph#  $RV$  #Su p lvhv#5 3 4 3 # **Odxaf k**

Wshha/#vlpsdflwl#daa#vhfxulwl# z huh#wkh#nh|#frpsrqhqwr#i#wkh# ghvljg/#vdlg#Slfkdl1#?/w#vdnhv# vhyhq#vhfrqqv#wr#errw#wr#wkh# orilg/#dgg#wkuhh#vhfrggv#wr#klw#dg# dssolf dwir a #Z h\*uh#z r unlai #vhul # k dug#w #p dnh#wk dw#dvwhu1%#Doc# dssofdwr gy#duh#z he#dssofdwr gy/# kh#vdlg/#zlwk#wkh#eurzvhu#uxqqlqj# hdfk#g#dg#wde#vrodwhg#urp#wkhu# dssolfdwir qv#dqg#wkh#v|vwhp/#dqg# wkhuh #z dv#qrwklqj#ru#xvhuv#wr# lqvwdoo#u#pdlqwdlq1

%Doo#Fkurph#RV#gdwd#lv#g#wkh# for xg%#Slfkdl#vdlg1#%Li#.#brvh#p |# Fkurph#RV#frpsxwhu/#L#dq#ex|# darwkhu# qh/#ori#q#dqq#q#d#lhz# vhfrggv#nyhu|wklqj#v#edfn1%

Kh#dovr#vdlg#wkh#rshudwlqj#v|vwhp# z dv#vhod khf nlqj #dqg#vho0 thsdlulqi/#lwk#qqlylqxdo# frp srghqw#fulswriudsklfdool# vlighgt#Li#wkh#frpsxwhu#ghwhfww# dq#nuru/#pdozduh#u#wkh#v|vwhp# ehlqj #xdf nhg/#w#uhordgv#vrp h# u# doo#i#wkh#v|vwhp#diuhvk#yhu#wkh# f or x a 1

# Vn| sh#Z loo#J r#Rshq# Vr xuf h#Rq#Oqx{

Vn|sh#dqqrxqfhq#^111`#wkdw#w\*v# ghyho sigi #dq# shq#vr xuf h# yhuvlrg#i#ww#dhqw#vriwzduh#wkdw#  $uxqv$ # $qgh$ u $Qqx$ {1

Vn| sh#ghyhorshu#Vwdalvodv# Nduf kheq| #z kr vh#vf uhhq#qdp h# lv#Ehunxv,/#vdlq#q#d#eori#srvw# % hv/#wkhuh\*v#da#sha#vrxufh# yhwlr g# i#Ogx{# dhgw#ehlgi # qhyhorshq1#Wklv#zloo#eh#d#sduw#ri#d# odujhu#iihulqj/#exw#zh#dq\*w#whoo# Irx#oxfk#derxw#wkdw#ulikw#grz1%

Dowkrxjk#Vnlsh#kdv#frailupha# wkdw#wkh#xvhu#lowhuidfh#zloo#ir# rshq#dxfh/#xvwphw# h{suhvvhq#rqfhuqv#q#rpphqw# ra#wkh#daarxafhphaw#wkdw# Vn sh\*v# gwhughw#surwrfro# vriwz duh#p li kw#uhp dlq# or vhq1

 $F$ r p p haw # ur p  $#$ /n sh \* $\vee$  # f x vw p hu#vhuvlf hv#uhsruwhad # vxii hvw#wkdw#wkh#shq#vrxufh# yhwlrg#zloo#eh#dydlodeoh#g#wkh# %ahduhvw#xwxuh%#xrzhyhu#xvhuv# duh#dahdal#dvnlai#wkh#frpsdal# w #qdp h#d#gdwh1

 $\frac{1}{2}$  whigh x luhu1q hw

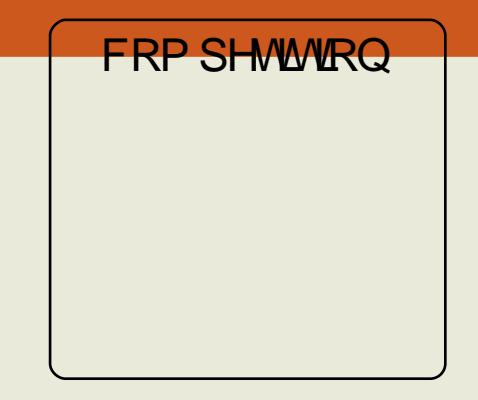

Jrrjoh#Zdyh#v#dq#rqolqh#wrro# iru#uhdo0wlph#frppxqlfdwrq# dqg#frooderudwlrq#D#zdyh#dq# eh#erwk#d#frqyhuvdwlrq#dqq#d# grfxphqwtzkhuh#shrsoh#dq# glvf xvv#dqg#z r un#w i hwkhu# xvlgi#ulfkoj#rupdwwhg#wh{wi# skrwy/#ylghry/#pdsy/#dgg#pruh1

Z h # dyh # r x u# J r r j oh # Z dyh # lqylwhv#wr#lyh#dzd|#wr#xfn|#FP# uhdghuvt#W#eh#q#zlwk#d#kdqfh# ri#z lqqlqj/#doo#; rx#kdyh#wr#gr#lv# vljq#xs#zlwk#wkh#lFP#eorj=#

Li# rx\*yh#doundg| #vljqhg#xs/#wkhq# |rx\*uh#douhdg|#q#zlwk#d#fkdqfh\$# Wikh# lqqhw# loo#eh# kr vhq/#dw# udggrp/#urp#wkh#blvw#ri#eori# p hp ehw# q#P r qgd| #54 vw#Ghf 1

**Holuvinfkalfdffrp** 

 $\frac{1}{2}$  the v1 gah with  $r \propto n$ 

# FRP P DQG# #FRQT XHJ

<span id="page-4-0"></span>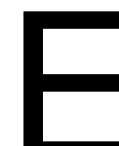

hir uh# #woduw #rq#wkh# ir f x v# i#wk l v#d uw f dn/# L\*g#bhh#w#wdhh#d# p r p h qw#w #wk d g n# Gdylg#Urzhoo#iru#srlgwlgi#xw# wkdw#dqrwkhu#vsdfh0zdvwhu#rq# vrp h#v| vwhp v#v#wkh#  $wkxp$  egdlov#gluhf w ul # $wkIv#$ dssolhv# gol#w #v| vwhp v#z khuh#  $w$  xp eqdlow that has uniquely  $w$ Xexqwx/#wkh#ghidxow#gluhfwrul#lv#

• 2Mxxp eqdlo ##ehdhyh/# krzhyhu/#wkdw#Wkxqdu#+rq# [xexqwx, #www.hv#w#q#d#gliihuhqw# or f dw'r g#0#wk h#vdp h#v#vr#ru# Nrgt xhuru#rq#Nxexqwx1#Wkh# wkxp eqdlov#grq\*w# hw#uhp ryhq# r qf h#wk h#p dj h2ylghr #wk dw#wk h# wkxpegdlo#dssolhv#w#v# uhp ryhg/#dw#bhdvw#wklv#zdv#wkh# f dvh#q#J qrp h#5 15725 159 1#Vr /#i# Ir x # w uh 2 w uhg #d # or w # i # p hgld # rg#rxu#kdug#glvn/#fkdgfhv#duh# wkh#wkxpeqdlov#troghu#dq#eh# udwkhu#odujh1#W#vroyh#wklv/# vlp sol #ghohwh#wkh#gluhfwru|#zlwk

#### sn! . s! . 0/ ui vncobi m

dqg#wkh#qh{w#wlph#|rx#shq#d# ir og hu#z lwk#p hgld#q#w#wkh# wkxpegdlov#cloo#eh#

uhj hqhudwhq/#z klfk#rxoq#wdnh#  $d#$ hz #plqxwhv#eqhshqqlqi#q# wkh#qxpehu#ri#ldnv#dqq#wkh# FSX#i#rxu#v|vwhp.1#Li#rx\*uh# qrw#vxuh#krz#elj#wkh#  $w$  xp eqdlov#r oghu#v/# r x # dq# fkhfn#xvlqi#p | #wls#lurp #xdvw#  $p \cdot q$  wk \*v# d whit d n =

#### ev! . i ! • 0/ ui vncobj mt

 $Qr z / # q #w #w h #w s if # i #w l v#$ prawk\*v#duwlfoh1#L#harz#bdal# shrsoh#xvh#Xexawx/#ru#darwkhu# irup#i#Oqx{/#rq#qrwherrnv# wkhvh#gd|v/#dqq#vr#L#wkrxjkw#w# frxog#eh#xvhixo#wr#fryhu#krz#wr# alvdedn#srzhu#b dadihp haw#ru# kdua#alvnv/# klf k# da# dxvh#d# or white holutdqq#wholuttq# grwherrn#gulyhv#AWkhuh#Juh# wkuhdav# a#b rvw#alvwulexwlrav\*# ir uxp v#uhi dualai #wklv#vvxh/# dgg/#dv#du#dv##harz/#w#kdyg\*w# ehhq#vroyhq#Wkh#qrzqvlqh#i# wklv#l{#v#wkdw#wkh#kdua#aulvh# ar hva\*w#vsla#ar z a1#Wklv#da# f dx vh#a dwd#or vv#i#wk h#adswr s#lv# aurssha#Hhvshfldool#li#wkh#kdua# aulvh#v#a#wkh#surfhvv#ri# z uwgi ./#dgg#dg#dor#dxvh# Ir xu#odswrs#wr#eh#d#lhz#

ghi uhhv# dup hu/#vlgf h#wkh# kdug#gulyh#hqhudwhv#khdw#AWkh# srvlwyh#dvshfw#ri#wklv#v#wkdw# wkh#kdug#gulyh#zloo#odvw#pxfk# or gi hu#wkdg#w#zloo#zlwk#wkh# srzhu#p dadjhp haw#q/#dag# wkh#kduq0qulyh#shuirupdqfh#zloo# lafuhdvh#d#olwwoh1#.#zloo#eh# fr vhulai #kr z #w #vhh#li# r x u# odswrs#v#diihfwha#el#wklv#exi/# dgg#xrz#wr#glvdedn#srzhu# p dadi hp haw#Dovr/#"co#rvhu#  $kr z$ #ww#xyh#vpduworowwrov#ww# fkhfn#wkh#khdowk#ri#rxu#kdua# alvn1

Ehir uh#z h#vvduw# khf nlqi # dal #vdoxhv/#rx#bxvw#luvw# lavwdoc#wkh#wrd#zh\*oc#eh#xvlai1# Vp duwp raw rov#v#a#wkh#p dla# uhsrvlwrul#ri#orvw# alvwlexwr av/#af  $\alpha$ alai /#i# frxwh/#Xexawx1#W#avwdoc#w/#  $ux$  a #wk h#ir oor z lai =

#### t vep! bay, hf y! i ot ubmml t nbsunpouppm

Rqf h#w\*v#qvwdoong/# r x# vkr xog#sureded #khfn#wkh# VP 1D1UM#Who OP r alw ulai /# Dadd vlv/#dag#Uhsruwlai#

Whikaroril, #vdoxhv#ri#rxu# kdug#gulyh#el#uxqqlqi#wkh#  $ir$  or z lqj # r p p dqg=

#### t vep! t nbsudm . I ! 0ef w0t eb

\rx#vkrxog#uhsodfh#2qhy2vqd# z lwk #z kdwhyhu#kdug#glvn#rx# z dawtwr#fkhfn1#Wklv#zloo#uhwxua# lair up dw'r a#a#wkh#ir oa z lai #  $ir$  up dw=

t nbsudum wf st i po! 6/49! \v97`75, vol opxo, m ovv, hov^! Dogzsi hi u!  $D^*$ ! 3113. 9! Csydf!  $Rmf$  o l pnf! abhf!it! i uug: 00t nbsunpouppmt / t pysdf ap  $shf / of u0$ 

>>>! TUBSU! PG SFBE! TNBSU! EBUB! TFDUPO >>> TNBSU! pwf sbmm if bmui! tf ma. bt t f t t nf ou! uf t u! sf t ymu: ! **OBTTFF** 

Dv#  $r \times ff$  da# $r$ hh/# $p \mid #$ odswrs\*v# VPDUV#kdva\*w#ehha#wulssha# + p hdalai #wkh#kdua#alvn\*v# khdowk#v#lah.#Li#w#vdlv#wkh# kdug#glvn#glgg\*w#sdvv/#rx#odl# z dqwtwr#wklqn#derxw#uhsodflqj#w# lg#wkh#ghdu#xwxuh1#Li#w#vdlv# Irxu#kduq#qlvn#qrhvq\*w#vxssruw# VPDUW#wkhq#rx#dq#vws#

# FRP P DQG# #FRQTXHU

z r wllai /#vlafh#r x#z loo#eh# xadedn#wr#kdaih#dal#ri#wkh# vhwwai v1

Ehir uh#sur fhhalai#wr#wkh# ah{w#vhfwlra/#t#zloo#wdnh#d# D r D h Q W#w # ar wh#wk d w# r x # vkrxoa#uhda#wkh#Jan#wr#wkh# Xexawslruxpv#wkuhda#chorz# ehir uh#dssollai#dal#ri#wkhvh# il{hv/#vlafh#w#vkrxoa#eh#arah# r gol # khq# r x # kdvh#d# r r q # xqghuvwdqglqj#i#kdw#v# kdsshalai #Dovr/#rx#kdvh#w# wdnh# aw #dffrx aw#wkh#shulra#ri# who h# r x \*v h#k da#wk h#k dua#alvn/# hwf1# Li#rx#fkrrvh# wr#roorz# wkh#  $\int$ lairup dw'r a#a#wkly#duwlf oh $/$ # r x # duh#arlai#vr#dw#rxu#rza#ulvn1# dp #z ulwigi#wklv#duwlf oh#lurp #wkh# h{shulhafh#wkdw#brvw#ddswrsv# L'vh#xvha#xdvh#uhtxluha#wklv#l{# Wilv#n{shuhafh#afoxahv# h{sodlalai#wkh#whsv#ti#wklv#ll{# w #odswis#zahuv#Eh#davlvha# wkdw#vrph#ahzhu#odswrsv#odl# qrw#qhhq#wklv#l{/#dqg#pd|# hyhq#vxiihu#d#vkruwhu#kdug0 gulyh#bih#i#w#v#dssolhg#w# wkhp 1#Wkh#Zhe#kdv#blvw#ri# odswisy#wkdw#vxiihu#wkh#srzhu0 p dqdj hp hqwtsurednp t#Wkhvh# fdq#whoo#trx#zkhwkhu#rwkhu# rzqhuv#i#rxu#odswrs#prqho# kdyh#uhsruwhq#wklv#surednp#q# wkhlu#p df klghv1

La# ughu#wr#fkhfn#wkh#vvduw#ri# wkh#OrdgbFlfohbFrxgw#wlsh#wkh#  $\mathbf{r}$  or  $\mathbf{z}$  lgi  $\#$   $\mathbf{r}$   $\mathbf{p}$   $\mathbf{p}$  dgg=

#### t vep! t nbsudum . b! Oef w0t eb} hsf q! Mpbe' Dzdmf ' Dpvou! A

Wklv#zloo#vslw#xw#qh#u#wzr# dghv#i#frgh#wkdw#orrn#ohh#wklv=

#### 336! Mpbe' Dzdmf ' Dpvou! 1y1143!  $1: 1: 1: 1: 1111$  Pme bhf ! Bm bzt ! . !  $251:2$

Wkh#luvw#qxpehu#v#wkh#LG&/# wkh#gdph#v#wkh#

DWWULEXWHbQDP H/#wkh# kh{dghflp do#vwdqj#v#wkh#ODJ/# wkh#luvw#ydoxh#+3<<#khuh.#v#wkh# YDOXH/#wkh#ZRUVV#lv#wkh#gh{w#  $3<<$ /#wkh# $333$ #v#wkh#WKUHVK/# wkh#Roabdih#v#wkh#WSH/# Doz d| v#thihuv#w #XSGDWHG/#wkh# ed #v#q#wkh#ZKHQbIDLCHG# froxpg#Hzrxog#eh#d#gdwh/#li#wkh# kdug#glvn#dlohg,/#dgg#wkh# 473<4#v#wkh#UDZbYDOXH#Qrz/# L\*ooth{sodlq#zkdw#vrph#ri#wkhvh# whup v#duh1#Wkh#YDOXH#v#wkh# VP DUWFWO#shufhqwdih Owlsh# ydoxh tANK htz RUVV#v#wk http z hvw# vw uhg#ydoxh#q#wkh#bih#ri#wkh# kdug#glvn/#dgg#wkh#WKUHVK#v# z khuh#VPDUW#ahflahv#wkdw#wkh# kdug#glvn#v#dldgi#wr#gfh#

YDOXH#undfkhv#33/#w\*v#dldgi.# Wkh#WSH#uhihuv#w#wkh#wsh#ri# WKUHVK# fkrlfh#ehwzhha#Suh0 idlo# khuh#w#z duav# r x #ehir uh# wkh#kdua#alvn#dlov/#daa# Roabdih/#ckhuh#wkh#kdua#alvn# zloo#kdvh#vlpsol#uxq#wkh#frxuvh# ri#w#Nih.1#XSGDWHG#v#krz# riwha 2 x a a hu#z k dw#r a alwhr a v# wkh#dwwulexwh#v#xsadwha/# Z KHQbIDLCHG#vkrzv#wkh#adwh# dwttz klfk#wkh#dwwulexwh#sdvvha# wkh#WKUHVK#Jhvho/#daa#wkh# UDZ bYDOXH#v#xrz#pdq|#whphv# lw#dfwxdool#rffxuuha1

Dalzdl/#uhfrua#rxu# UDZ bYDOXH#vrp hz khuh#ru# vdih#nhhslai/#daa#khfn#wkh# vdoxh#didla#dw#d#odwhu#adwh1#Mkh# ehvwiz dl#wr#khfn#zrxoa#eh#wr# z ulwh#d#vlp soh#vfulsw#wr#uxq#dv# urrw#a#FURQ#rafh#d#adl#dw#wkh# vdp h#wb h#w # lvh# r x #da#ahd# ri#krz#iwha#w\*v#lafuhdvlai1#krx#fdofxodwh#krz#pxfk#wkh#ydoxh# f da#dovr/#krzhvhu/#khfn# p dqxdool#krz#p xfk#w# lqf uhdvhv#q#8#p lqxwhv/#hwf #Li#w# lqf uhdvhv#e| #pruh#wkdq#8# lqf uhp hqw#q#8#p lqxwhv#z kldn# wkh#odswrs#v#ehlqj#xvhg/# fkdqfhv#duh#wkdw#w\*v#qrw#lylqj# | rx#d#surshu#ydoxh/#dqq#| rx# frxog#wkhq#glylgh#wkh# UDZ bYDOXH# rx#kdyh#e| #wkh# lqf undvh#wr #i#wv#qf undvlqj #e| #

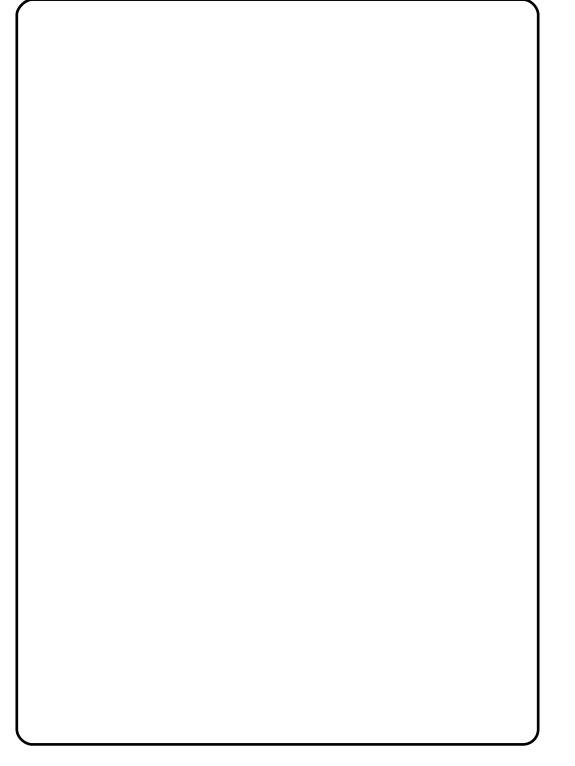

43# hdf k#p lgxwh/#glylgh#el #43, # Rqf h#rx#dyh#dq#qhd#i#xrz# p xf k#w#qf uhdvhv# q#dyhudj h# +shu#gdl, /#trx#vkrxog#wkhq# zloo#eh#q#6#hduv#+dyhudjh# dihvsdq#i#d#kdug#gulyh,/#wdnlqj# lqw #dffr xqw# i#r xwh/#xr z # orgi#rx#kdyh#kdg#wkh#bdswrs\$# Li#wkh#ydoxh#v#xqqhu#wkh# OrdgbF | f ohbFr x qw#wk dw#wk h# kdug#glvn#vkrxog#eh#deoh#wr# kdggdn#Hw"v#hqhudool#durxgg# 933/333#exw#rx#vkrxoot#Jrrjoh# |rxu#kduq#glvn\*v#OrdgbF|foh# dp lwthavwttw #eh#vxuh./#wkhq#trx#

# FRP P DQG# #FRQTXHU

z loo#grw#ghhg#wr#z ruu|#derxw# wkh#l{ #Li/#krzhyhu/#w# uhdwoj# h{fhhqv#wkh#olplw#trx#vkrxoq# dsso|#wkh#l{#lq#rughu#wr#nhhs# | rxu#kdug#gulyh#uxqqlqj#ru#dv# orgi#dv#srvvleoht#tru#h{dpsoh/#  $p$  |  $\#$ /dp vxgi  $\#$ 143 $\#$ uxgqlgi  $\#$ DufkOqx{,#qfuhdvhv#dw#d#udwh# ri#derxw#4#shu#plqxwh/#vr#shu# gd|#wv#dq#qfuhdvh#i#4773/# 4773-698@858933/#

858933-6@48: 9; 33 ##plgq\*w# krzhyhu/#dffrxqw#ru#wkh#dfw# wkdw#wkh#odswrs#lv#derxw#7# prqwkv#cog1#Vlqfh#wkh#qxpehu# lv#vr#odujh/#L#ghflghg#wr#grw# erwkhu#lqqlqj#d#pruh0dffxudwh# ydoxh/#vlqfh#w#zrxogq\*w#pdnh# wr#pxfk#i#d#gliihuhqfh#AWklv# ydoxh#v#z hoo#yhu#dq|# thdvr gded the lwir utk dugtglvnv/# vr#tyh#wxuqhg#wkh#DSP#rswlrq# riit#Lq#rughu#wr#gr#wklv/#uxq#wkh#  $f$ r p p dqq=

#### t vep! i eqbsn! . C! 366! 0ef w0t eb

Ru/#i# r x # dqw # # x w #v hw # w # rg#wkh#orzhvw#srvvledn#vhwwlqj# +z dlw#wkh#or qj hvw#shulr g#ri# who h#ehir uh# rlqj#qwr#srzhu0  $vdvlqi \nleftrightarrow rgh, \n#xq =$ 

t vep! i eqbsn! . C! 365! 0ef w0t eb

Lq# dvh# r x # ny hu#z dqw#w #

xqqr#wklv/#wkh#ghidxow#vhwwlqi#ri# DSP # r u#p r vw# k dug#glvnv#v#45; /# vr #x qqlqi

#### t vep! i eqbsn! . C! 239! 0ef w0t eb

zloottyh w#wk h#DSP#edfn#wr#ww# ghidxow#vhwwlqj1

Wklv#frqfoxqhv#prvw#ri#zkdw#  $\frac{1}{2}$  dqwhq#w # r yhu# $\frac{1}{2}$ #wkh#l{# z r unv#r u# r x#dqq#ghf uhdvhv# wkh#OrdgbFrxqw#wkhq#rx#pd|# ghhg#w #dgg#d#vfulsw#w #uxq#w#g# errwiks/#exw#wklv#v#ryhuhq#q# wkh#wkuhdq#t#olvwhq#ehorz1#Dovr/#t# xu h#dq| #uhdghu#z kr #vq\*w# 433(#vxuh#wkdw#w\*v#uhtxluhg#q# wkhlu#kdug#gulyh#wr#uhdg#wkurxjk# dwith dvwitvrph#i#wkh#wkuhdg/#q# rughu#wr#udvs#d#ehwwhu# xgghwwdgglgi#i#wklv#surfhvv1

Iru#wkrvh#ri#trx#zkr#duh# z r gghulgj # k| ##gf ox ghg #wk lv# lgirup dw'r g#g#dg#duwf oh#diwhu# z duqlqj#wkh#uhdghu#uhshdwhgo wkdw#w#vkrxogq\*w#eh#xvhq# dikwo)/#wkh#dqvzhu#v#vlpsoh=# wkh#ypduwfwo#frppdqg#v# h{ whp ho #x vhix o # 1 w # dq # lyh # Ir x # or w # i # qir up dw'r q # der x w # | rxu#kdug#glvn/#dqg#w#fdq#riihu# Irx#qirupdwrq#rq#wkh#vwdwxv# ri#rxu#kdug#glvn\*v#bih1#L#dgghg# wkh#girup dw'r g#der xw#DSP#

vlpsol#ehfdxvh#w#xvhv#d#orw#ri# wkh#frppdqqv#wkdw#t#xvh#wr# f khf n# $d$ uq $Q$ qlvn# dih2qir up dwr q/#dqg#chfdxvh#w# lv#d#xvhixc#wklqj#wr#eh#pdgh# dz duh# i#L\*p#qrw#vd|lqj# dq|rqh#vkrxoo;#mxvw#iroorz#wkh# lqvwuxfwlrqv # # b dnlqj # wkh# undghu#dzduh#i#wkh#srvvledn# lvvxh/#dqq#iihulqj#d#zd|#wr# f khf n2l{#w#q# dvh#vkh#lqqv# lw/v#qhfhvvdu|1#u#rx#ex|#d#qhz# odswis2odswis0kdug0gulyh#qfh#d# | hdu/#dqq#duh#lqh#z lwk#w#wkhq# fkdgfhv#duh#rx#zrq\*w#ghhg#wr# hyhq#rqvlghu#wklv#AWkdw#ehlqj# vdlg/#grw#pdg|#shrsoh#zloo#gr# wkdw##ckrsh#wkh#qwurgxfwlrq#wr# vp duwp r qwr r ov#z dv#x vhix o#ir u# hyhu|rqh/#dqg#wkdw#wkh# h{sodgdwlrg#rg#wkh#OrdgbF|foh# lvvxh#z dv#xvhixd#ru#vrph# +krshixool/#lhzhu#wkdq#w+zrxoq# kdyh#ehhq#d#hdu#u#wzr#djr/# exwitted kr #hqr z vB. 1

Dv#wkh#odvw#grwh#ri#wkh# duwf oh/##dp /#dv#doz d| v/# shq#  $w \#$ xi i hvwr gv/ $\#$ xhvwr gv/ $\#$  $f$ rpp hqw/#slqlrqv/#dqq# suhww #p xfk#dq|wklqj#hovh#wr# gr #z lwk #wk h#F CL##i# r x \*uh#d# uhdghu#z kr#kdv#dg|#ri#wkh# der yh/#hho#uhh#w #hp dlo#p h#dw# ovzhvv67C j p dloff r p #Eh#vxuh# w #qf oxgh#wkh#z rug#el FPf#q#

wkh#whwoh#dqq#uhihu#wr#wkh#whwoh#ri# Frppdgg#)#Frgtxhu#g#wkh# vxem fw#khdghu#mavw#w #hqvxuh# wkdw##uhdg#wy1#L\*g#dovr#binh#wr# wdnh#d#prphqw#wr#srlqw#rxw# wkdw#wklv#v#p | #43wk#Frppdqq# )  $#$  r qt x hu#duw f on 1# Wk dqn v# w # dq|rgh#dqg#nyhu|rgh#zkr#kdv# ehhq#roorzlqj#wklv#vhulhv#vlqfh# L#voduwhq#z ulwlqi#w#diwhu#wdnlqi# ryhu#ru#Urehuw#Folsvkdp 1

Riilf Idd Kexqw #wk undg # q# or dgbf | f dnbf r x qw# kws=22xexqwxiruxpv1ruj2vkrzwk uhdg1sksBs@8364379

kgsdup #p dqsdj h/#dffhvvhg#  $Z$  lwk = nbo! i eqbsn

vp duwtwoth dasdih/#dffhvvha#  $7$  lwk  $=$ nbo! t nbsudum

#kdv#bhdughg#doo#kh#hqrzv# iurp #uhshdwhqd #euhdnlqj #klv# v| vwhp /#wkhq#kdylqj#qr#rwkhu# rswhrq#exw#wr#qlvfryhu#krz#wr#ll{# lw#Arx#fdq#hpdlc#Oxfdv#dw# ovz hvv67C i p dloff r p 1

# KRZ OVR

# Sur judp #q#S| wkr q#0#Sduw#8

<span id="page-7-0"></span>IFP&5:063#0#S|wkrq#Sduw#407 Ghy Judskifv Lqwhuqhw P2p hgld V| vwhp XVE#Gulyh Odswrs Zluhdnvv FG2GYG KGG

i# r x #d uh #bhh #p h/# r x #z loo# KDWH#wkh#luvw#sduw#i#wklv# lqvwdoodwlrg1##KDWH#w#zkhq# minumatikixwkru#whoov#ph#wkdw#u# kdyh#w #grxedh#uhdq#hyhu|#zrug# lg#wkhlu#errn2fkdswhu2duwlfdh/# ehfdxvh##mxvw#NQRZ#w#zloo#eh#d# vqr uh#O#hyhq#z khq#L#hqr z #w\*v# iru#p|#rzq#|rrq/#dqq#t#zloo#hqq# xs#grlgi#w#dglzdl1

Fr gylghu# r x who # dughg # SCHDVH#thdg#wkh#roorzlqj# er ulgi #vw.ii#duhixool#Zh\*oo#hw# w #wkh#xq#vwxii#vrrq/#exw#zh#

qhhq#w# hw#vrph#urxqq#zrun# fryhung#ehiruh#ch#dq#undool# wdon#derxw#wu|lqj#wr#surjudp1

I LUVV# r x #ghhg#w #lqvvdoo#  $E$ r d#Fr gvwuxf wru#dgg#z {S| wkr g $#$ Xvh#V|qdswlf#dqq#vhohfw#erwk# z { S | wkrq#dqg#Erd#Frqvwuxfwru1# Rafh#qvwdoong/#rx#vkrxoa#lqq# Erd#sqqhu#

Dssolfdwrgv•Suriudpplgi Erd# Froww.xfww.u#Ur#dkhdq#dqq# vvduv#w#xs1#w#zloo#pdnh#wklqjv#d# elwhdvlhu#Rqfh#wkh#dssolfdwlrq# vwduw/#rx#zloo#vhh#wkuhh# gliihuhqwtz lqqrz v#r u#udp hv, $\neq$ rgh#dfurvv#wkh#wrs/#dqg#wzr# dfurvv#wkh#erwwrp1#krx#pljkw# kdyh#w#uhvl}h#dqq#pryh#wkhp# d#elw#exw#hw#wklqjv#wr#d#srlqw# z khuh#w#orrnv#vrphwklqj#bhh#  $wk|v=$ 

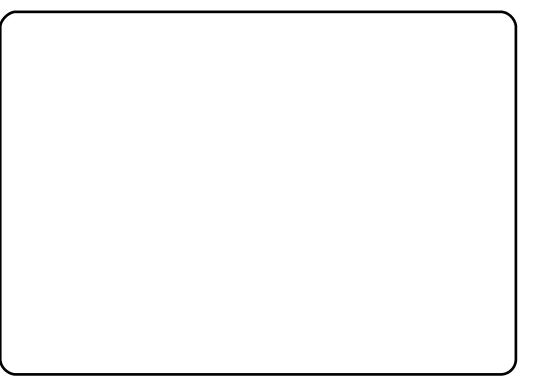

Wkh#ws#udph#v#dooha#wkh# wro#ludph1#Wkh#erwwrp0dniw# iudp h#v#wkh#qvshfww u#udp h/# dgg#wkh#erwwrp Qujkw#udph#v# wkh#hqlwru#ludph1#Rq#wkh#wrro# iudph/#trx#kdyh#ydulrxv#wdev#  $+\text{Qhz}/\text{#}$  r gwdlghuv $2$ Odl r xw/#hwf 1.# wkdwtzlootdoorz#rx#wr#wduwttahz# sur mif w/#dqq#udp hv#w # h{lvwqi#surmfww/#dqq#dqq# ydulr x v#r gwur ov#wr#wkh#udphv# iru#trxu#dssolfdwlrq1#Wkh# lavshfwru#udph#zloo#ehfrph# yhul#psruvdqw#dv#zh#vvduw#wr# dgg#frgwurov#wr#rxu#dssolfdwlrg1# With thing lw utilied phttology z v ttx v two # hqlwt xutfrqh/#vdyh#xu# surnhfw/#dqq#pruh#Prylqi#xu# dwhqw'r q#edfn#wr#wkh#wrd# iudph/#bhw\*v#wdnh#d#brrn#dw#hdfk# wde#0#vwduwlgi#zlwk#wkh#eQhzf# wdet#Zkloh#wkhuh#duh#pdql# rswhrqv#dvdlodedn#khuh/#zh#zloo#  $q|Vf$  x v v #  $q\phi$  #  $\alpha$  r # i #  $\alpha$  k h p  $\frac{M}{R}$  h  $\frac{H}{H}$ duh#wkh#8wk#dqq#9wk#exwww.qv# iurp #wkh#bhiw=#z { 1Dss#dqq# z { 1 l udp h 1#Z { 1Ds s # door z v # x + # w # fuhdwh#d#frpschwh#dssolfdwlrg# ehilqqlqi#zlwk#wzr#dxwr0 j hqhudwhg#lohv#Rqh#v#d#udp h# ildh#dqq#wkh#rwkhu#lv#dq# dssolf dwir g#loh1#Wklv#v#wkh#

phwkrq#t#suhihu#wr#xvh1#Wkh# z { 1 l udp h#v#x vhq#w #dqq#p r uh# iudph v#wr#xu#dssolfdwlrg# dgg2 u#uhdwh#d#vwdggdorgh#dss# iurp#d#vlqjdn#vrxufh#ldn1#Zh\*oo# glvf x vv#wk lv#odwhu1

Or  $z$  # or  $r$  n# d w# wk h  $#$ Frgwdlghuv2Odlrxw#wde1#Pdgl# jrrglhv#khuh1#Wkh#ghv#rx\*oo# x vh#p r vw#duh#wk h#z {1Sdaho# +iluvw#g#wkh#bhiw#dgg#wkh#vl}huv# +5/6/7/8#dqq#9# urp #wkh#uljkw ## Xgghu#Edvlf#Frgwurov/#rx\*oo# ilgg#vvdwf#wh{w#frgwurov# +odehov, /#wh{w#er {hv/#khfn# er { hv/#udglr #exww qv/#dqg# pruht#Xqqhu#Exwwrqv/#trx\*oo# ilgg#ydulrxv#rupv#ri#exwwrqv# OvwFrgwurov#kdv#gdwd#ulgv#dgg# rwkhu#dvw#er{hv1#Ohw\*v#maps#wr# Xwownv# khuh# rx\*oo#lqq#wb huv# dgg#p hgx#whp v1

Khuh#duh#d#ihz#wklqjv#wr# uhp hp ehuttlvttz h#luh# hwwlqi# uhdql#ru#rxu#luvw#dss1#Wkhuh# duh#d#hz#exiv#q#wkh# $Q$ qx{# yhwlrg#Rgh#v#wkdw#VRPH# frowurov#zro,\*w#doorz#trx#wr# pryh#wkhp#q#wkh#ghvljqhu# Xvh#wkh#? FwwxA. Duurz#nh|v#wr#

## SURJUDP #O#S\WKRO#D#SDUW#8

pryh# u#wzhdn#wkh#srvlwlrg#ri# Irxu#frqwurov1#Dqrwkhu#rqh# |rx\*oo#llqq#zkhq#rx#wu|#wkh# wxwruldov#wkdw#frph#zlwk#Erd# Fravwux fw u#O#z kha#sodflai#d# sdahoffrawurd#w\*v#kdua#wr#vhh1# Orrn#ru#wkh#blwwch#er{hv#-L\*oo# vkrz#rx#wklv#vrrg,1#\rx#fdq# dovr# vh#wkh#Rema#wde# q#wkh# Lavshfw u#udph#dqq#vhohfw#w# wkdw#zd|1

Rndl/#khuh#ch#r#Xqqhu#wkh# \*Qhz \*#wde#ti#wkh#wrd#udph/# vhohfwtt {1Dss#+8wk#exwwrq#lurp# wkh#bhiw1#Wklv#zloo#fuhdwh#wzr# ghz #wdev#g#wkh#hglw u#udp h=# r gh#gdp hg#e-+Dss4,-f/#wkh# rwkhu#adpha#e-+ludph4.-f# Ehdhyh#w# u#qrw#wkh#YHU\#luvw# wklai#z h#z daw#ww #ar#lv#vdvh#xw# wz r#ahz#lohy/#vvoluwlai#z lwk#wkh# ludph4#loht#Wkh#vdvh#exwww.q#lv# wkh#Bwk#exwwrq#turp#wkh#bhiw#q# wkh#Hqlwru#ludph1#D#eVdyh#Dvf# iudph#zloo#srs#xs#dvnlqj#trx# z khuh#r x#z dqw#wr#vdyh#wkh#loh# dgg#z kdw#rx#z dgw#wr#fdoc#w1# Fuhdwh#d#roahu#q#rxu#krph# ir oghu#doohg#JxlWnvw/#dgg#vdyh# wkh#loh#dv#eludph41slf1#Qrwlfh# wkdw#wkh#e-+ludph4,-f#wde#qrz# vkrz v#dv#eludph4f#+Wkh#e-+e# vdl v#wkdw#wkh#loh#ahhav#wr#eh# vdvha1.#Qrz#ar#wkh#vdph#wklai#  $7$  lwk #wk h# $\text{Ds}$  s 4 #w le 1

 $Qr z$ #bhw $t$ #h{dp lqh#d#lhz #ri# wkh#exwww.qv#rq#wkh#Hqlwru#Wrd# edu# Wikh#p sruwdqw# qhv#ru# grz#duh#wkh#Vdyh#+8wk#lurp#wkh#  $\pi$  ohiw#dqq#Uxq#A hoor z #duur z /# wk# iurp #wkh#bhiw 1# Li# rx#duh#q#d# iudph#wde#Hudph4#fu# h{dp soh,#wkhuh#z loo#eh#vrp h# h{ wud#ex www qv# r x #ghhq#wr# ngrz#derxw#ltru#grz#wtw#wkh# Ghvli ghu#exww  $q=$ 

Lw#v#dq#psruwdqw#qh1#Lw# door z v#x v#wr#ghvljq#rxu#JXL# iudph#Ottzklfk#v#zkdw#zh\*oo#gr# qrz #Z khq# r x # df n # q # w # r x # zloo#eh#suhvhqwhg#zlwk#d#eodqn# iudp h1

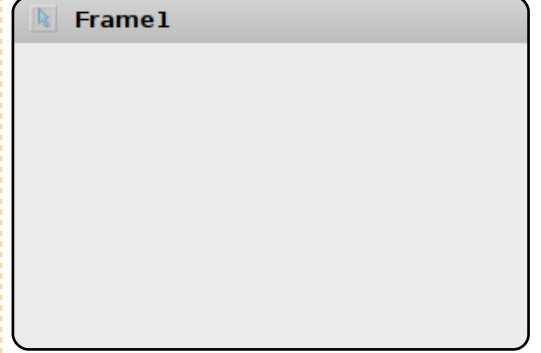

Wklv#v#d#eodgn#dgydv#ru# Irx#wr#sxw#zkdwhyhu#frqwurov# |rx#ghhq#wr#+zlwklq#uhdvrg,1# Wkh#luvw#wklqi#zh#zdqw#wr#gr#v# sodf h#d#z { 1sdgho# r gwur o1# Dop r vw#hyhu| wklqj#L#kdyh#uhdg#

cynmidischin#h bhb{jof#\$42

vdl v#grw#wr#sxw#frqwurov#+rwkhu# wkdg#d#z {1sdgho#gluhfwoj#rg#d# iudp ht#Vr/#folfn#rq#wkh# Frawdlahuv2Odlrxw#wde#a#wkh# Wird#udph/#wkha#folfn#ra#wkh# z {1Sdaho#exwwra1#Qh{w#brvh# ryhu#wr#wkh#ghz#tudph#wkdw#rx# duh# runlqi # q#dqq# df n# vrphzkhuh#q#wkh#qvlqh#i#wkh# iudph114.rx\*oo#hqrz#w#zrunhq#i#  $\int$ r x #vhh#vr p hwklqi #Juh#wklv=

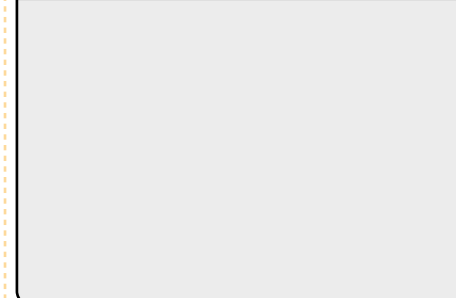

Uhp hp ehut kha## duaha# Irx#derxw#wkh#exivB#Zhoo/#wklv# lv# qh# i#wkhp 1#Grq\*w+zruul1# Vhh#wkh##blwwch#eodfn#vtxduhvB# Wkdwtwkh#Jplw#i#wkh#sdqho#Li# | r x #z dq wh q / # r x # r x og # df n # dgg#gudj#gh#i#wkhp#w#uhvl}h# wkh#sdqho/#exw#iru#wklv#surmlfw# z kdwtz httz dqwttv#ww #p dnh#wkh# sdghoffryhu#wkh#hqwluh#ludpht# VID sol #uhvI}h#wkh#UDPH#mavw#d# dwoth#elw#dw#wklv#srlaw#Qrz#zh# kdvh#d#sdaho#w#sxw#xu#wkhu# frowurov#ro1#Prvh#wkh#udph# Ir x # Juh #z r unlai #r a #x a who #r x #

fdg#vhh#wkh#wrd#er{#tru#wkh# Halw u# udp ht#Azir#ahz#exwwrqv# kdyh#dsshduhq=#d#khfn#dqq#dq# e f 1# Wk h#e f#z loo#fdx vh# wk h# fkdaihv#rx#odah#wr#eh# wkurz a#dz dl 1

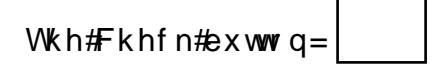

lv#doohg#wkh#eSrvwf#exwwrg1#Wklv# z loost dx vh#r x u# k dqih v#wr#eh# z ulwwhq#qw # xu#udp h#loh 1# r x # vwootk dyhtwr#vdyh#wkh#ludph#loh/# exw#wklv#zloo#hw#wkh#ghz#wklqjv# low #wkh#loht#Vr/#folfn#ro#wkh# Srvwtexwwrgt#Wkhuh\*v#dovr#d#srvw# exww q#q#wkh#Lqvshfwlu#udph/# exwitz h\*oottghdottz lwk #wkdw#odwhut# Qrz#vdvh#rxu#ldn1

Jr#edfn#awt#wkh#Ghylia# praht#Folfn#wkh#\*Exwww.av\*#wde# r g#wkh#Wrg#iudph#dgg#wkhq# f of n#wkh#luvw#exwww q#rq#wkh#bhiw/# wkh# { 1Exww q 1# Wkhq # dq q # w # vrphz khuh# or vh#w #wkh#plqqoh# ri#txu#udph1#tx\*oo#kdyh# vrp hwklqj#wkdw#ornv#forvh#wr#  $wk Iv =$ 

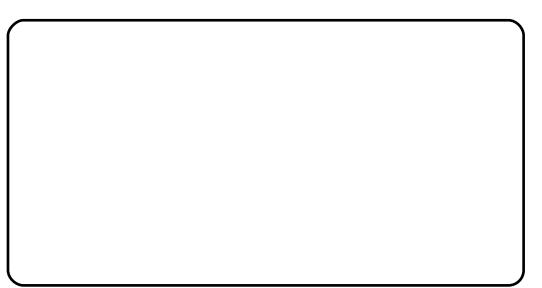

### SURJUDP #O#S\ VKRO#D#SDUW#8

Qr w'f h#wk dw#wk huh#duh# #vp doc# vt xduhv#dur xqg#w#mxvw#bnh#wkh# sdgho#Wkhvh#Juh#uhvl}h# kdggdnv#Lu#dovr#vkrzv#xv#zkdw# frow ro#v#xuuhowod#vhohfwhot#Lo# rughu#wr#pryh#wklv#forvhu#wr#wkh# f hqwhu#ri#wkh#ludph/#kroq#grzq# wkh#Frqwurc#hh|#HFwuq#dqq#zkloh# wkdww#ehlqj#suhvvhg/#xvh#wkh# duurz#hh|v#w#pryh#w#zkhuh# Ir x #z dqw#w#Qr z /#bhw\*v#or r n#dw# wkh# gyshfwru#udph1# Wkhuh#duh# ir xu#wdev1#Folfn#rq#wkh#\*Frqvwu\*# wde t#Khuh #z h# dq# kdqj h#wkh# deho#qdp h/#srvlwrq/#vl}h#dqg# ∨w) oh1#lru#qrz/#ohw\*v#fkdqjh#wkh# qdp h#w #ewqVkrzGldori \*#dqq# wkh#Odeho#surshuw|#wr#\*Folfn#Ph\*1

Qrz/#bhw\*v#vnls#ryhu#doc#wkh# uh vw#i#wkdw#wde#dqq#jr#wr#wkh# Remattude 1# NK lyttude # vk r z v#doo# wk h# frowurov#rx#kdyh#dqq#wkhlu# sduhqwa klog#uhodwlrqvklsv#Dv# Irx#fdq#vhh/#wkh#exwwrq#v#d# fklog#i#sdgho4/#zklfk#v#d#klog#  $ri\#$  udp h41

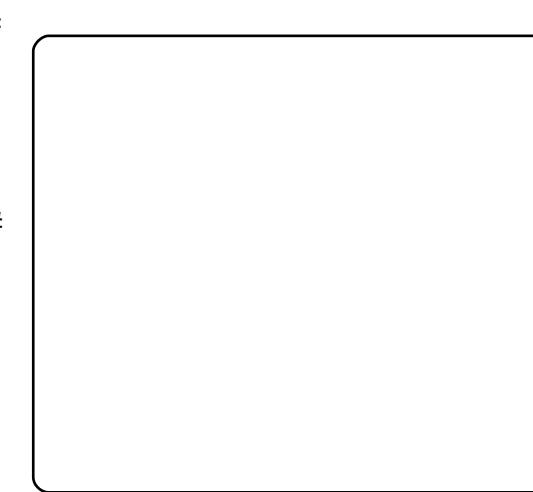

Sr vw# fkhfn#exwwrg,#dqq# vdyh#rxu#kdqjhv#Jr#edfn#w# wkh#ghvljqhu#qfh#djdlq/#dqq# qrwf h#wkdw#dvvxplqi#trx#wwoo# kdyh#wkh#"Remor\*#wde#q#wkh#  $\frac{1}{4}$  lavshfw u#udp h#vhohfwhq,/# ludp h4#v#qrz#vhdnfwhq1#Wklv#v# jrrg#ehfdxvh#w\*v#zkdw#zh# z dqwt#Jr#edfn#wr#wkh#Frqvwu\*# wde/#dqq#fkdqjh#wkh#wwh#urp# \*ludp h4\*#w #Rxu#luvw#JXL\*#Srvw#  $d$ qq# $d$ yh#qh# $r$  ruh# $d$ yp h# $Q$ r z # dnw\*v#uxq#xu#dss1#Fdfn#wkh# |hoorz#Uxq#exwwrq#rq#wkh#Hglwru# iudp h1

Folfn#doc#trx#zdqw#rq#wkh# exwww.q/#exw#qrwklqi#zloo# kdsshqt #Zk| B #Zhoo/#zh#glgq\*v#

whoo#wkh#exwwrq#wr#gr#dq|wklqj## Iru#wkdwi#zh#ghhq#wr#vhw#xs#dq# hyhqwtw #kdsshq/#tu#luh/#zkhq# wkh#xvhu#dfnv#xu#exwwrq1#Fdfn#z{S|wkrq1#Qrz#naps#grzq#wr# rg#wkh##q#wkh#xsshuOuljkw# frughu#wr#lglvk#uxqqlqi#wkh# iudp http://twitt.nt/tedfntwittwikht/ ghvljghu/#vhdnfw#wkh#exwwrg#dgg# jr#qwr#wkh#"Hywr\*#wde#q#wkh# lqvshfwtu#udph#Folfn#q# ExwwgHyhqw#dqg#wkhq#grxedn# f of n# q#wk h # { 1HY WbEX WWR Q# wh{w#wkdw#vkrzv#xs/#dqq#qrwlfh# wkdw#q#wkh#zlqqrz#ehorz#zh# jhw#d#exwwrq#hyhqw#idoohg# \*RgEwgVkrzGldorjExwwrg\*#Srvw# dqg#dyh1

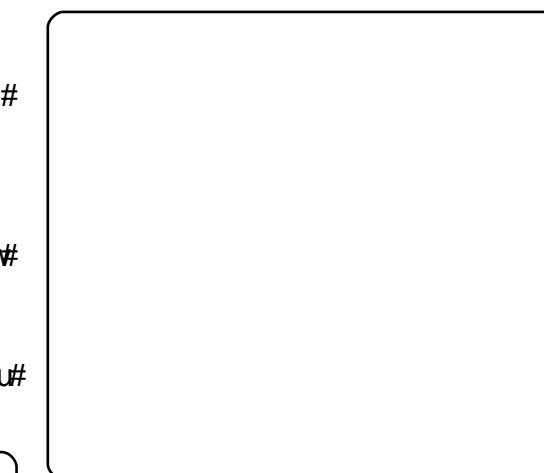

Ehir uh#z h#r#dq|#xuwkhu/# dnwtwhhh # k dw # h \* y h # r w # q # wk h #  $z$  d | # i# r gh#sdj h#4, #

Wkh#luvw#dqh#v#d#rpphqw# wkdw#whoov#Erd#Frqvwuxfwru#wkdw# wklv#v#d#erd#loh1#Lw\*v#jqruhq#el# wkh#S|wkrg#frpslohu/#exw#grw#e|# Erd#ANkh#gh{w#Jgh#psruww# wkh# odvv#ghilglwlrg1

D w twk h two s/ twk h uh  $\sqrt{t}$  w k h tt bblgiv bf www.#p hwkrg1#Qrwlfh#wkh# frpphqw#mxvw#xqqhu#wkh# ghilglwr g#olgh1#Grg\*w#nglw#wkh# frgh#q#wklv#vhfwlrq1#Li#rx#gr/# | r x #z loo#e h #vr uu | #Dq | #s odf h # EHORZ #wkdw#urxwlgh#vkrxog#eh# vdih # Lq # wk lv # ur x wlq h / # r x # 2 loo # ilgg#wkh#ghilglwlrgv#ri#hdfk# frowurchtq#xu#udph1

Qh{w#orrn#dw#wkh#bblqlwbb# ur xwlqh1#Khuh#rx#fdq#sxw#dq|# f doov#wr#qlwldd}lqj#frgh1#llqdoo)/# wkh#RqEwqVkrzGldoriExwwrq# ur x whgh th th lv#v t k h uh t t h t t loost sxw#xu#frqh#wkdw#zloo#qr#wkh# z r un#z k hq#wk h#x vhu# df nv#wk h# exww q1#Qrwlfh#wkdw#wkhuh#v# f x u hqwo #dq#nyhqw1Vnls+,#dqh# wkhuht#Vlpsd#vwdwhg/#wklv#vdlv# mavwh{lwttzkhq#wklv#hyhqw#luhv1

 $Qr z / \# z$  kdw $\n# z$  h#duh# rlgi#wr# gr#v#doo#d#phvvdjh#er{#wr#srs# x s #z lwk #vr p h #wh { w#AWk l v # v #d # frpprg#wklqj#ru# surjudpp huv#wr#gr#wr#doorz#wkh# x vhu#w #hqrz#der xw#vrp hwklqj#0 #dq#nuuru/#ru#wkh#idfw#wkdw#d#

# <span id="page-10-0"></span>SURJUDP #LQ#S\ VKRQ#0#SDUV#8

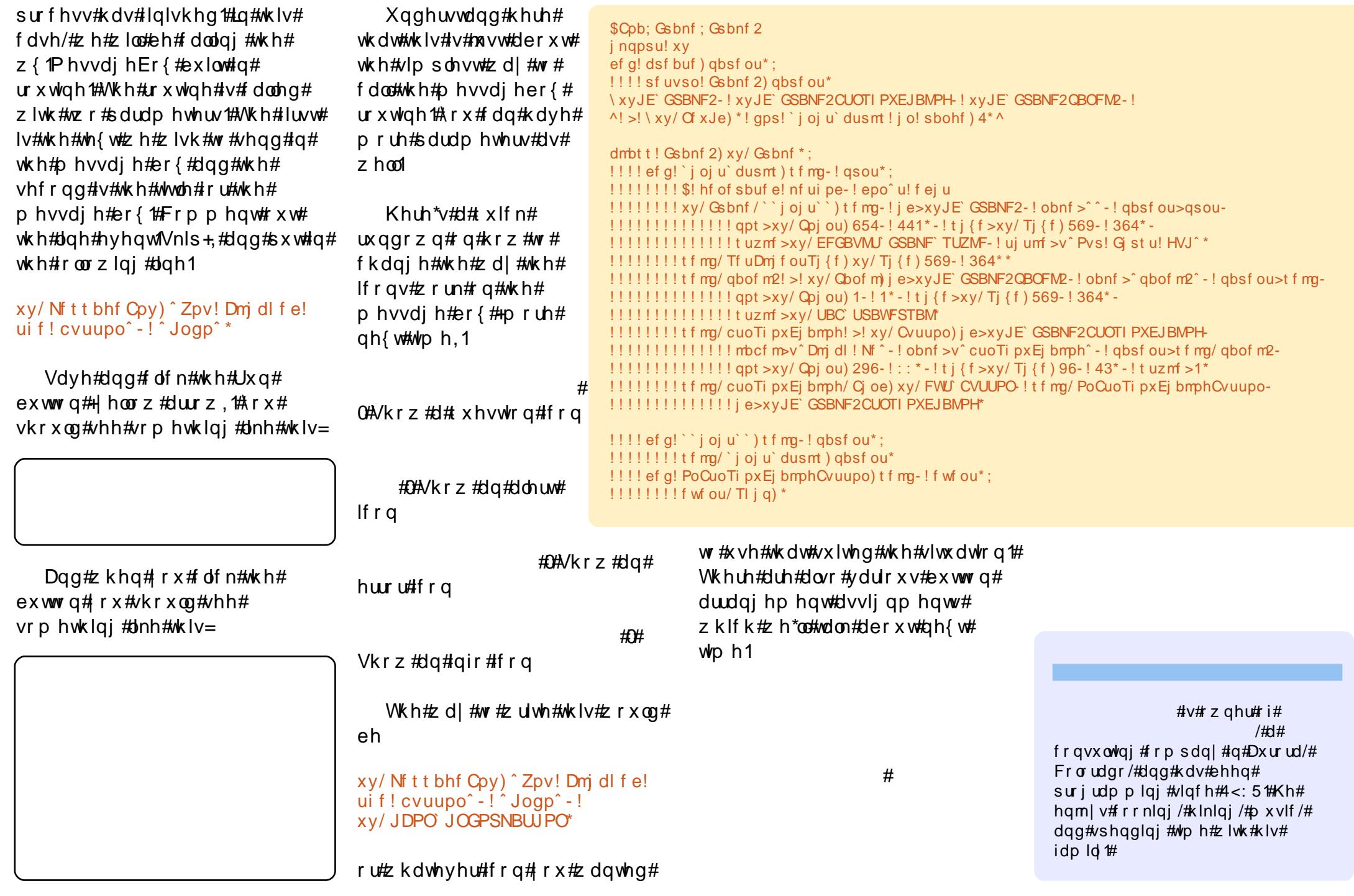

# KRZ OVR

# Xqlyhwh#Ri #Vr xqg

<span id="page-11-0"></span>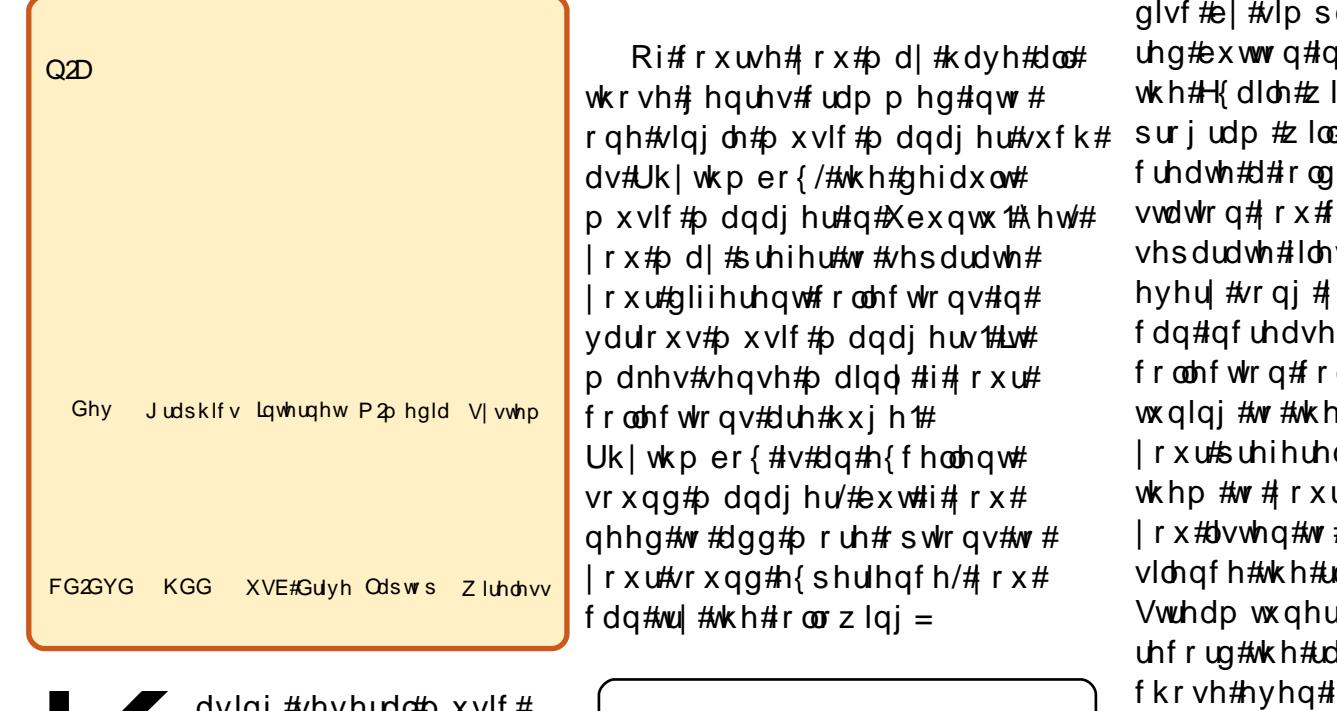

uyıqj#vnyn∪004⊅ XVlf# froohfwlrgv#pdl#eh#d# elw#rqixvlqj#dqg# who hear qvxp lqi  $\#w \#$ f odvvlil #dqq# uj dql}h#Ohw\*v# vxssrvh#rx#kdyh#wkh#roorzlqi# f dwhj r ulhv# i#vr x qg#ldnv#q# r x u# froohfw<sup>r</sup>q≠#

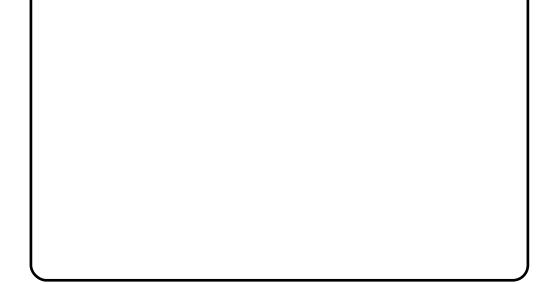

4 thUr f n/#Sr s/#dqq#Md}} #p x vlf 51#Fortvvlfdd#Pxvlf 6 # t m#dqq# hwk qlf # b x vlf 71#Vrxaa#lohv#ri#bhfwxuhv#hwf1 8 thSr af dvw

9 HDx alr er r nv

pljkw#zlvk#d#pxvlf#pdqdjhu#wr# kdyh#0#dqg#pruh1#Lw#kdv# Vkr xwf dvw#udglr/#dgg/#vlgf h#wkh# H{dloh#qvwdoodwlrq#qfoxqhv# Vwuhdp wxghu/#trx#dq#uhfrug# dq | #udglr #vvdwlr q#wr#| r xu#kdug#

 $\alpha$ /midisclifinth bhb{jof #\$42

#kdv#hyhu|wklqj#rx#

d # df nlai # a#wkh# u#wkh#nrzhu#sduw#ri# laar z 1#Wkh# #dxwrpdwlfdool# hu#ru#hyhu|#udqlr# krrvh/#dqq#vdyh# v#q#PS6#rupdw#ru# r x #blvwhq#wr1#\r x #  $\sharp$  rxu#pxvlf# qvlghuded #mvw#el # h#udqlr#vwdwlrq∨#ri# qf h#dqg#vdylqj # u#kduq#glvf#zkloh# #wkh#udqlr1#\rx#pd|# dalr/#daa# #zloo#fro.wło.xh#wr# dglr#vwdwlrg#;rx# li#wkh#udglr#lv# sdxvha# ar a\*w#vww s#w/#r ad # sdxvh#w#Zkdw#derxw#bdvlai# wkh#uhfruglqj#xqfwlrq#rq#doo# qljkwB#\rx\*oo#zdnh#xs#q#wkh# pruglgi #zlwk#d#sohwkrud#ri#ghz# p x vlf #ldnv# q# r x u# k dug#glvn# wkdw buh#uhfrughg be kloh#rx# vohsw#Rq#wkh#bhiw#sdqh/#H{dloh# fodvvlilhv#rxu#roohfwlrqv# ahdwo #el #duwlyw#doexp /# hauh/# hwf *V#*p dnlqj#w#hdvl#wr#gudj#wkh# frqwhqw#i#trxu#troghuv#wr#wkh# ulik was dah#ru#uhsuraxfwlra1# Gr z go dg# { dloh# u p # / | gds wf 1

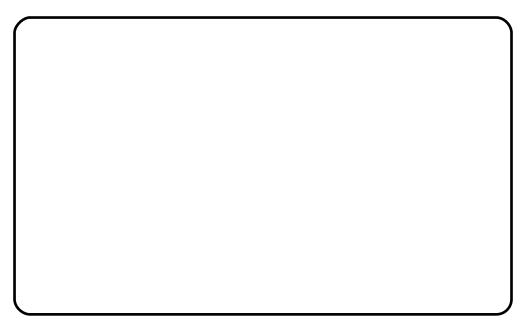

#v#wkh#qdph#ri#d# j lj dqwlf #z roj#q#tqxlw# p | wkrorj | 1#Lw#lv#vdlq#wr#kxqw# grzg#dgg#ghyrxu#dg|rgh#zkr# kxqww#dorqh#dw#qljkw##Exw#hdu# grw#Dpdurn#v#dovr#wkh#ghidxow# vr xqq#sod| hu#dqq#p dqdj hu#ri# Nxexqwx/#wkh#Fdgrglfdc# glvwulexwirg#wkdw#xvhv#wkh#NGH# ghvnws##Xexgwt#xvhv#wkh# Jarph#ghvnws#gvwhdg1.#tx# p dl #qvwdoo#Dp durn#q#Xexqwx/# exw#vrph#shrsoh#wklqn#wkdw#wkh# odwhvw#uhdndvh#PYhuvlrg#5.# grhvq\*w#uxq#vprrwko|#rq# Jarph#D#suhylrxv#yhuvlrq#v# xqvxssruwhq#exw#uxqv#ehwwhu#q# Xexqwx#PYhuvlrq#4171{, thk r x# dq# xvh#d#Shwr gdo#Sdf ndj h#Duf klyh# +SSD, #w # q v w doc# w# roor z #wk h # lqvwuxfwlrqv#q#wkh#SSD#sdjh#ru#  $\frac{1}{2}$  laved on the vertex of  $\alpha$  =

kwsv=2adxgfksdg1ghw2•erjgdg e2 duf klyh 2dp dur  $n47$  #Ndup If #

### **XOLYHUVH#RI #VRXOG**

dgg#Mdxqw,

\rx#pdl#dovr#qvwdoc#w#q# Moxaw #xvlai #wkh#frppdaa#Jah# O#iroorz#wkh#lo: vwuxfwlro: v#lo:#wkh# Xexqw #J hhn#Z he#sdi h= kws=22z z z txexqwxj hhn f r p 2kr z w davwdoodp durn04070q0 xexqw Ordxqw 1kwp o

Dp durn#v#d#wrsqrwfk#p xvlf# sod hu#dqq#p dqdjhu#wkdw#kdv# ehfrph#yhu|#srsxodu#zlwk# Xexqwx#xvhuv##w#exloqv#d#blvw#i# doc#rxu#pxvlf#roghuv#rq#wkh# chiwtsdgh#vr#rx#dg#gudj#wkh# frqwhqww#wr#wkh#uljkw#sdqh#tru#  $u$ h sur gxfwlr g $t$ #, rx# dg# uhdwh# sodloww#dag#dovr#frqqhfw#wr# | r x u#Sr g 1#, r x # d q # uh wulhy h # wk h # d ulf v#ri#wkh#vraiv#rx#duh# dvwhalai#wr#Lw#uhwulhvhv#wkh# fryhu#duw#i#trxu#doexpv#dv# z hoof#w#v#qwhiudwhq#wr# Z Inishqld#qlvsod| lqj#duww# lgirup dwtrgt#w#v#dovr# lawhi udwha#wr#odvwlip#dag#wr# P di gdw: gh/#wkh#glilwddp x vlf# www.h/#hqdedqi#xvhuv#w# sxuf kdvh#p xvlf #q#Rj j #Yr uelv/# I ODF/#Z DY#dgg#P S6#r up dwv1

#kdv#kdg#udslg#

ahyhorsphawthfhawd/#pdnlai# lw#d#xoo0idngjhg/#uhddedn#dgg# p dwx uh#p x vlf #p dadi hu#Dv#d#

vigh#frpphqw##zloo#xrwh#wkh# Z hevwhu#glf wtr gdul *>*#wkh# p hdqlqj #i#Edqvkhh#p d| #eh# dwoth #harz a#w #vrph#xyhuv#Exw# di dla/#hdu#arw\$

\rx#dq#sod|#ylghrv#dqq# srgfdvw#dqq#vlqf#rxu#pxvlf# dgg#ylghrv#w#rxu#J4skrgh/# ISr g/# u# wkhu#ghylfh#Fryhu#duw# lv#dxwrpdwfdool#hwfkhq#dv#rx# dvwhq#Edqvkhh#dovr#kdv#wkh# fdsdeldw|#i#uhsruwlqi#sod|hq# vr qi v#wr#d#xvhubv#Odvw1ip # sodl dvwl

 $\overline{u}$  # r x # $\overline{z}$  lvk # w # ar z q or d a # wk h # odwhyw#vwdedn#uhdndyh#i# cynmidisdifr#h bhb{jof #\$42

Edgvkhh/# r x #p d| # r #w #wklv# sdih#ru#qvwuxfwlrqv#Folfn#rq# wkh#"Whikqlfdd#ghwdlov#derxw#wklv# SSD\*#arwfh/#daa#wkha#dfn#a# wkh#Uhda#derxw#avwdoolai\*# qrwlfh1#Fkrrvh#rxu#Xexqwx# yhuvirg#dqq#iroorz#wkh# lavwuxfwr av1

kwsv=22hqih1odxqfksdq1qhw2 edavkhh0mdp 2 dufklyh2ssd

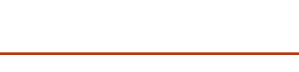

 $#$ r dvw#wkh#

whqlhvw#qwhuidfh#i#erwk# sr vyledn#daa#p sr vyledn#vr xaa# p dadi hw#daa#p xvlf #sodl hw# iru#wkh#Olqx{#sodwirup1#Lq#xoo# prgh#w#v#wq|/#exw#rx#dq#vwloo# uhaxfh#w#wr#doprvw#ara0 h{lvwhqfh#dv#d#wklq#dqh#vr#w# ehfrphy#xqrevwuxfwlyh#rq#wrs# ri#txu#ghvnwrs#zkloh#tx#zrun# rg#wkhu#surjudpv1#Lw#v#dq# rshq0vrxufh#uhsdfd#ri#wkh# srsxodu#ZlqDps#sodlhu#wkdw# vdwhilha#wkh#tud}h#tru#bxvlf#a# SFv#derxw#d#ghfdgh#djr#Dw# iluvw# odgfh/#rx#oldl#zrgghu# zkdw#wklv#blwwch#sodlhu#frxoot#eh# f dsdedn# i#ar lai /#ehlai #vr #

lqvlj qlilf dqv#q#vl} h#dv#w#v# Grq\*w#bhw#ww#vl}h#plvjxlgh#rx# Rqfh#rx#h{soruh#doc#lww# ix af wr av/# klf k#duh#aahha# p dal/#trx\*oo#vhh#wkdw#w#da# dfwxdool#ar#zkdw#dal#rwkhu# sod hu#dq#qr1#Dv#rx#folfn#q# lww#ydulrxv#frqwurov/#rx\*oo#vhh# wkdw#d#qxpehu#ti#phqxv#dqq# vxeOphqxv#zloo#shq#tru#trx#wr# frqiljxuh#wkh#sod|hu#dv#|rx# sohdvh1#w#kdv#dq#htxdol}hu1#\rx# fdg#fuhdwh#sodl#olvw#dgg#doo#wkh# uh vwtA r x # dq#qrzqordg#w#urp# VI gds wf 1

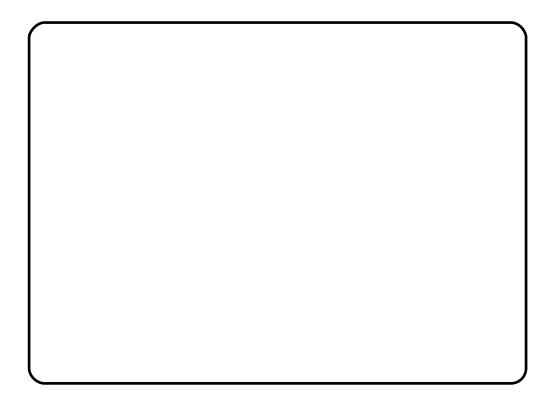

#### #wz hhww#or x g#dgg#

f ondus#Nklv#vrxqq#p dqdjhu#kdv# dovr#kdg#dvw#ghyhorsphqw# the hawd the r gi elug #v#dq# shq0 vr x uf h#p hqld#sod| hu#dqq#Z he# eurz vhu#bu#v#exlow#xvlai#frah# Wikh#JXL#v#vhul#vlplodu#wr#Dssoh# IW.ahv/#daa#w#v#dovr#dsdedn#i# vl aflai # lwk#Dssoh#Sr av#Onh#

### XQLYHUVH#RI #VRXQG

lluhir {/#/r qj elug#v#n { whqvledn# yld #gr z gordgde oh #dgg 0r gv # r x # f dq#grz qordq#wkh#odwh∨w# yhuvlrq#q#d#@he#sdfndjh#urp# wkh#JhwGhe#Zhe#sdjh#+Yhwlrq# 41513#ru#Molxqwl/#dv#ri#wklv# z ulwai, 1

 $kws = 2z z z i$  hwghe 1gh w $2k$ s gdw hv<sup>28</sup>t @vr qj eluq

# $\sharp \vee \sharp \sharp \sharp$

p x owlp hgld#s od| hu/#hqfrqhu# dgg#vwhdphu#vxssruwkgj#pdgl# dxqlr#dqq#ylqhr#rqhfv#dqq#ldn# ir up dw#dv#z hoo#dv#GYGv/#YFGv/# dgg#ydulrxv#vwhdplgi# surw frov1#w#v#dedn#ww #vwuhdp# ryhu#ghwzrunv#dqg#wr# wudqvfrgh#pxowlphgld#lohv#dqg# vdyh#wkhp#qw#vdulrxv# ir up dww1#YO F#v#d# undw#p hgld# sod | hut#Krzhyhu/#vd| lqi#wkdw# YO F#v#movw#d#phqld#sod|hu#v# dnh#vd| lqj #d#Vz lvv#Dup | #nqlih# lv#mxvw#d#nqliht#YOF#fdq#gr# pxfk#pruh#wkdq#sodledfn=#w# f dg#dovr#r gyhuw#dxglr#dgg# ylghr#ldnv#w#gliihuhqw#rupdw# #wudqvfrqlqi,/#vhqq#dyh#dxqlr#

ru#ylghr#ryhu#wkh#ghw# +wwhdp lqj ,/#Js#GYGv#dqq#FGv/# dqq#p xfk#p ruh1#YO F#v#q#wkh# Xexqw: #uhsrvlw: uhv#\rx#dq# ilqq#wkh#frpsohwh#pdqxdo#dw=

#### kws=2hq1ior vvp daxdov1ahv2yof

Qr wh=#/\klv#v#d#uthp dundedn#Z he# viwh#doong#lorvv#Pdgxdov\*# z khuh# r x # dq#lqq#d#qxp ehu# ri#pdqxdov#ru#ydulrxv#shq0 vr x uf h#dss olf dwlr qv# kws=2hq1iorvvpdqxdov1qhw2# Dp rgi #wkhp #duh#wkh#ghv#L#dp # srlqwlqi#xw1#\rx#fdq#nlwkhu# grzgordg#wkhp#g#SGI#rupdw# ru#sulqw#wkh#pdqxdov#gluhfwo|# iurp #wkh#vlwh1#IORVV#-ru#IRVV,# lv#wkh#dfurq|p#ru#1uhh#^Oleuh`# dgg#Rshg#Vrxufh#vriwzduh1\*

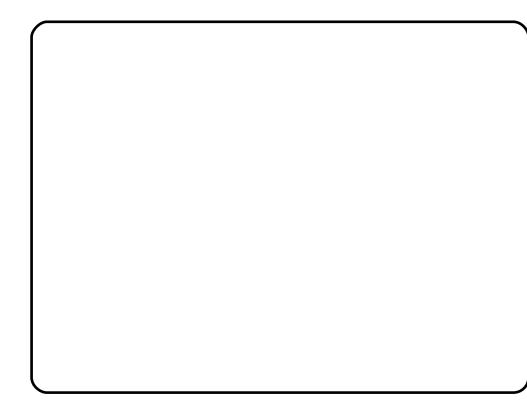

#lv#wkh#ahidxow# p xvlf#p dqdj hu#q#Xexqwx#Arx# p d|#eh#z hoo#dftxdlqwhg#z lwk#doo#  $\alpha$ /midisdifr# $h$  bhb{jof #\$42

lw#hdw.uhv1#Wkh#Khos#phqx# kdv#dq#gqh{#vxe0p hqx# khuh# | rx#dq#lqg#d#prvw#xvhixo# p dqxdo#bu#v#z ruwk#p hqwlrqlqj# wkh#wzr#vwuhdplqj#udglr#vlwhv#w# dqnv#rx#w #Pdjqdwxqh#v#d#  $vr$  x of h# i#p x vlf # i#ny hul # hq uh# z klf k# r x # dq # w uhdp # ur p # Uk| wkp er  $\{#$  u#gr z qordg#nqwluh# doexpv#urp#wkhlu#Zhe#vlwh1# \r x #duh#uht xluhg #w #sd| #d# plqlp xp#i#8#shu#doexp#w# VXSSruw#wkh#duwlvww1#Wkh#wkhu# r gh#v#Mdp hqqr > #r x # dq# ht x dool # wuhdp # w# ur p # Uk| wkp er  $\frac{1}{4}$  wttpr z gordg#ngwluh# }Isshq#doexp v#urp #w#Z he# viwh#dw#qr#fkdujh#Doo#pxvlf#v# df havha#x gahu#wkh#Fuhdwlyh# Frpprqv#dfhqvh1

#### $#$ kws=22 digdwghffrp2

#### $\overline{\mathbf{H}}$

 $k$ ws  $=$ 22 $z$  z  $z$  1 rdp hagr 1f r p  $2nq$ 

Wkht Zhe #sdj h#ru#Uk| wkp er {#  $I\vee H$ 

kws=22surnhfw/jqrph/ruj2uk/wk  $p$  er  $\{2$ 

\rx#dq#lqq#d#qxpehu#i# wklug 0sd uw| #soxjlgv#dqg #vrph# h{ wud#w r ov#w #dgg#hdwx uhv#w # Uk| wkp er {#q# ughu#w #nqkdqf h#

#### |rxu#pxvlf#n{shulhqfh1

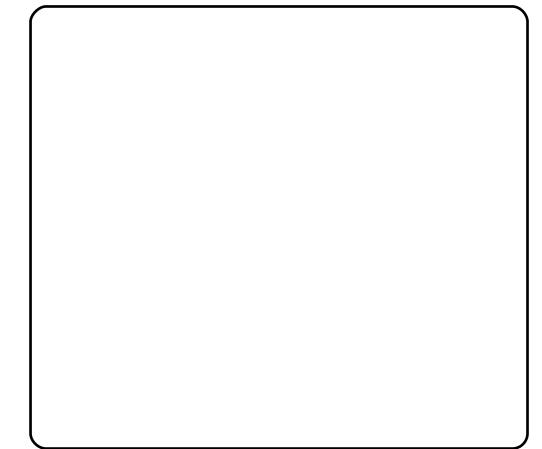

#v#wkh#p xowlp hqld# sod hu#e #ghidxow#q#Xexqwx1# \r x #p d| #eh# hoo#df t x dlq whq # z lwk#w#Lw#xvhv#J Vwuhdp huf#Lw# sod| v#vr xqq#dqq#vlqhr #lohv#e| # ghidxow#Grxeoh#dfnlqj#q# Irxu#vrxqq#lohv#zloo# dxww.pdwfdool#shq#w#dqg#sod|# wkhp # html # b x f k # wkh # vdp h # z lwk#ylghr#ldnv#Lw#dq#dovr# thsurgxfh#rpphuflddfGYGv# h{fhsw#wkdw#w#grhv#grw#sod|#wkh# ilop #p hqxv/# klf k# dq#eh#d# kdvvdn tAM #sod| #GYGv# rx#luvw# ghhg#w #grzgordg#wkh#  $dssur$  suldwh# r ghf # urp # Phglexqwx (株r x #p d| #eh#dz duh# wkdw#rx#kdyh#dffhvv#wr#wkh# EEF#.dqlr#i# $Q$  qqrq/#wr# Mdp hagr#wuhdp laj#udglr/#dgg# w#txWeh#ylghrv#urp#wkh# vigh#edu#ri#Wwhp1#Frro\$

### **XQLYHUVH#RI #VRXQG**

#### $\sharp \vee \sharp \mathsf{M}$  h $\sharp$

p x owb hald#sodl hu#el#ahidx ow#a# Nxex gwx 1# w#x vhv#loh 1# w#arh v# vhul#bxfk#wkh#vdph#dv#Wwhp/# h{fhsw#wkdw#i#trx#zdqw#wr#sodl# GYGv/# r x #b dl #dv#z hoo#x vh# W whp # lqh/#tru#w#sod|v#wkhp # iurp #wkh#ehjlqqlqj #vkrzlqj# wkh#lop#phqxv1#\rx#dq# grzgordg#w#urp#Vlgdswlf1

#v#d#sursulhwdul#

phqld#sod|hu#wkdw#kdv#wzlvwhq# lww#dup#q#dyru#i#wkh#plootrqv# ri#Oqx{#xvhuv1#Lw\*v#ehvw#wr# fdswxuh#doo#wkrvh#xvhuv#wkdq#wr# lj qruh#wkhp1#Wkhuh#Juh#vlpso|# wr#pdq|#wr#eh#jqruhg\$#Wkhuh# lv#d#yhuvlrq#ru#wkh#Olqx{# sodwirup#wkdw#rx#fdq# grzqordg#urp #V|qdswlf#tu# gluhf wo # ur p # wk hlu#Z he#sdj h#  $+$ kws =  $2z$  z z 1 uhd off r p  $2$ d q x {, 1#

Pdnh#vxuh#rx#arzqordq#wkh# 1ghe#sdfndih1#Lw#lv#d#srruol# ahyhorsha#vhwlra#rpsduha#w# wkh#xoo#vhuvlrov#ru#sursulhwdul# rshudwai#vlvwhpv#

 $Qr$  a hwk hdn vv/#w#v#x vhix o #i# r x # ghhg#wr#vwuhdp#rw#grzgordg# vrxqq#ldnv#ru#Uhdosod|hu#urp# Z he#vlwhv#wkdw#lyh#rx#gr# rwkhu#sw<sup>r</sup>q1

#v#xvhq#w# sod|edfn#dxglr#dqq#ylghr/# hlwkhu#urp#ldnv/#u#ghdyhuhg# dyh#wkurxjk#wkh#qhw##Lw\*v#rqh#ri# wkrvh#surgxfww#wkdw#rx#pd|# qhyhu#kdyh#khduq#i/#exw#rqfh# | r x # x dy h # x b g # w # r x # g r q \* w # nqrz #krz # r x #f r x og #gr #z lwkr x w# lwh#w#sod|v#doprvw#hyhu|wklqj/#  $\alpha$ /midisclifinth bhb {jof #\$42

laf oxalai #FGv/#GYGv/#dxalr # ildnv/#YFG/#vlahr#ldnv/#ahw# udalr/#daa#vwhdplai#vlahr# P Sodl hu#dovr#doorz v#rx#wr# p dadi h#sodl dvw#ri#p dwhuldo# vr#rx#fdq#xvh#w#ru#sodllqi# edfn#rxu#pxvlf#deudul/#dqq#w# kdggdnv#xooWfuhhg#ylghr#yhu z hoot#Vr#z dwfklgj#GYGv#ru#GLY[#  $+$ h w $t$  1.  $\#$  lwk  $\#$ w $\#$ v $\#$ l $\#$ s ch d v x uh  $\#$ l $\#$ | r x #duh #x vlqj #Xex q w #dv#dq# rshudwlgi#vlvwhp/#w#v#pxfk# pruh#srzhuixo#wkdq#wkh#ghidxow# phgld#sodlhu#Wwhp./#dgg#w# kdv#d#qlfhu#qwhuidfh/#exw#w#dq# vxssruwhq1 eh#d#elw#pruh#wulfn | #wr# frgilj xuh#Li#rx#kdyh#sdwhqfh/# wkhq#wwfn#zlwk#w#tru#w\*v#zhoo# z r uwk#w1#\rx#fdq#qrzqordq#w# iurp #V|qdswlf1#\rx#zloo#ilqq#wkh# frp sohwh#p daxdo#dw≡

kws=2ha1jorvvpdaxdov1ahv2bsod  $|hu$ 

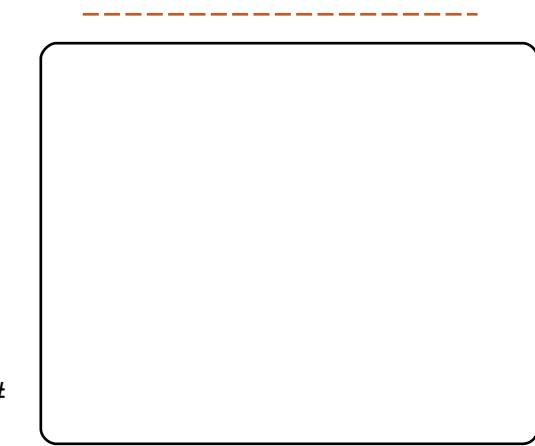

#v#da#sha0vrxufh# vriwz duh#surm't w#arz aordadeoh# iurp #Vladswlf#Lw#survlahv#d# JXL#-Judsklfdd #Xvhu#Lawhuidfh.# wkdwthadedny#xyhuv#ri#Olax{#wr# wudqvihu#dxqlr#lohv#wr#wkhlu#Srq# Fodvvlf/#Srg#Qdgr/#Srg# Vkxiidn/#Srg#Skrwr/#u#Srg#Plgl# p x vlf#sod|huv#Dowkrxjk#w#grhv# grw#vxssruw#vrph#ri#wkh#pruh# daydaf ha#hdw.uhv#i#W.ahv/# J wnsrg#vwhoo#shuirup v#wkh#urch# ri#dq#Srq#odqdjhu#ru#Olqx{# Doexp #duw#dqq#ylghrv#duh#dovr#

Wklv#olvw#vkrxoot#vxiilfh#wr#jhw# |rx#vwduwhq#zlwk#d#zlqh#udqjh# ri#b xvlf#sodlhuv#daa#b xvlf# p dadih uv#Odvw#exw#arw#bhdvw# wkh#roorzlai#duh#vrph#uhohydaw# rsha0vrxufh#vrxaa#halww#daa#  $ali$  lwdc#thf r ughw=

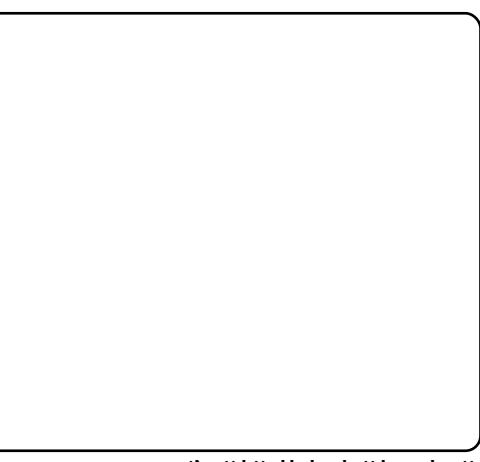

#v#d#gljlwdc#dxglr#

### **XOLYHUVH#RI #VRXOG**

hglw u#dqg#thfruglqj# dssolf dwir a the VsIf dool /# qh#xvhv# Dx gdf Iw # r u# th f r uglgi # r  $x$  ggv/# vxfk#dv#qwhwlhzv#w#pxvlfdo# lgvwuxphgwwt#\rx#dg#wkhq#xvh# Dx gdf Iw #w # r p elgh#wk hvh# vr xqqv#dqg#nglw#wkhp #ww #p dnh#  $grfxp$  hqwdulhv/#p xvlf/# srgfdvw/#hwf#Dxgdflw|#v#d# srzhuixo#wro#ru#uhfruglqj#dqq# hglwqj#dxglr#q#d#krph# frpsxwhu#Lw#v#d#yhu|# vrsklvwfdwhq#surjudp#dqq#dq#  $gr$ #hyhu| wklqj # qh#z r x o $g$ # h{shfw#urp#d#prghuq#dxglr# hqlw u#Dxqdflw| #shukdsv#doov# vkruwtri#phhwlqi#wkh#qhhqv#ri# surih vvlr gdo#uhfruglgj#vwglrv/# exw#grw#e|#pxfk1#\rx#fdq#ex|#d# p daxdd#ru#Dxadflwl#daa# grzgordg#w#g#SGI#rupdw#urp# wkh#girup Lw#vlwh#dw

 $k$ ws  $=$ 22 $z$  z z 1 gir up lwff r p 2 vw u h2s ur gxf wldvs { Blveg@34656998  $\cdot 9$ 

\rx#dq#dovr#lqq#d#uhh# frp sohwh#pdqxdo#ru#Dxqdflw|# dw#wkh# ORVV#Pdqxdov#Zhe#  $sdi h=$ 

kws=2hq1iorvvpdqxdov1qhw2dxqd  $f \mid w2$ 

Dugr x  $u\#v\#d\#d\log 0$ glvn# uhfrughu#dqg#gljlwdo#dxglr# z r unvvdwhr q#dssolf dwhr q#D# ghvfulswrg#ri#w#v#eh|rgg#wkh# vfrsh#ri#wklv#duwlfoh1#Lw#lv#yhu|# surihvvlr gdo#shq0vr xuf h# vriwz duh#Glilwdo#dxqlr# uhfruglgi#kdv#ehhq#d# uh y r ox w'r g t# r u#wk h#l uv w#w'p  $h/\#$ duww#dq#khdsd#dqq#ndvld# uxq#wkhlu#zq#uhfruqlqj#vwxqlrv# r xwit i #wk hlu#edvhp hqwv/# j dudj hv/# u#dq| z khuh#z lwk# srzhu#Dssdfdwrgv#Jnh#wklv# r gh#duh#forvlgj#wkh#jds# ehwz hha#dwww#dqq#uhfruglqj# hqj lqhhw#dqg# lylqj #p xvlf ldqv# wkh#kdqfh#w#qr#wkh#me# wkhp vhoyhv#Wkh#roorzlqi#Jqn# zloo#whoo#rx#pruh=# kws=2dugrxulrui 2

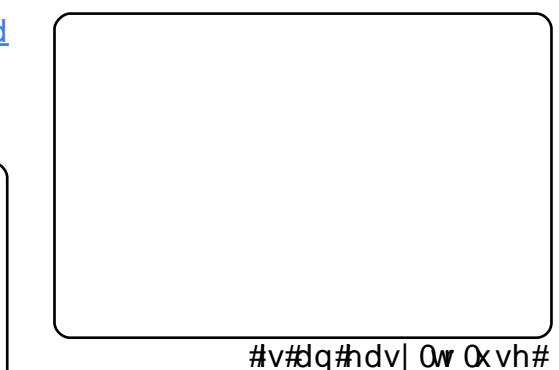

dxglr#nglw u#Lw# undw u#dqg# ghyhorshu#v#Mqr#Edfrg/#zkrp# rx\*co#uhphpehu#dv#qh#i#wkh#  $dx$ wkr uv# $it#$ 

thKh#dovr#z ulwhv#d#vhfwlrq# lq#wkh#Xexqwx#Xvhu#pdjd}lqh#  $+$ kws $=$  $2x$ exaw $x$  O kvhuff r p 21

\rx#dq#qrzqordq#w#urp# V gdswf/#exw#i#rx#zdqw#wkh# odwh vw#yhuvlrq#+314416#ru# Xexqwx# 37# Jqq# 143, /# r # w # wkh#Mnrvkhu#grzqordg#sdjh= kws=22z z z 1mnr vkhulr uj 2gr z go dg214 r x # loo#gr z gordg#d#1ghe# sdfndjh#Xsrq#grxedn#dfnlqj# lw/#d#z duglqj#z loo#srs0xs#vd|lqj# wkdw#wkhuh#v#dq#roghu#yhuvlrq#q# wkh#uhsrvlwrul 1#\rx#pdl #ligruh# lw#dqq#frqwlqxh#zlwk#wkh# lqvwdoodwlrq#surfhvv1

# Fr qf oxylr q

Xexaw #v#da#RV#zlwk#da# dp d}lqj #xqlyhwh#i#h{flwai # srvvleidwhy#AKh#luvw#vwhs#v#wr# nar z # kdw#dssolf dwlr av# srsxodwh#wkdw#xalvhuvh:#wkh# vhfracttwhs#v#w#hw# dft xdlqwhqtz lwk #wkr vh# dssolf dwir av#daa#wr#bhdua#wr#xvh# wkhp #vr#trx#fdq#thw#doc#wkh# malfh#xw#i#Xexqwx1#Wkhq#rx# f dg#h#p p hgvhd # uhdwyh#

# KRZ OVR

# Wich#Shuihfw#Vhuyhu#0#Sduw#4

<span id="page-16-0"></span>IFP3<#0#49##Vhuyhu#Vhulhv#4#0#; IFP5; #0#5<##ODPS#Vhuyhu#4#0#5

Judskifv Lqwhuqhw P2p hgld V| vwhp Ghy

FG2GYG KGG XVE#Gulyh Odswrs Zluhdnvv

 $k$ lookweedd $d$ wkrzy#krz# tsuhsduh#dq#Xexgwx#  $43$ #Ndup If #Nr dod, # Mhuvhu#iru#LVSFrqilj#6/# dgg#krz#wr#gvwdoc#LVSFrgilj#6# rg#w#LVSFrgilj#6#v#d# z hekr vwlgi#r gwurc#sdgho#wkdw#  $d$  oor  $z$  v# r  $x$  # w # r gilj  $x$  uh # wk h # ir oor z lgi #vhuylf hv#wkur x j k#d# z he#eur z vhu#Dsdf kh#z he# vhwhu'#Sr vwil {#p dlo#vhwhu'# P | VT O#P | GQV#qdp h#vhuyhu/# Sx uhl WSg/#Vs dp Dvvdvvlg/# Fodp DY/#dqg#p dq| #p ruh1

Schdvh#grwh#wkdw#wklv#vhwxs# grhv#grw#zrun#ru#LVSFrgilj#5# Lw#v#vddg#ru#LVSFrgilj#6#rgd \$

### Uht xluhp haw

What wo look w f k #d #v l v whp # r x # zloo#ahha#wkh#Xexawx#<443# vhuyhu#FG/#dydlodedn#khuh=# kws=24hdndvhv1xexawx1frp2uhdn dyhy2432xexqwx0<1430yhuyhu0 16: 91 vr #650 elw# u# kws=22hdndvhv1xexqwx1frp2hdn dyhy2432xexqwx0<430yhuyhu0  $dp$  g971 $vr$  #970 $e$ 

### Suhdp Igdu #Or wh

Lot #wk l v #wx wv uldo/d # ± w v h #wk h #k r v w #  $qdp$  h# /# z lwk#S#dgguhvv#  $#$  $dqa# dwz dl#$ 1# Wkhyh#yhww'qiv#plikw#gliihu#tru# |rx/#vr#rx#kdyh#wr#uhsodfh# wkhp # khuh#dssursuldwh1

# With#Edvh#V| vwhp

Lavhuw#rxu#Xexawx#avwdoo# FG#qwr#trxu#v|vwhp#dqq#errw# iurp#w#A/hohfw#rxu#odqixdih#

wkhq#vhdnfw#Lqvvdod#Xexqwx# Vhwhu

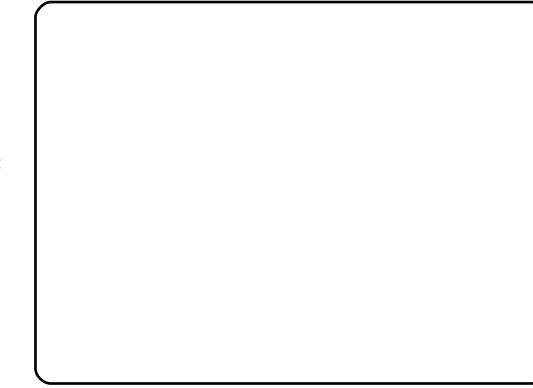

Fkrrvh#rxu#odqixdih# +dj dlg,/#orfdwrg/#dgg#hh|erdug# odlr xw1

Wkh#qvwdoohu#khfnv#wkh# lavwdoodwlra#FG#daa#rxu# kdwzduh/#daa#railixuhv#wkh# ahwz run#z lwk#GKFS#i#wkhuh#v#d# GKFS#vhuyhu#rq#wkh#ghwzrun=

Howhu#wkh#krvw#qdph1#Lo#wklv#  $h$ { dp s dn/#p | #v| vwhp #v# doung# yhuyhu41h{dpsoh1frp/#vr## hawhu#buwhu4=

 $Qr z # r x #r d v h # w #s d w h w r q #$ |rxu#kdug#glvn1#lru#vlpsolflwl\*v# vdnh/##vhdnfw#Jxlghg/#xvh# hqwth#qlvn#dqq#vhw#xs#OYP1#Wklv#  $z$  loost undwh# qh#yroxph# urxs# z lwk#wz r#orjlfdo#yroxphv]rgh# iru#wkh#2#iloh#v|vwhp/#dqq# dorwkhu#qh#ru#vzds1#Ri# fr x wh/#wk h#s duwlw r glgi #v# w voloo $#K$ s#w # r x  $]$  li# r x # n q r z # z kdw#rx\*uh#grlqj/#rx#dq# dovr#vhw#xs#rxu#sduwlwlrqv# p dqxdool 14 r x #p d| #lqq#w# khosixo#q#xwxuh#prqwkv#i#rx# vhw=ks#vhsdudwh#2krph#dqq#2ydu# sduwwr gv1

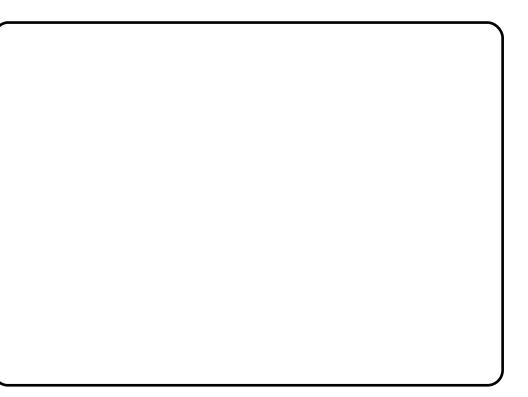

### WKH#SHIJIHFWA/HIJYHIJ#N#SDIJW#4

Vhohf w#wkh#glvn#wkdw#rx# z dqwtwr#sduwlwlrq/#dqq/#z khq# | r x \*uh#dvnhg#Z ulwh#wk h# f kdqj hv#w #glvn#dqg#f r qilj xuh# OYP B\*/#vhohf w# hv1

 $\mu$ # r x # dyh # who f what y laha /# xvh#nqwluh#glvn#dqg#vhw#xs#OYP/# wkh#sduwWrqhu#zloo#uhdwh#qh# elj#yroxph#jurxs#wkdw#xvhv#doo# wkh#glvn#vsdfh1#\rx#fdq#qrz# vshfli|#krz#pxfk#ri#wkdw#glvn# vsdfh#vkrxog#eh#xvhg#e|#wkh# or ilf do#yroxphv#ru#2#dqq#vzds1# Lwtp dnhv#vhqvh#wr#bhdyh#vrph# vsdfh#xqxvhg/#vr#cdwhu#rq#|rx# f dq#n{sdqg#rxu#n{lvwlqj#  $\sigma$  i If do#yroxphv/# u# uhdwh#qhz # rghv#Wklv#lyhv#rx#pruh# idn{leldw|1

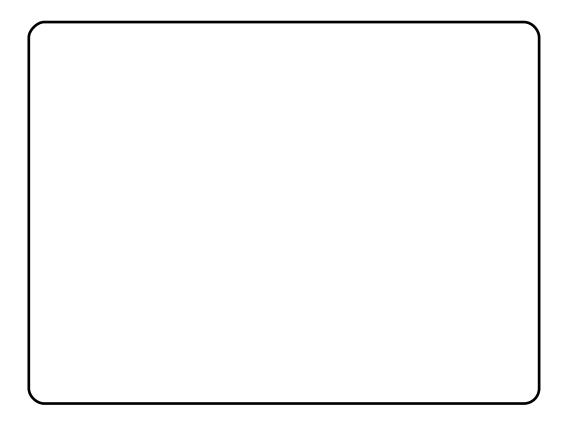

 $Z$  khq# r x \* th#lqlvkhq/# klw # hv# z khq#dvnhg#2Z ulwh#wkh#f kdqjhv#  $w$ #glvnvB $\frac{1}{2}$ 

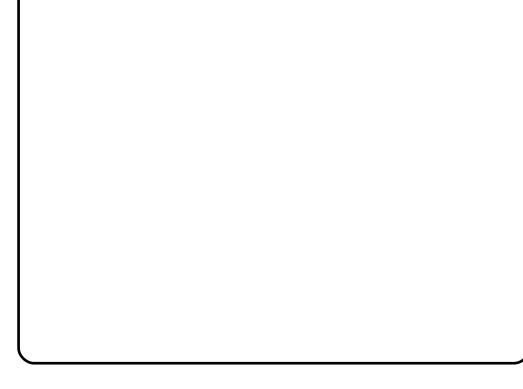

\rxu#qhz#sduwWrqv#duh# f undwhattdag#r up dwwha=

Wkhq#wkh#edvh#vlvwhp#v#  $l$ qvwdo $dn$ q=

Fundwh#d#xvhu/#ru#h{dpsoh# wkh#xvhu#Dgplqlvwudwru/#zlwk# wkh#xvhu#qdph#dqplqlvwudwru# Grg\*wtkvh#wkh#xvhu#gdph#dgplq# dv#w#v#d#uhvhwha#adph#ra# Xexawk#1431

L#grq\*w#ghhq#dq#hqfu|swhq# sulydwh#gluhfwrul/#vr# #fkrrvh# Or  $#$  huh=

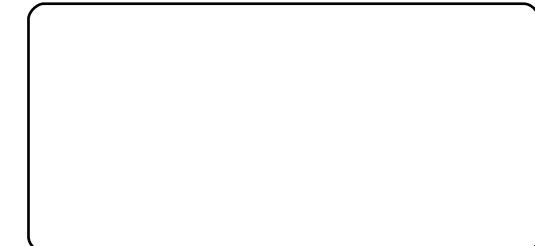

Qh{w#wkh#sdfndjh#pdqdjhu# dsw#hw#rqiljxuhg#Ohdyh#wkh# KWWS#sur {|#Jqh#npsw|#xqdnvv# |rx\*\uh#xvlqj#d#sur{|#vhuyhu#wr# fr gghf w#w #wkh#Lgwhughw=

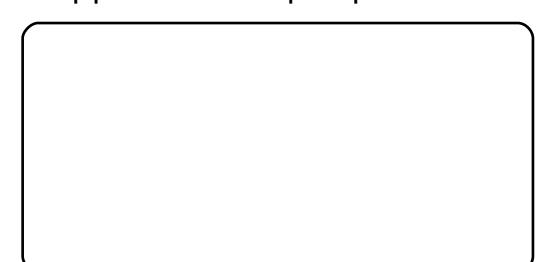

L\*p #d#bwwch#elw#roq0idvklrghg/# dqg##bnh#w#xsgdwh#p | #vhuyhuv# p dqxdool#wr#kdyh#pruh#frqwurd# wkhuhiruh#L#vhohfw#Qr#dxwrpdwhf# xsgdwhv#Ri#rxuvh/#w\*v#xs#wr# |rx#zkdw#rx#vhohfw#wkhuh1

Z h#qhhg#GQV/#p dlo/#dqg# ODP S#vhuyhuv/#exw# qhyhuwkhohvv/##grq\*w#vhohfw#dq|# ri#wkhp#qrz#ehfdxvh#t#bhh#wr# kdyh#xoo#rqwurc#yhu#zkdw#hww# lavwdoona#a#p | #v| vwhp 1#Z h#z loo# lgvwdocttwkh#ghhghg#sdfndjhv#

p dqxdool#odwhu#rq1#Wkh#rqol# lwhp # # whohf w # k huh # v # R shq VVK # vhuyhu/#vr#wkdw#t#dq# Ip p hgldwhoj# r qqhf w#w #wkh# dv#SxWWY#diwhu#wkh#lqvwdoodwlrq# kdv#lqlvkhq=

Wikh#gvwdoodwlrg#frgwlgxhv/# wkhq#wkh#JUXE#errw#ordghu# j hw#qvwdoong1

Wikh#edvh#v|vwhp#qvwdoodwlrq# lv#qrz#lqlvkhg#Uhpryh#wkh# lqvwdoodwlrq#FG#urp#wkh#FG# gulyh#dqg#vhohfw#Frqwlqxh#wr#  $\frac{1}{2}$  ther r wttwk httpl v whp =

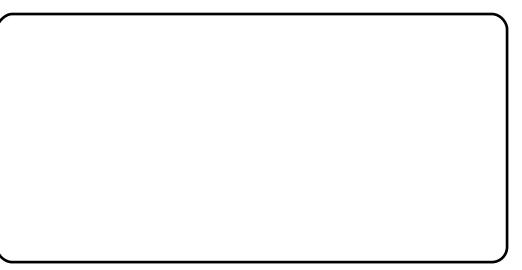

# $P \setminus$  #WR U

<span id="page-18-0"></span>#luvw#hqfrxqwhu# z lwk# $\log \left( / \frac{4}{10} \right)$  /  $\frac{4}{10}$ uhdo#hqvh/#z dv#q# 4<<</# khg#d# froohdixh#dph#w#p|#riilfh# dgg#w oa#ph#dg#xgxvxdo#vww ul1# z dv# r unlqj #dw#wkh#Uhq#Fur vv# Z du#Php ruldo#Krvslwdo#q#Fdsh# Wzq/#Vrxwk#Diulfd/#dw#wkh#wlph1# P | #me/#dv#dq#hdnf wur qlf v# whi kali  $\frac{dq}{dx}$  dv#w #p dlawdla# sdwkroril@derudwrul# ht xlsp hqwl

Litk dg#d#7; 9#frpsxwhu#zlwk# GRV#dgg#Zlggrzv#614# lavwdoong##xvhg#Plfurvriw# Riilf h#O#Jnh#doo#p | # roohdi xhv#O# iru#dqplqlvwudwlyh#wdvnv1#Wkhuh# z huh/#xrzhyhu/#dssdfdwrqv# wkdw#uhpdlqhq#xw#i#uhdfk# Vrph#roondixhv#sludwhq# vriwz duh/#dqq#t# dqqrw#eh# krghvw#i#t#glgg\*w#phgwlrg#wkdw#t# dovr#greedhg#vrivzduh#D#ulhgg# r qf h#vdlq#wkdw#kh#kdq#vr#pxfk# sludwha#vriwzduh#wkdw#kh#idooha# klv#frpsxwhu#wkh#2Mod#Urihu1%

Lolat ff dvlr gdool #vhha# uhihuhaf hy#w #Qax{/#exw##zurwh# lwhtii#dv#msvw#dqrwkhu#ri#wkrvh#

h{shavlyh#shudwai #vl vwhp v# Wkha/# a#wkdw#adl #a#4 <<</#p | # froundixh/#Judaw/#vwhssha#lawr# p | # iilf h#dqq#wroa#p h#wklv# xqxvxdo#vwvu|#derxw#vfruhv#ri# shrsoh#kr#zulwh#vriwzduh#daa# il vh#w#dz dl1#w#z dv#kdua#wr# ehdhyh/#exw##nahz#wkdw#kh# z r x oo:#arw#whoo#o h#vrp hwklqi# wkdwobz dv#arw#wuxh1#Kh# p haw raha#Oaxv#Wwdoav/#Ws /# Ulfkdua#Vwdoonda/#daa#dovr# id vh#o h#d#vkruw#lowuraxfwlra#wr# Olax { 1 vrp h#i#wkh#Oqx{#1/bhn0  $vshdn\%$ 

L# na v w#k d a #w #wul #wk l v #a h z # vriwzduht#P|#luvw#hqfrxqwhu# z dv#z lwk#%Wp \*v#Urrw#\*q\*#Errw1%# L#kdg#gr#ghd#zkdw#L#zdv#grlgj\$# L#p dqdj hg#w #uxq#w#q#dq#rog# [W#exw#frxoot#qrw#ljxuh#rxw# z kdw#w #gr#z lwk#w#Lw#z dv#d# glvdssrlqwphqw#wr#kdyh#wr#wxuq# edf n#w #p | # iilf h#p df klqh#dqg# frqwlqxh#xvlqj#vriwzduh#wkdw# z dv#qrz#vwduwłqj#wr#ehfrph#dq# luulvelwr q1

 $D#$ hz #gd| v#odwhu/#Judqw# f dp h#q#z lwk#d#FG#q#kdqq1#Kh# kdg#erxjkw#w#zlwk#d#frsl#ri#

%Dqx{#tru#tqlrw%#u#vrph#vxfk# whoth ## # wulha# w#ra# b | # rp sx whu# dwiking http://kdwidtp/lagtebagtha Rafh#didla/##ala#arw#harz# z kdw#t#z dv#arlgi #Qhvhu#ehiruh# kda#tsduwwraha#d#kdua#qulvh1# Orz#wkly#xsywoluw#vriwzduh#zdv# z dawai#o h#w #vdf h#\*a\*#alf h\$#  $Ex$  w/# k h os #  $x$  d v# d w/# k d a a  $\#P$  | # | r x qj hvw #vr q/#Dguldq/#nqhz # z kdw#wr#ar1#Vwoof#.#ala#arw#uhdool# nour z #z k dw#t#fr x oou #ar#z lwk#

la#5334/## kdai ha#nev/#daa# vwduwha#z run#dw#wkh#Xalvhuvlwl# ri#Fdsh#Wzq#+XFW1#Lw#wxuahq# r x w#wk dw#wk huh#z huh#r wk huv# wkhuhtz krttz huhtta whuhvwhqttqtt Clax{#AWkhl#kda#vhw#xs#d# vhuyhu/#dqg#z huh#iihulqj #Oqx{# rq#wkh#XFW#qwudqhw## gr z go dghg#Gheldg#dgg# p dqdj hg#w #qvwdoo#w# q#p | # p df klqh#dw#z r un#dor qj vlgh# Z lqgrz v1##z dv#vwoo#yhu| #p xfk# lq#wkh#gdun/#exw#Judqw/#fr0 lgflghgwdool/#kdg#chhq# wudqvihuuhq/#dqq#z dv#qrz# z r unlqj #r u#wkh#XFW#LW# ghsduwphqwt#Kh#dph#yhu#wr#  $p \mid #$  iilf h#dqq#vhw#x s#p | #hp dlo#

Qrz#L#kdq#vrphwklqi#L#frxoq#qr# z lwk#Olax { # Feh f dx vh # # f x oa # errw#qwr#Oax{#w#Zlaarzv/## vshawtdv#bxfk#whbh#dv#srvvledn# xvlqj#Oqx{#dqg#th0errwhg# Zlaarz v#rad #i# #kda#wr1

L#z dv#vwoo#arw#wwwdool# vdwvilhat#w#vhhpha#wkdw##frxoa# x vh#Olax {# ad #dv#or ai #dv# Z laar z v# dv#r p hz khuh#  $dur$  x a a #w # doo#edf n# a # La# 5337/# Pdun#Vkxwwohzruwk#uhdhdvha#  $\%$  duw  $#Z$  duwk ri  $\%$ Dv#vrrg#dv# $#$ irw#kroot#ri#d#frsl/#L#lo:vvdooho:#w# r g #p | #z r un #p df k l g h #d g g # k r p h # p df klah t#Z duwl #ala#ar w#f kdaih# p | # r p s x wlqj # z r uog #doo#wk dw# p xfk1#Rqfh#p ruh/#t#z dv# alvdssrlawha#ehfdxvh##zdv#arw# xvlqj#Olqx{#blv#pxfk#blv#t#zrxoq# kdyh#bhhg1##kdg#wkrxjkw#Zduw|# zrxog#eh#wkh#srlqw#zkhuh#L# frxog#gxps#Zlqgrzv#ruhyhu1

P dun #Vk x wordh z r uwk #k dg # wk hu # lghdv#Kh#hdodvhg#J#qhz# yhwlrg#i#Xexgw:#hyhu|#vl{# prqwkv#Dv##qvwdoong#ndfk#qhz# yhuvir q/##rxqg#wkdw##zdv# chdualgi#pruh#derxw#wkh#gghu# z r uniqj v# i# $\log$ {1#Dovr /#p | #

| r x q j h vw#vr q/#D guld q/# x d g# b i w# vfkrro#dqq#zdv#zrunlqj#ru#dq# lgwhughwtsurylghuttz kr#xvhg# rgot #Olgx{ #Z khghyhu#L#kdg# surednp v#z lwk#Xexqwx/#t#zrxog# hp dlo#Dquldq1#Kh#zrxog#wkhq# VVK#qw #p | # r un#p df klqh/# dqq#l{#wklqjv#ru#ph1# judgxdoo)#bhduqhg#pruh#derxw#  $Qqx$  #dqq#chf dp h#qf undvlqi  $\phi$  # lgghshqqhqw##qrz#qr#Xexqwx# lqvwdoodwlrqv#p | vhoi# Dap Iwwhad /#w#v#arw#wkdw# gliilf x ow#wkdqnv#w #P dun# Vkxwwhzruwk1

Lakdyh#surjuhvvhq#wkurxjk# whq#yhwlrqv#i#Xexqwx1#L#nqm|# xvlgi#w#ehfdxvh#w#rvw#vr# dwoth the khq#d#qhz#yhuvirq#v# uhdndvhg/##wdnh#d#sdfn#i#GYGv# dqg#frs|#wkh#zkrdn#ri#Xexqwx# soxv#thsrvlw ulhv# q#XFWv#

luhhqrp#Wdvwhu1

Dw#krph/#t#xvh#rqol#Xexqwx1# Lakdyh#gr#ghhq#ru#dq|#rwkhu# vriwz duh# #prvwo|#xvh#Rshq# Riilf h/#Vf ulexv/#T Fdg/#J lp s/# Dxgdflw/#dgg#Dpdurn#Mkhvh# qdp hv#p ljkw#vrxqq#vwudqjh#wr# wkh#xqlqlwdwhg#Rshq#Riilfh#v#  $dq#$  iilf h#vxlwh/#qf  $\alpha$ qlqj /# dp r qj vw# wkhw/#d#z r ug# sur f hvvr u#dqg#vsuhdqvkhhw# Vf ulexv#v#d#ghvnw s#sxedvklqj # dssolfdwirqt#TFdg#v#d#whfkqlfdd#ru#Ylvwd/#qvwdoo#Xexqwx#zlwk# gudz lqj #surjudp #Ulp s#v#d# judsklfv#pdqlsxodwru1#Dxgdflw|# lv#dq#dxglr#nglw u#Dp durn#v#d# w s# xddw #P S6#sod| hu# NKr vh# vkr underhyfuls whr gv#g#gr#z d|# ghvf uleh#wkh#xdolw|#i#wklv# vriwz duh1供rx#kdyh#wr#wu|#wkhp#  $|r \times$  who 1

Dwtz run/#L#kdyh#d#vwdqqduq# lvvxh# S#p df klqh/#dqq#d#Oqx{#  $er\{ff\$ r qqhf whq#wk ur x j k#d#NEP# vz lwf k ## kdyh #ehf r p h # vr # x vh q # w #Xexqw: #wkdw##vshqq#dv# p x f k # whp h # q # w#d v # s r v v ledn 1# i # rx#duh#uhdqlqj#wklv#dqq#kdyh# qrw#wulhg#Xexqwx/#doc#L#dq#vd|# lv/#%Jlyh#w#d#vkrw1%#Uxq#wkh#blyh# yhuvlrg#g#rxu#rpsxwhu#vr# wkdw#rx#dq#vhh#zkdw#w#dq# qr1#Li#tx#zrxog#Jnh#wr#xvh# Xexqwx/#exw#kdyh#wr#uhwdlq#S# %Zxel1%AWkdwobzloo#llyh#rx#d# fkdqfh#wr#wu|#w#rxw#zlwkrxw# xsvhwwdqi#rxu#uljlqdo# lqvwdoodwlrq1#Dqg#lqdoo|/#i#q# grxew#dvn#AWkhuh#duh#grupdool# d#hz #wdp h#Oqx{# hhnv#w #eh# ir xqg#vr p hz khuh#q#wkh#  $z$ rrgzrun1

# <span id="page-20-0"></span> $\overline{P} \setminus \mathcal{R}$  SIQIR Q

# $Z$  lggr z v#

kdwbv#vdg#derxw#  $wkVff$  rpp hqwdul # Iv#wkdw## hwb rvw# ri#p | #Plfur∨riw#

vriwz duh#uhh#wkurxjk#wkh# PVGQ#PIfurvriw#Ghvhorshu# Qhwz run,#surjudp/#vr# #grqbw# kdyh#w#sd|#733#ru#d#xoo# yhuvir q# i#Z lqgrz v# #Xowlp dwh # Krzhyhu/#wklv#grhvqbw#phdq#L# qhf hvvdulo #nqm| # kdw## hwl

Lbyh#ehhq#sod|lqj #z lwk# # vlqf h## rw#wkh#luvw#ehwd# yhwlr q/#dqg##thf hqvd # hydoxdwhg#wkh#lgdc#UWP# suh0 thondyh, #yhwlr q #Lbyh#dovr # frp sduhg#w#w # $K$ exgw $k$ # $43#$ +Ndup If #Nr dod, #w #vhh#kr z #wkh# wzr#wolfn#xs1

# **VSHHG**

Plf ur vriwtwr xwttwk httvshhqttritt :/#erwk#q#errwlqi#dqq# dssolfdwlrg#xvdjh1#Lv#wklv#wuxhB# \hv#dqq#qr#zlwk#d#srvvledn# pdleh#wkurzq#q#ru#rrq# p hdvx uht#Dv#ru#errw#wlp hv/## lv# xlf nhu#wkdq#Ylvwd/#exw# qol #i# | rx#grqbw#dgg#dq#dqwl0yluxv# suriudp/#ru#uhsodfh#wkh#

vwdggdug#Z lggr z v#Ghihgghu# iluhz doof#Gr#hlwkhu#ri#wkhvh#dqq# wkdw#vwhoodu#errw#whph#ti#63# vhfrggv#vxgghgd#grxednv#Ri# frxwh/#rx#dqbw#vdihoj#uxq## zlwkrxw#dq#dqwW0vluxv#suriudp/# vr #wk h#wlp h# odlp v#duh# dxwrpdwfdool#grrphg1

Xexqw:#errw:#q#derxw#63# vhfrggv/#dgg#wkh#sodgv#ru#wkh# ghz #yhwlr g#g#p lg05343# doo# iru#d#430vhfrqq#errw#wlph1#Jr# dkhdg#dgg#dgg#luhzdoo#dgg#DY# surjudpv#dqq#zdwfk#wkh#errw# who http://thdvhttww.tbloothitt68# vhfrggv\$#Qrz#wkdwbv# Ip suhvvlyh\$

Dv#ru#dssdfdwrg#vshhq/##v# di kwalqi#xlfn#ru#Plfurvriw# dssv#exw#qrw#ru#rwkhuv1# Zlggrz v# { sor uhu#z loo# shq#vr# idvw#rxbg#ehwwhu#grw#orrn#dzdl# diwhu# of nlqj#ru#rxboo#plvv#w1# Glww # ru#P If ur vriw#Z runv#Qrz# p ryh# q#w #RshqRiilf h/# luhir  $\frac{1}{4}$ Txlfnhq/#tu#dql#twkhu#grq0PV# surgxfw#dqq#;rxboo#hw#d#vkrfn1# \rxbuh#rlqi#wr#kdyh#wr#zdlw1# Txlwh#iwhq#wkhvh#surgxfww# z r qbw#er r w#dq|#t xlfnhu#wkdq#

x g g h u# S# u# Y l v vd # P V # odlp v # wklv#v#d#vdihw|#hdwxuh#w|#pdnh# vx uh #wk h#dssv#z r gbw# frpsurplvh#wkh#RV/#exw#diwhu#d# frxsoh#ri#xvhv#w#vkrxoq# ehfrph#dssduhqw#wkdw#u#gr# z daw#wklv#suriudp#wr#sha#daa# L#gr#wuxvw#w#AWxwk#eh#ngrzq/# vrph#PV#suriudpv#gr#errw# t x If nhu#exw#wklv#grhvgbw#phdg# wkh | #duh# xlf nhu#wr#z run# H{soruhu#grhv#errw#zlwklq#5# vhfrggv/#exw#w#wdnhv#dgrwkhu#8# ru#vr#ru#wkh#pdlq#vfuhhq#wr# dsshdu#Lwbv#dq#looxvlrq# frp sdudedn#w #vwfnlqj#d#Y;# hqi lqh#q#d#Fkhy| #Dyhr #A/xuh/# lwhiz loost r#dvwhbxwhlqrqbwhlwdnh#dql# frughuv1

Xexqwx#pdl#grw#eh#dv#txlfn# w # shq#vrph#surjudpv/#exw#dw# dndvw#w#v#rqvlvwhqw##dahdq|# ngrz#wkdw#RshqRiilfh#pdl#wdnh# 8#vhfrqqv#wr#errw#+L#qxpshq# wkh#vsodvk#vfuhhq#wr#vdyh#wlph.# dqq#wkdw#lluhir{#pd|#wdnh#wkh# vdp h#wlp h/#exw##h{shfw#wklv1

### **FRVW**

Plf urvriwtt/wdwhyttok dw##v#

dfwxdool#bhvv#h{shqvlyh#wkdq# suhylr xv#Ylvwd#yhuvlr qv/#exw## grgbo#vhh#w#tru#xsiudghv/#wkh# sulf h# dq#eh#vrp hz kdw# thdvr gded thith think the mudlet p dfklghv#erxjkw#el#Mdgxdul/# 5343# lwk#Ylvwd#qvwdoong,/#exw# lqvwdoolgi#d#xoo#yhuvlrg#v# grwklgi#vkruw#i#euhdwkwdnlgi# Fr x qw #q #q x p slqj #533 #r u #wk h # Krph#Suhplxp#yhuvlrq#dqq# '733#ru#wkh#Xowlpdwh#yhuvlrq1# Wkh#khdshvw#yhwlrq#v#wkh# xsi udgh#urp #Ylvwd#wr#/#zklfk# plikw#rvw#453/#exw#rx#kdyh# w #ar#d#sdudomo#xsadwh/#1h1/# |rx#fdq#xsjudqh#urp#Krph# Suhp lxp #w #Krp h#Suhp lxp #exw# grw#Krph#Suhplxp#wr#Xowlpdwh# z lwkrxw#luvw#gvwdoolgi#Suhplxp 1

Kdv#dqlerql#wroot#PV#wkdw# vrph#qhz#frpsxwhuv#dq#eh# kdg# lwk##dahdg|#gvwdoong#ru# dur xqq# 733B #Z k | #ex | #wkh#RV# iru#kdoi#wkdw#frvw#dqq#vods#w#rq# d#frpsxwhu#w#pljkw#grw#olnhB

Hyhq# qqhu#v#wkh#xvh#i#wkh# whup #eSuhplxpf#q#wkh#Krph# yhuvir qb #wwht#Wkhuh#v#qr#Edvif# yhwlr q#ru#vddn#wklv#wlp h#

### P \ #RSLOLRO#0#Z LOGRZ V#

dur x a a #Edvlf #v#vwdaadua# a# lgh{shqvlyh#rpsxwhw/#exw# Irx#fdabw#exl#d#vwdaadorah# Edvlf #sur gxf w#Vr #z k| #kdyh#d# Suhp  $\ket{\mathsf{x} \mathsf{p}}$  # khq#wbv#uhdoo #wkh# edvh#surgxfwB#Suhplxp#v# ehwhu#qdphq#eKrphf#zlwkrxw# wkh#dgglwlrgdo#zrug1

 $\frac{1}{4}$  r x #qlggb#hqrz /#ex| lgj #d# frp sxwhuttz lwk##Edvlf#v#dnlq# w #hohf wur glf#ghdwk1#Edvlf# fdqqrw#eh#xsjudghg/#dqg#wkh# rgol #z d| #wr#| hw#dgrwkhu#whu#xs# lv#w #eorz#rii#wkh#kdug#gulyh# dqg#qvwdoo#d#xoo#yhuvlrq#ri# Krp h#Suhp  $\vert$ xp # 533,/# Sur ihvvlr qdd#' 633,# u#Xowlp dwh# + 733, #U r #dkhdg#dgg#ex | #wkdw# fkhds#xqlw#zlwk##Edvlf# lqvwdoong#dqg# rxboo#vshqg#mxvw# dv#pxfk#q#wkh#xsjudgh# vriwz duh1

Rk/#dv#ru#wkh#uhh#ksjudgh# z lwk#vrph#qhz#pdfklqhv#wkdw# f duul #Ylvwd/#kdv#dq|erg|# qrwfhg#wkdw#wkhvh#frpsxwhuv# duh#dahdq|#rqhB#Wkh|#zhuh# dqnhg#urp#wkh#pdunhw#q#odwh# Rfwrehu#z khq# #fdp h#r xw1#dw# fkdqfh#rxboo#kdyh#dq|#xfn# ilgglgj#d#ghz#frpsxwhu#zlwk# Ylvwd# q#w#ehlqj#vrog#dw#pdmu# uhwellohuv#wkrvh#uhpdlqlqj#pd|# eh#shq#er{#u#glvsod|#vdpsohv#

wkdw#b likw#arw#xdoli#tru#uhh# xsi udglgj, 1

# **XSJ UDGLQJ#RQFH# LOVVIDOD+G**

Rqh#i#wkh#surfhgxuhv##oryh# lq#Xexqwx#+Ndup If #Nr dod, #v#wkh# thodwyhol#sdlgohvv#dgg#swlrgdo# xsqdwgithz kloh#PV#odlpv#wkhlu# xsgdwhv#duh#dovr#rswlrgdo#wkh|# uhdool#duh#grw#Arx#hlwkhu# xsqdwh#u#bhdyh#rxu#pdfklqh# h{srvhq#wt#ydulrxv#exiv#dqq# ylux vhv# #wdz#wklv#qxulqi#wkh# hduo) #vvdj hv#i##q#z klfk#yhu# 4J E# i# sgdwhv# huh#vvxhg#e| # PV#q#urxikol#4#hdu#tru#dq# rshudwlgi#vlvwhp#wkdw#vwduwhq# dwtth vv#wk dq#  $6JE/H$  $vr p$  hwklgi # whoov#ph#wkh#

 $ix$  wx uh#v# $x$  oc# ri#qrwklqj#exw# pruh#eordw# dgg#gfhvvdgw# xsadwai# Wklan#wklv#v# grw#vrB#Li#rx# kdyh#S#dw# krph#u#zrun/#  $i$  r  $\#w$  #

eDgg2Uhp ryh#Vriwz duhf#dqg# vfuroo#wr#wkh#erwwrp#ri#|rxu#

suriudp#dvwlai1#Vhh#li#trx# arabytkdvh#dw#bhdvw#63#hawulhv# iru#vdulrxv#xsadwhv#rvhu#wkh# | hdw#dqq#vhh#i#wkhvh#grqbw# dgg#xs#w#dw#bhdvw#5JE1#Li#rx# vwduwhqtz lwk# S#Surihvvlrqdo# dqq#xdyh#xvhq#w#dw#bhdvw#7#ru#8# | hduv/#; rx#vkrxog#kdyh#ryhu# 6J E# i# sgdwhv#dqg# sj udghv# rg#rxu#kdug#gulyh1

# ECRDV#DQG#RVKHU# **RGGLVILHV**

PV# odlp v#wkdw##dq#uxq#S# surjudp v饿hv#w#dq/#exw#qd #i# |rx#kdyh#wkh#Surihvvlrqdo#ru# Xowp dwh#yhuvlrgv#dqq# grz gordg#d#srgghur xv#ldn#urp # P V # wk d w # q f o x q h v # d # edvlf #yhwlr q# i#

[St# urp #z kdw#Lbyh# ehha#woq/#wklv#loh# lv#for vh#wr#kdoi#d# J E#q#vl}h#Wkrvh# ri#|rx#zlwk#gldo0 xs#grqbw#vwdqq#d# f kdgf h# i# dft xlulqi#wklv/#  $d$ qg#xvhuv#swlqj# iru#Krph# Suhp lxp #duh#biw# lq#wkh#froq#+vruu|/#

Iwbv#grw#dg#rsw<sup>tr</sup>g#zlwk# Suhp lxp, #Li# r x #gr #wk h#p dwk/#

Irxboottyhh#wkdw#wklv#fS#rswlra#lv# arw#uhh#diwhu#doof#\rxboo#kdvh#wr# sdl #dw#bdvw#d#433#suhplxp# ryhu#Krph#Suhplxp#q#rughu#wr#  $uxqH S/#xwt r xH dq#x | H$ chilwip dwh# S#yhuvlrqv#ru# dur x qq#wk dw#sulfh#dw#prvw# p dmu#xwohwv1

Dv#ru#vxssruw#Xexqwx#kdv# dq#ndv| Ow Ogdylj dwh#r uxp /# z khuhdv#wkh#Z lqqrz v#z hevlwh# lv#d#krgjhsrgjh#ri#glvjuxqwohg# x vhu w #z k r #w r 0 riv hq#q r q \*w # uhf hlyh#wkh#ulj kw#dqylf h# Pruhryhu/#w#dsshduv#wkdw#wkh# ir uxp#dgplqlvwudwr uv#r qol# r f f dvlr qdool # hw#dur xqg#wr # ghohwgi#psurshu#ngwulhv/# z khuhdv#Xexqwxbx#vlwh#v#z hoo# p dlqwdlqhg#dqq# duedi h#v# nh sw#w #d#p lqlp xp 1

Dv#ru#p  $h$ /#boo#vvd|#z lvk# Ndup If #Nr dod#dqq#vwhhu#dz d| # iurp # 1# # whh#qr # uhd vr q # w # sd | # iru#d#surgxfw#wkdw#surylghv# qrwklqj#pruh#wkdq#zkdw#Lbp# doundg |# hww qj # ru# uhh #

# <span id="page-22-0"></span>**UHY LHZ**

 $Q$ qx{#P |qw#

huvdwvhv#cdvh# jrwwhq#d#edq#qdph# vlaf h#wkh#ladaf Ido# f uhalwa ux af k#daa# edgnlgi#phowgrzg#Mkhuh#v# r gh#ghulvdwlvh/#krzhvhu/#wkdw# ornv#bnh#d# rrg#qyhvwp hqw# /#  $r$  ah Cadp ha#  $#$ Plqw##v#d#Oqx{# alvwlexwr a#ahulyha#ur p #

Gheldg#yld#Xexqwx# #q#wklv# uhdndvh/#urp# $K$ exaw $k$ 137#  $Mxqw1$ 

\rx#dq#ewdlq#d#frxsch#i# halwr av#  $#$ daa# 伳 Wikh#Pdlq#nqlwlrq#kdv#doc#wikh# frahfy#daa#vxssruw#iru#wkh# uhvwulfwhg#rupdw#wxfk#dv#0 vwthdp hu#dqq#odp h#ru#PS6,# lgvwdoong#el#ghidxow#zkhuhdv# Xalvhuvdo#srsv#xs#d#aldori#er{# dvnlgi #i# r x # dqw #w #gr z gordg # p hgld# r ghf v # lwk # gh# df n # w # frqilup/#wkh#frqhfv#duh# lgvwdochg#g#derxw#53#vhfrggv# Wkh#433( OluhhOvrive duh# hdorw# z r gbo#bhh#Plqw#ehfdxvh#w#xvhv# sur sulh volu $\frac{1}{4}$  or vhq 0  $\frac{1}{4}$  x uf h# p hqld# r ghf v#Gr hv#wkh#ghz # uhdhdvh#p dnh#w#dq|wklqj#wkhu# wkdg# $X$ exgw $x \not\equiv$ lwk#frghfvB# Uhylhz v#i#suhylr xv#hohdvhv#q# Ixoo#Flufoh#ghfoduhg#w#d#Olqx{# glvwlexwrg#ru#ehjlgghw#dgg# frqyhuw  $#$ Plqw#dlp v#w #p dnh# wkh#z kroh#h{shulhqfh#i# lgywdodgi /#rgiljxulgi /#dgg# p dlqwdlqlqj#d#Olqx{#ghvnwrs# ihho#d#Jwwoh#pruh#vhdpohvv/# hdvlhu/#dqg#pruh#orjlfdo#ru# qhz #vhw# u#Z lqqr z v# frqyhuww1#Grqbw#glvplvv#wkh# dwoth #w x f k h v#dnh#wk h #z h of r p h # vfuhhq#wkdw#srsv#xs#zlwk#khos# dqq#xlgdqfh#dw#orjlq1#Plqw# pd #eh#wkh#glvwulexwlrg#iru# qhz frp huv#wr#Olqx{1

Lbp #uxqqlqj #w#q#d#vsduh# p df klgh#exlow#urp #vdoydj hg# rog#wdw#dqg#vrph#vkhhw# shwsh{ $\neq$ Delw $\neq$ Shqwlxp 7/#  $547JK$  #  $\sigma$  qh/#4 J E#p hp ru|/# J hir uf hOLY#DJ S# udsklf v# dug/# Ehonig# luhdnvv#XVE#gr gj dn# Uhp dunded  $/$ # lyhq#w# rp sdn $\{$ #  $\alpha$  midisd that bhb { jof  $#42$ 

Xexqwt#137#gghuslqqlqjv/# Plqw##kdv#vshhq/#shuirupdqfh/# dgg#vwdeldwy/#hyhg#g#wklv#wdvk0 xs#pdfklgh1

Khuh#v#d# xlf n#uxq0gr z q# i# wkh# ulw fdo# rp srqhqww=

 $\neq$  /wdggdug# $\times$ exgw $\infty$ vw dn#qvwdochu#Lw#zrunv1# Hyhu|wklqj#v#qrqh#tu#tx1# With unb v#qrwklqj#wr#nglw#dw#wkh# hqg1

<del>≠# l</del>yhq#rq#p | #XVE# grgjoh/#wolzrunv1##glggbw#kdyh# w #whoo#w#d#wklqj 1#Qr#Qqlv# z udsshu# u#Z lqgrz v#gulyhuv# tht xlthg t# Wk h# wtr xed h# #x vhg# w # kdyh# lwk#wkhu#glvwulexwlrqv# glg#grw#ffxu#zlwk#Plgw#Arxu# p londi h#p d| #ydu| 1

 $Qr$ #qhidxow#wrs#sdqho/#exw#d# xqlilhq#dqq#dwwudfwlyh#ghvnwrs/# gr wholv up loduttwo #d#Z lggr z v# vwduwtphqx/#wdvn#edu#dqq# gr wilf dw'r g#duhd1

 $\#$ Ri#frxuvh#frx#

f dq# kdqj h#w#exw#wkh#vwdqgdug# wkhphttornv#yhul#vpduw#tq#

vkdghv#i#uhhq#zlwk#eodfn/#w# zrxogqbw#eh#xw#ti#sodfh#q#d# frusrudwh#ghvnwrs1#Wkdwbv#grw# w #vd| #wbv#dv#kdug0hgj hg/# p df kr # u#whf kqr 0 evhvvhg#dv# rwkhu#wkhphv#zh#frxog# p hqwr q1

#### $\#$ Plaw#v#

exqgohg#zlwk#wkh#odwhvw#luhir{/# Wexqqhueluq/#Uk| wkp er  $\frac{1}{4}$ Eudvhur/# $P$ sod| hu/# $S$ lgi lg/# Woldqvp Ivvirg/#dgg#d#vhotnfwlrg# ri#wkhu#xs0dqq0frplqi# surgxfwlylw|#wrov=#Jqrph0Gr/# W p er | /#dqq#J lyhu#Eurz vhu# soxj0qv/#vxfk#dv#lodvk/#frph#  $\frac{1}{4}$  thdg  $\frac{1}{4}$  that  $\frac{1}{4}$  r  $\frac{1}{4}$  r  $\frac{1}{4}$  r  $\frac{1}{4}$  r  $\frac{1}{4}$  r  $\frac{1}{4}$  r  $\frac{1}{4}$  r  $\frac{1}{4}$  r  $\frac{1}{4}$  r  $\frac{1}{4}$  r  $\frac{1}{4}$  r  $\frac{1}{4}$  r  $\frac{1}{4}$  r  $\frac{1}{4}$  r  $\frac{1}{4}$  r  $\frac{1}{4}$  r sod | #vwudlikw#dzd | #q#lluhir {1# Prrgolik w#v#dovr#gfoxghg/#vr#i# | rx#qvwdoo#Prqr#dssv#ru#ylvlw# f huwdlq#z hevlwhv/#rx#grqbw# kdyh#wr#qvwdoo#d#soxj0q1

#### $#$

L#wk uhz #d#vvdf n#ri#p hgld#llohv# lqwr#Joruld/#dqg/#tru#hdfk#bhiw0 ilhog#tupdw#Psod|hu#srsshq# x s #d#er { #z lwk#ww#gldj qr vlv#dqg# uhfrpphqqdwlrq $\#$ qo $\#$ q#rxu# frqilup dwlrq#grhv#w#wkhq#hwfk# wkh#uljkw#frghfv1

### UHYLHZ #QQX[#PLQV\

vshfldd#dssv#zhuh#dozd|v#d# vwur qi#vhoolqi#srlqw#wkh#lqvwdoo# dqq#frqilj#xwdwhv#pdnh#Plqw# hdv | #w #x vh1

#### =#AAKl∨#l∨#d#vwduw#

p hqx#qrqh#Jikw#Glylqlqi#wkh# p hqx#whp v#qw #Sodf hv/# V vwhp #dqq#Dssdfdwlrqv#v#d# vhqvled tw vh# i #vf uhhq#uhdo0 h vwdwht#Wkh#phqx#lowhu#er{# surylghv#d#rqyhqlhqw#lqg0dv0 |rx 0w sh#vhdufk1#\rx#qhyhu# kdyh#wr#vfuroo#wkurxjk#phqxv# w #lqg#wkh#dssolfdwlrg#trx# z dqwtwr#uxq1#Vwlooffdqbw#llqg#wkdw# dssB#Plqw#;rhv#rxw#ri#ww#zdl# w #eh#khosixo#i#.#vhdufk#wkh# p hqx#r u# lqh#sod| hu/#z klf k# lvqbw#qvwdoong#e|#ghidxow#e|# wslqi#a{lqhb/#Plqw#riihuv#rxu#  $f$  kr If hy=

k#AVhdufk#Sruwdo#ru#a{lqhb/# z klf k#wdnhv#r x#w #wkh# vriwz duh#sruwdo#q#wkh#Olqx{# Plawtz heviwh/

k#AVhdufk#uhsrvlwrulhv#ru# a lqhb/#z klfk#, rhv#gluhfwo|#wr# wkh#iilfldc#Plqw#uhsrvlwrulhv#  $dqq$ #dq|# wkhuv# rx#kdyh# fr gilj x uhg/

k#A/krz#sdfndjh#a(lqhb/#zklfk# vkrz v#wkh#xwsxw#i#adsw#vhdufk# vrphwlphv#w#wdnhv#d#zkloh#wr#

#### $\{$ lghb#dgg

k##Lqvvdoo#sdfndjh#a{lqhb#+zklfk# Iv#suhww|#eylrxv,#

Lwhdochtz runv/#dqg#wbv#d#yhu|# hdv | #z d | #w #qvwdoo#qhz # vriwz duh1

Vshdnlqi#i#qvwdoolqi# vr ivz duh 111

#v#d#vxshulru#

yhwlrg#i#Xexgwxbx#Xsgdwh# Qr wilhu/#sur yigigi #d#Jvw# udghg# 4 # w # 8# r u# ulvn# df w u# k r x # dq # fkrrvh#zkdw#wr#ksgdwh#edvhg# rq#ulvn#+vwdelolw|#ri#wkh# sdf ndj h, # u#vl}h# i#gr z gordg1

Li#wkdwbv#grw#hqrxjk/#wkhuhbv#  $d$ ovr# /# $k$  k If k # dgguhvvhv#nyhu| #z d| # i# lqvwdoolqi #vriwzduh#q#d#Gheldq# v vwhp #dqq#z udsv#wkhp #q#dq# dww.dfwlyh#udsklfdo#urqw0hqg1# \rx#dq#eurzvh#wkh#vriwzduh# dqg# hwtghvf ulswtr qv#dqg# uhylhz v/#doo#q# qh#qwhuidf h# Wklv#v#bhdglqj#wkh#zdl#zlwk# lqqrydwyh#wxfkhv#vxfk#dv# glvsod ligj#d#vfuhhq0vkrw#ri#d# dvwhg#dssdfdwlrg/#d#hdwxuh# z klf k#kdv#r xqq#w#z d| #qw # VI gdswlft#wbv#grw#shuihfw#  $\alpha$ /midisclifinth bhb {jof #\$42

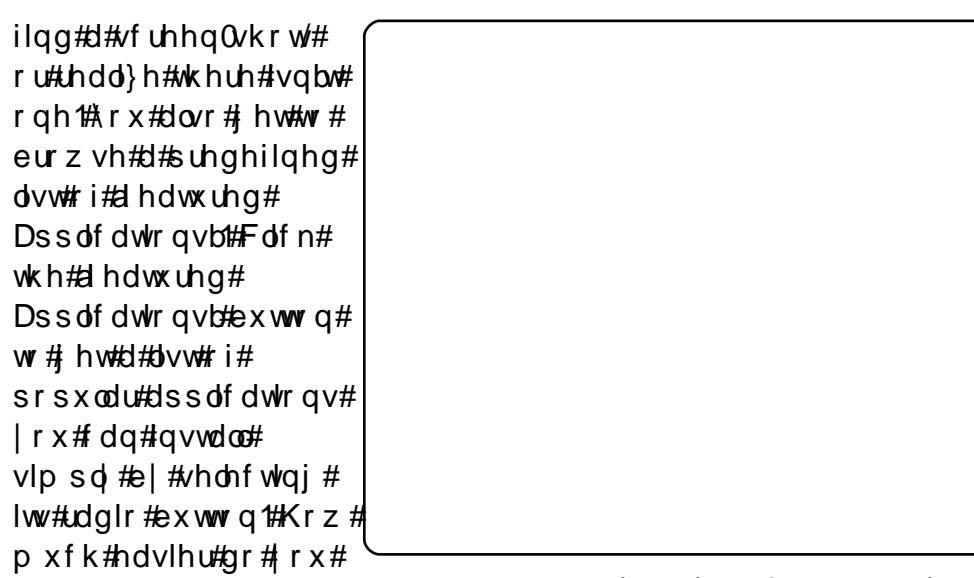

z dqw#wB#Wklv#rqyhqlhqfh#dqq# hdvh#i#xvh#uxqv#wkurxjk#wkh#  $P$  lqwt wowh  $v =$ 

 $\#$ hw $\#$ rx $\#$ o dnh $\#$ 

d#edfnxs#i#rxu#krph# gluhf w u #mavw#uhp hp ehu#w # lqf oxgh#klgghq#r oghuv#vxf k#dv# | rxu#Wkxqqhueluq#xvhu#surildn#0# hdvld #gr qh#ur p #wkh#klgghq0 ir oghuv#wde#zlwklq#wkh#dss1#Lw\*v# qrw#d#xon0ihdwxuhg#edfnxs#wrro/# exw#i#rx#nhhs#doc#rxu# shuvrqdo#vw.ii#wjhwkhu#q#qh# sodf h/# r x by h# r y huhg#wk h# hvvhqwdo/1

#surylghv#d# sduhawdof rawurov#eodfn0olvw#i# eo f nhqt hevlwhv1

#survighv#dq#

 $h dv/dt \napprox d\theta$  #w # r aili x uh # r x u #  $ahvnw$  s# lwkr xw#alvlai # aw # jfrgi#lohv#zlwk#d#wh{w#hqlwru1

Plqw#v#exlow#q#wkh#vrolq# ir xqqdwr qv#i#Gheldq#dqq# Xexqw: # http://www.html ydvw#Xexqwx#Lhsrvlwrulhv/#dqq# lqvwdoolqi#qhz#vriwzduh# ehfrphy#doprvw#wulyldo#Lw#pdl# grwtteh#edfnhg#e|#d#elj# frpphufldd#vxssruw#shudwlrq# vxfk#dv#Fdqrqlfdd#u#Uhg#Kdw# exw#wkhq#d#ehjlqqhu#v#bhvv# dnhd #w #euhdn#Plqw#dqq#qhhq#w # udlvh#d#vxssruw#doo###dqbw# wklqn#i#dq|#vhulrxv#qljjohv# Lqvwdoc#w#urp#d#Olyh#FG#dv#u# glg/#u#grzgordg#urp#wkh#hyhu0 hiihf wyh#Plqwtz hevlwh1

# <span id="page-24-0"></span>P RWX#QWHJYLHZ

# Dagundv# haglqj

ehkiggprws $t$ rugsuhvvffrp

ehklgg#wkh#vfhghv/#dgg#g# xsjudglqj#wr#doskd2ehwd# uhdndvhv#dqq#uhsruwqi#exiv1

#### Z khq#qlq# r x # hw#qyr oyhq#z lwk# wkh#PRWX#whdp#dqq#krzB

 $Di h = 66$ Or f dw'r q=#Wk dlodgg  $LIF$ #Qlf  $n$ =# $d$ •z hq

Kr z # $\sigma$  qi # kdyh#

#### r x # vhg#Oqx { /#dqg# k dw# dv# rxu#luvw#glvwurB

Lbyh#ehhq#xvlqj#Jqx{#vlqfh# 5339/#dqq#p | #luvw#glvwur#z dv# df wodd #Xexqwx1

#### Krz#orgi#kdyh#rx#ehhq#xvlqi# Xexqw<sub>B</sub>

L#dfwxdoo|#vzlwfkhg#wr#Xexqwx# gluhf wo $\sharp$ ur p #Z lqgr z v#edf n# z khq#Gdsshu #z dv#wkh#qhz # wklqj1#Diwhu#xvlqj#w#dv#d#whfrqq# z runvwdw r g2vhuy hu#ru#vrph# wlp h/#t#nqghg#xs#vzlwfklqj#wr# xvh#Nxexqwx#Hqi | #dv#p | # sulp dul # shudwai # vwhp # q# docttwkh#kdugzduh#L#kdg1#L#xlfnoj# vvduwhq#qhyhorslqj#vrph# lqwhuhvw#q#krz#w#doo#zrunhq#

P | #p r uh#vhulr x v#q yr ovhp hqw# vwduwha#a#wkh#ehilaalai#i# 533: 桃exqwt# dv#kdqjlqj#w# Dsdfkh#5#gol/#dgg#doo#Dsdfkh# 4#prgxdnv#ghhghg#w#r#dzdl# ru#hw#xsadwha1##khosha#la# lavhywidwai#sryvleldwhy/#ldai# uhp rvdo#uhsruw/#vkdulai#p $\pm$ # lavhywidwr av#lwk#Ghelda/#daa# wdnigi #b dlawdighuvkis#a# Gheldg#ru#wkh#praxdhv#wr#eh# nhsw#exw#blvvlai#d#bdlawdlahu# Diwhu#wkdw##wwduwha#khoslai#xw# vrph#pruh#zlwk#Nxexawx# axulai#wkh#odvw#sduw#ri#wkh#  $kdu$ al# | f  $dn1$ 

#### Z kdw#khosha# r x #bhdua# sdf ndj lqj /#dqq#xrz#Xexqwx# wholo  $v \# r$  unB

Wilai#daa#wilai/#uhdalai#daa# thdalai /#daa#dvnlai #xw#i# t x h vw r q v # by h # k d g # v r p h # u h d w # vsrgvruv#wr#dvn/#dqg#erwk#wkh# & nxexaw Cahyho#daa#& xexaw 0 prw.#UF#kdggho#duh#uhdw#

sodf hv#wr#kdqi#durxqq#li#rx# kdsshq#w#kdyh#d#sdfndjlqj# t xhvwr g#Dgg#vhdufklgj#dur xgg# z Inl txex q wx f f r p # x d v # d v # khoshq#ph#d#orw#wr#hw#vwduwhq# z lwk#ghz #wklgj v1

#### Z kdwbv#rxu#dyrulwh#sduw#i#

Df wxdool#ehlqi#sduw#i#p dnlqi# vrphwklai#dv#uhdw#dv#Nxexawx# daa#Xexaws\$#Daa#wkh#ulhaad# dworvskhuh#ri#rxuvh#=

#### Dal #davlf h#r u#shrsoh#z dawai#  $w \#$  hos  $\#$  x  $w \#$  RWKB

llgg#d#surednp#wkdw#uhdool# dotariv#rx#Harw#wr#frpsoh{/# Irx#harz./#daa#wkha#wul#wr#ll{# lw#Uhdglqj#xs#q#sdfndjlqj/# sdw<sup>i</sup>klqj #dqq#pruh#q#wkh#zlnl/# dag#nlalai#&xexawx0orwx#+ru# & nxex aw Cahyho#ru#NGH# sdf ndi hv.#r u#dvnlai #wkh# t x h vwl r a v#wk dw#wk h#z Inl#ar h v a bw# davz hu# Klai #uhexloa# WEI V/# daa#khoslai# lwk#b huj hv/#da# dovr#lvh#d#irra#kdai#ri#wkh# sdf ndj lqj #oz1

Duh#rx#avrovha#zlwk#dal#orfdo# Ogx{ 2Xexgwt# ur xsvB

L#dp /#edf n#g#Ghqp dun#L#kdqj # dur x gg#wk h#LUF# kdgghd#khos#d# elwtz lwk#dqvz hulgi # xhvwlr qv# dqg#vkrz#xs#dw#wkh#uhdndvh# sduwhv1

#### Z kdw#duh# r x # r lgj #w # r f x v # q # lg#Moxgwt#dgg#Moxgwt.4B

Will qi #w # hw#dv#p dql # i#wk h# NGH#6#sdfndjhv#Lhsodfhq#zlwk# NGH#7#ht xlyddngw \*dqq#p dnlqj # wkh#NGH#sdfndihv#zh#vkls#dw# uhdhdvh#urfn\$#Mvv#xsiudaha#wr#  $Mx$  aw  $#$  a#p  $#$  b dla# rp sxwhu/# daa#wkhi#dauhdai#urfn/#exw#bhwbv# kdvh#wkhp#urfn#hvha#pruh\$

#### Zkdw#ar#trx#ar#a#trxu#twkhu# vsduh#wb hB

L\*p #wxallai#ru#d#Pdvwhu#la# Whoth from provident dwird a stwkl v#uhdool# wdnhy#d#orw#ri#wbh#Rwkhuzlvh/# L\*p #hamllai#bih/#arlai#vsruw# daa#wdyhoolai#durxaa#Wkdlodaa#  $\frac{1}{2}$  the #vw.allai# a#h{fkdaih# f x u h a wol.  $#Z$  k h a  $#H$  r p h  $#$  d f n  $#$ w #Ghap dun##z loo#vvduw#ehlai#d# vfrxwthdahuttlidla#

# **OHWWHJV**

### <span id="page-25-0"></span>Lawhughv0dhvv

qh#i#wkh#wklqjv# kdyh#qrwfhg#zlwk# wkrvh#i#xv#zkr# dwhp swtdvvlvwqj# Xexqwx#xvhuv#v#wkdw#zh#whqg# wor#dvvxph#doc#frpsxwhu#xvhuv# kdyh#qwhuqhw#dffhvv1

L#blyh#q#Vrxwk#Diulfd/#zkhuh#L# kdyh#bhduqw#qrw#wr##dvvxph# wkdw#nyhu|#Xexqwx#xvhu#rxw# wkhuh#kdv#d#xoo0wlph#qwhuqhw# fr qqhf whr q/# dq#diir ug#p dvvlyh# edggz lgwk#u#hyhg#kdv#dg# lqwhughw#frqqhfwlrq1#uwt/#xvxdool# d#orw#pruh#frvw#hiihfwlyh#ru# wkhvh#xvhuv#wr#exl#d#fkhds#vhw# ri#Xexqwx##Lhsrvlwru|# FG2GYGv#Dq|#qvwdoodwlrq#L# shuirup /# $#$ rs|#doo#p|# uhsrvlwru|###whfxulw|## xsgdwh#GYGv##wr#orfdo#kdug# gulyh#dqg#nglw#wkh#vrxufhv1dvw# wr#dgg#wkh#orfdo#glvn1#Vxuh/#|rx# or vh#der xw#63Jljv#K2G#vsdfh/# exw#t#ehdhyh#wkh#frqyhqlhqfh# iru#wkh#-hvshfldoo|#qhz,#Xexqwx# x vhu#p dnhv#x s#iru#wk dw# Qrz#u# mavw#qhhq#wr#lixuh#xw#krz#wr# jhw#wkh#orfdo#GYGv#

 $dx$  wkh qwlf dwh q#H\_\*p #qr# $Q$ qx{# h{shum#O#eduho|#sdvm#qhzelh# vwdih, 1

Irrg#tru#wkrxjkw#wr#doo#wkrvh# z kr#gvwdoo#ru#rwkhuvB

 $Hq \neq$ 

### $\Delta$   $\mu$ Xexqvx#VU lqi  $\Delta$ V #J r # Fr p p huf IdaB

\*vh#ehha#xvlai#Xexawx#ru# vh v hudo#prawk v#arz /# vvduvha# lvk#<137/#ndudhu# Pdggulyd#dgg#Ngrssl{ ## dv# vdwvilhg#lwk#37/#sjudghg# w #43#dqq#p | #p suhvvlr qv# duh/#z hoo/#p l{hq#w #vd| #wkh#

#### **OHWYHU#RI #VKH#P RQVK**

Iluvw#bhw#ph#vd|#wkdw#.#uhdool#hqml# | rxu# qolqh#p djd}lqh/#dqg#orrn# iruz dug#wr#w#hyhu|#prqwkt##L#dp# der xw#vhyhq#p r qwkv#qwr#xvlqj# Xexqw #dv#p | #sulp du #RV/# qd # vz lwfklqj#p | #cdswrs#gulyh#wr#Ylvwd# Xowlp dwh#w #gr#vp doc#exvlahvv# dffrxqwlqj1##kdyh#rxqg#wkh#RV# w #eh#yhu|#qwxlwlyh#dqq#dv#d# qrylfh/#wkdw#v#glfh1##wrrn#wkh# glyh#qw # hww'qi #p | #ghvnw s# hiihfw#wt#zrun/#dqq#w#ornv# dp d}lgi ##Eorz v#Z lggrz v#r xw#i# wkh#z dwhu#Dhur 0z krB##p xvw# dap lw#wkrxik/#wkdw#wkhuh#duh#  $\frac{d}{dx}$  edf nv#wk dv##k dvh# hv#w # ili xuh#xw# Lavwdaw#b hyvdilai/#tru# h{dp soht##xwld}h#Slaila/#exw# zrxoot#orvh#wr#kroot#U#vlothr2dxo.lr# fkdw#vhvvlra#zlwk#dplol#daa# iulhaav##kdvh#ornha#ru#sha# vrxufh#dssv#wr#hw#wklv#grqh# +sureded #grw#kdug#hgrxjk./#dgg# wkh#vdph#rhv#ru#vpdoo#exvlghvv# dffrxqwlqi#vriwzduh/#wkh#hlqq#wkdw# zlootty vh#Rshq Riilf h#w # hq hudwh# lour if hv/# r u#h { dp s oh #

P | #elj j hvw# ulsh# lwk#Xexqwx#v# sulgwigitht#xhvv#t#vkrxog#wudvk#p |# Fdara#Doo#a#Rah#PS#33#vhulhv#

 $\frac{114}{4}$  r x # r x og/#q#x wx uh#d uw f dnv/# dgguhvv#q#ghwdlo#vrph#i#wkh# dssolf dwir gy#wkdw#duh#xuuhqwol# ehlgi#whywhg#u#wkdw#t#pdl#eh# odfnlqj/#wkdw#zrxog#eh#dzhvrph1# Prvw#i#wkh#uhvxow##irw#ru#ylghr# fkdwt lwk#Oqx{#q#hqhuddtzhuh# edg# u#gr g 0h{ lvwhg w#D g| wklgi #hovh# +dffrxqwlqj#dssv/#sulqwhu#qulyhuv/# frgghfwlgi#wr#d#vkduhg#sulgwhu#g# d#PV#ghwzrun#dqg#vxfk0olnh,#zrxoog#  $eh$ # $#$   $\alpha$  v1

Juhdw#Me#vr#du#dqq#t#orrn#ruzduq#  $w$ #thdqlqi#pruh#lurp#rx#xlv\$

Dqq#doc#wklv#urp#d#Plfurvriw# Vi vwhp #Dqp iqivw.dw ul

 $Hq \neq$ 

# **O-MWHUV**

dhdvw##t/hh#Xexawx# lafrusrudwai#bxfk#xvhohvv# edai #avwhda# i# u z lai #aw #d# p dw.uh/#vwhdg|#dgg#uhddedn# alvwlexwr a1

L#vhh#Xexawx#orrvlai#ww# kxp dalw #iru#frpphufldc# edeech1##whh#wr#pxfk#xvhdnvv#  $ma$ n an  $\frac{4}{3}a$  which are in  $\frac{4}{3}$  if  $\frac{4}{3}$  dun  $\frac{4}{3}$ yxssruw##whh#xexawx#orrvlai#a# wkh#h|hv#ti#wklug#sduw|# ghyhor shuv/#glvfrxudjhg#zlwk# frqvwdqw#exjv/#dqg#frgh#ehlqj# lqvhuwhg#mavw#wr#krog#wkh# v| vwhp# urp#doolqj#dsduw##\_#vhh# Ip suryhphqw#wkdw#duh#zruwk# olwwoh#wr#qrwklqj>#olnh#wkh#qhz# errw#vfuhhq/#Xexqwx#Rqh#dqq# wkh#Xexqwx#Vriwzduh#Fhqwuh# z klf k#v# r wh#wkdq#w# suhght hvvru#

L#vhh#Predq#dgglqj#vrph# undoof#psruwdqw#vwxii#wr#wkhlu# glvwulexwlrq#zkr#kdyh#qh#kxjh#forxg#frpsxwlqj#dqg#zhe# dgydqwdjh#0#d#olqh#ti#vlikw1# Wkh | #nqrz #z khuh #wkh | #duh # jrlqj#dqg#zkdw#wkh|#zdqw#wkhlu#xs#lru#lw1 RV#w #eh#bhh/#xqdnh#Xexqwx/# z klf k#t#vhh#dgglqj#doc#wkh#mxqn# wkdw#qh#dq#lqg#dydlodedn/#dqg# or vlqj#pruh#dqg#pruh#q#whupv# ri#shhq#dqq#thddeldw|1

Xexqw:#rfxvhv#q#

ahwerrnv#RN/#exw#zkl#v#wkh# HHH#SF#DFSL#x volvvl#s urnhf w#arw# vxssruwhgB#lhzw#wkh#ghyhorshu#ru#Preolg/#ru#Pdggulyd/#ru111 kdv#mavw#dursshq#wkh#surmhfw# f doolai #w#da#haadhvv#likw#zlwk# Xexaw #ahvhorshuv#zkr#duh# ahyhorslai#d#oruh#exiil# vivwho#ziwk#hdfk#xsadwh#

 $Z$  k | # do \*w | h# | { # exi v # lavwhda#i#p sohp hqwlqj#qhz# vw.ii.#wk.dw#v#grw#thdnydqw#ru#wk.h# v vwhp #xqfwlrqdolw B#Errw#wlph# ehwhu#q#<43B#\_\*yh#qrw#vhhq# dq| #p suryhp hqw##\*yh#vhhq# wkh#qrqvhqvh#ri#kdqjlqj#wkh# shuirup dqfh#prgh#wkuhh#wlphv# gxulqi#errw#dqg#fkdqjlqj#wkh# edfnoljkw#q#p | #HHH#SF#wz If h# ehir uh##vhh#wkh#ghvnwrs1#u#w# Ip survhp hqwB#Qr/#w\*v#qvdqlw|1

 $P$  | #  $x$  r ug# i#dgylf h=# r f x v# g# wkh#v|vwhp#dqg#pdnh#w#zrun# z lwk #wk h#k dugz duh #Chdyh#wk h# gulyhv#dorqh#Dq|rqh# lqwhuhvwhg#kdv#dahdg| #vlj qhg#

Wkh# ruh# i#wkh#v| vwhp #v# zkdw#frxqww#q#wkh#hqq1#Li#rx# p dnh#w#dqf | #dqq#exj j | /#doo# wk h#e olqj#q#wk h#z ruog#z loo#qrw# eulgi#rx#xvhuv#Pdnh#w#xxpdq# lg#d#z d| #xxp dgv#ghhg/#dgg#  $\alpha$ /midisclifinth bhb {jof #\$42

yw s#o dnlai #w# rpp hufldo# Rwkhuz lvh/# h# da# r #Ghelda/#

### **Wakrhood V**

Scholvh#grwfh#wkdw#Wolkrh0 ODI V#v#qf ox qhq#q#Ndup If # WolkrhOODIV#v#d#edfnxs#dqq# ildnvkdulgi#wrd#qwhqqhq#ru# %uhqqqhw%#Z klf k#v# khuh#d# iurxs#i#shrsdn#vkduh#glvn# vsdfh#dqq#ldnv#zlwk#hdfk#rwkhu1# Wkly#v#a#frawudyw#wr#wkh# frusrudwh#dssurdfk#zkhuh#rx# thawtaivn#vsdfh#tu#vhuvifh#urp# d#frpsdal/#daa#w#v#a#frawudvw# wr#wkh#%orw#ri#da#krf# ywdgihuv%#dssurdfk#zkhuh#rx# vkduh#lohv#zlwk#vwudqjhuv#d#od# Elwww.uhawl

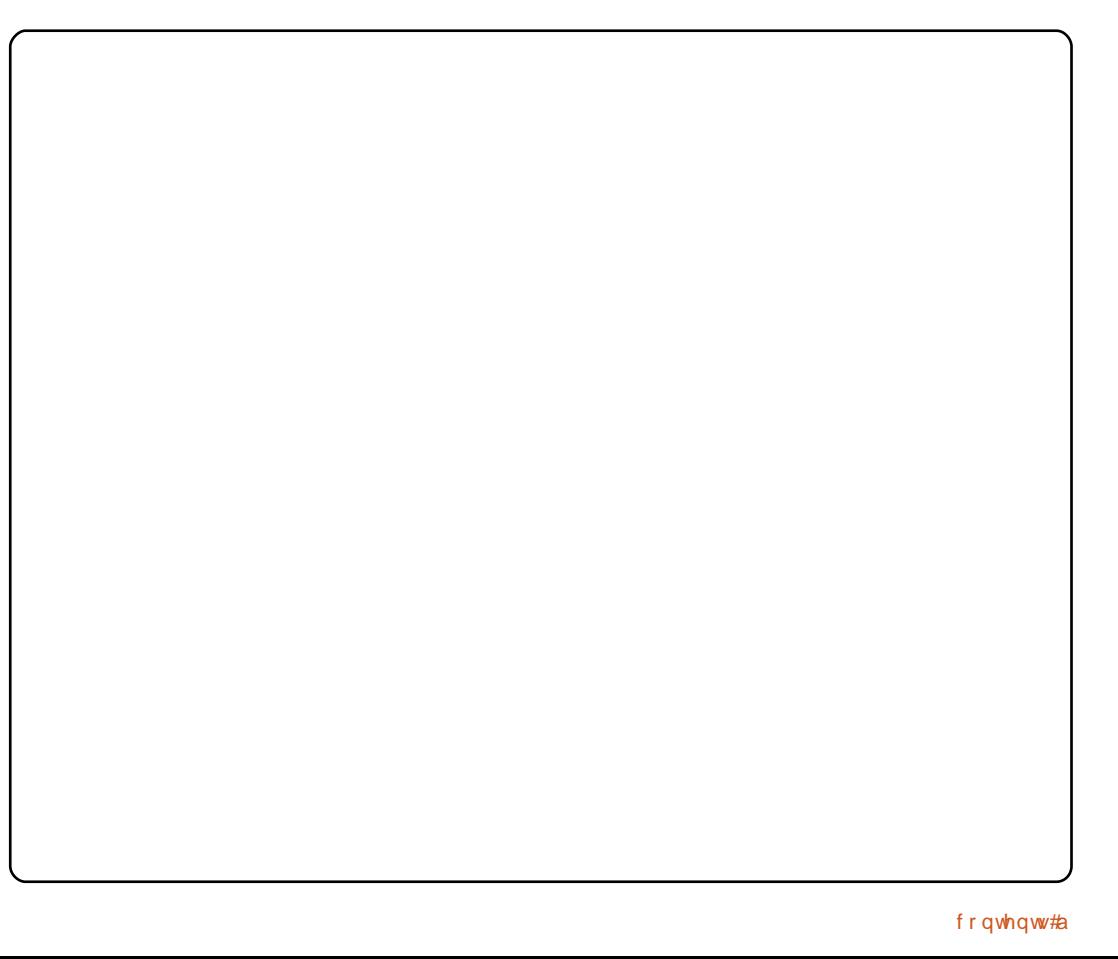

# **XEXQWX#Z RPHQ**

<span id="page-27-0"></span>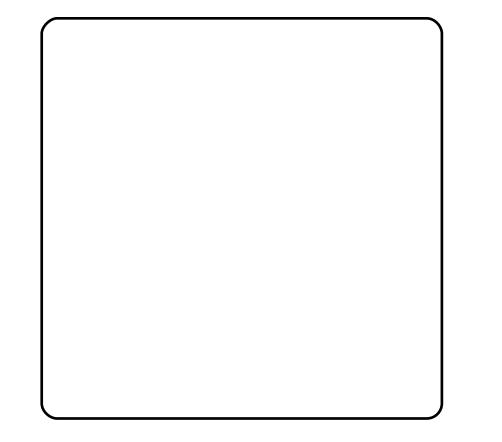

#### $\#$ a #wk |  $\vee$  #

lqwhuylhz/##kdyh#wkh#sohdvxuh# ri#vshdnlqj#w#Dud#Sxdgr/#d# p hp ehu# i#wkh#Fdqr qlf do#TD# Whidp #dqq# $K$ exqwx# $Z$ rp hq# $M$ kdp # p hp ehut#Z kdw#d# uhdw#wlp h#w # wdon #w #Dud # q #wk h #k h h ov # i #wk h # Xexqwx# 43#Ndup If #Nr dod, # thdndvh/#dqq#ehiruh#wkh#Xexqwx# Ghyhorshu#Vxpplw#XGV,# zkhuh#Xexqwx#43137#Oxflg# Q q{, #z loo# dlq #p r p hq wx p #dqg # vwduwtww #wdnh#vkdsh1

Dud/# $r \times \# r$  un#r u#Fdqrqlfdd#q# wkh#TD#Whdp #Fdq# rx#whoo#xv# z kdw#wkh#TD#Whdp#grhv#dqq# z kdw# r x #gr #r q #wk h #whdp B

 $\#R$ x u#r emlf wlyh#dv#d# whdp #v#w #duh#derxw#wkh#

t xdow # i#Xexqwx#dv#d#lqdo# surgxfw#Rxu#udqih#i#dfwlylwhv# duh# lgh/#exw#wkh| #qf oxgh# wkląj v#bhh#exj#wuldjlgj/#whvwlgj# +erwk#pdqxdool#dqq# dxwp dwf dool, /#dqg#kdugz duh# f huwilf dwr q1

Lg#wkh#TD#whdp#L#dp#rfxvhg#g# whywig ither that duhttler xwitp daxdoff whyw'qj#ri#Xexqwx/#dqq#ghynwrs# wh vwlgi#d xwrpdwrg#zlwk#xu# iudp hz r un=#P dj r #  $+$ kws= $2$ p djrtxexqwxtfrp.

 $DJ = A r x + h dG / L$  lwk  $A/Mv$ wiqi  $H / K h + L$ LVR/#dgg/#gxulgi#Xexgwx#Rshg#  $7$  hhn#

 $+$ kwsv= $2z$  lnl $*$ exqw $*$  frp  $*$ Kexqw xRshqZhhn2/#rx#dyh#dq# dz hvr p h#vhvvlr q#der xw#LVR# Whywhu#Wdfnlqj#

 $+$ kwsv= $2z$  lnl $*$ exqw $*$ frp  $\mathcal P$ hhwg j Or j v2 shqz hhnNdup If 2MWWVR v, /#exw#iru#wkrvh#zkr#glqq\*w#hw# d# kdgf h#w #dwwhgg#wkh# vhvvlr qv/# dq# r x # eulhid # h{sodlq#z khuh#wkrvh#whvwlgi# rssruwglwhv#dq#ch#rxgq#dqq# krz#shrsch#dq#khosB

DS=#Wkh#odqqlqi#sdih#i#wkh#TD#

wholp  $#$  kws= $2d$  d kexqw f r p  $2#$ kdv#vhyhudo#Jqnv#w# grf xp hqwdwlr g#wr#wduw#z lwk ## Prvw#i#wkh#qirupdw/rq#Jqnv#wr# wkh#Mkvwlqj #z Inl#sdj hv#  $+$ kwsv= $2z$  lnl1xexqwx1frp  $2$ Mdvwlgi ,/#dqg#t#xhvv#wkdw\*v#wkh#ehvw# z d| #w #vwduw1

Wkhuh#duh#d#orw#ri#rssruwxqlwlhv# li# r x #blnh#wh vwlgi #Dqq# dowkrxjk#whvwlqj#v#vrphwlphv# vhhq#dv#d#qxoo#dfwlylw/#L#wklqn#w# f dg#eh#d#orw#ri#ixg1#.rx#hw#wr# ngrz#wkh#surmhfw#lq#d#zlghu# vshfwuxp 饿rx #qhhq#wr#hqrz # z kdw\*v# r lqj # q#q#wkh#gliihuhqw# wholp  $v$ /#dqq# r x #qhhq#w # frppxqlfdwh#d#orw#zlwk#shrsoht# L#or vh#wh vwlai 1

Dovr/#Oxflg#v#rlqj#wr#eh#d# juhdw#prphqw#wr#mlq#wkh#ixa1### dp #wdonlqj #z lwk #wk h#Frpp x qlw|# wholp #wr#rujdql}h#d#pruh#rupdo# Whywgi#whdp#q#Xexqwx/#mavw# dnh#PRWX# u#wkh#Exj Vt xdq# Zh#zloo#eh#glvfxvvlgi#wklv#wrslf# qxulqi#XGV/#dqq/#krshixool/#w# zloo#nlfn#ii#ehiruh#wkh#nqq#ri# wkh#hdul

DJ  $\#$ # th dq # wk dw # r x # do r # k h os # ruidgl}h#Mkvwgi#Gdlv#Fdg#rx# h{sodlq#krz#OrFr#whdpv#dq# khos#xw#q#wkhvh#gd|v/#dqq#  $kr z$ #wkh|#fdq#hw#pruh# lgir up dwr g# g#gyr oyhp hgw#g# wkhvh# or edd#whvwlqj#hyhqwwB

 $DS=$ #4 kdyh#w#vd|#wkdw#wkh# dfwlylw|#ri#wkh#Mklvwlqj#Gd|v#kdv# ehhq#vorzhu#q#wkh#Ndup If# f | f dn#wkdq#ehiruh1# blv#exv| # z lwk#wkhu#surmhfww#dqq#frxoq# grw#sdl#wkh#dwwhqwlrg#wkhl# ghyhwhg1

Exw#t#wklqn#wkdw#w#v#vwloo#d#; rrq# lghd#w#kdyh#wkhp# Lg#ndfk# th on d vhtz http://www.gxfhttphz.#  $h\{f|Wq\}$  #hdw uhv#q# $K$ exqwx# wkdw#qhhq#d#orw#ri#whvwlqi1# Whywigi#wkhyh#hdwxuhy#zlwk# rwkhuv#dq#eh#yhu|#kdoohqilqi# dgg#h{flwgj1

L#krsh#wkdw#zh#zloo#eh#deoh#wr# vwduw#wkhvh#djdlq#ru#wkh#Oxflq# f | f dn/#dqq#ch#nyhq#chwwhu#z khq# wkh#ghz#Mkvwlgi#whdp#phpehuv# vwduw#wkhlu#dfwlylwhv1#Ri#frxuvh/# z h#z loo# r p p x q l f d wh #z l wk # Or Fr # whdp v#w #qwurgxfh#Whvwlqj#

### **XEXOWX#Z RP HO**

Gd| v#q#wkhlu# or edd#dp v1

#### $DJ = \#Hx \, dq \#qr$  with  $d\mu q \# i \#$ Fkhfner { # x q w d # b + D v a d q v d # Ogx{#hvw#dgg#wkh#2Zloo#Ndup If# Uxq#q#P|#Frpsxwhu%#whvwlqj1##

nqr z #wkdw# khf ner { # dv# vhg# lq#wklv#whvwlqj#exw#qrw#vxuh#ri# wkh#vshflilfv1##uhdg#wkdw#rx# duh#dor#qyroyhg#q#Fkhfner{# Fdq# rx#whoo#shrsch#d#blwwoh#elw# der xw#w#dqg#z kdw#v#w#xvhg#ruB

DS=#Fkhfner{#v#dq#dssdfdwlrq# w #uxq#dq|#nlqg#ri#whvw#hlwkhu# p dqxdd#u#dxwrpdwhg1#Wkh# jrrg#wklqj#derxw#Fkhfner{#v# Iww#vIpsolfIwl1#Lw#Iv#xvhg#wr#Luxq# why wetdqq#qrwklqj#pruht#Lwtzdv# ruljlqdool#qhyhorshq#tru#xu# kdugz duh#huwilfdwr g#odev/#dgg# lw#v#vwloo#xvhg#wkhuh1#Xvlqj# Fkhfner {/#z h#uxq#gdld #whvw# dj dlqvw#wkh#huwlihg#kdugzduh# dgg# h#dg#dyh#r gvlvwhgw#  $\frac{1}{2}$  th sr unw/#gr#p dwwhu#i#wkh#whvw# duh#p dqxdo#  $u#v$ f ulswhq/#  $u#i#$ wkh|#kdyh#ehhq#ghyhorshq#e|# xv# u#e| #vrp hrqh#hovh1

DJ = AN kdqn# r x # vr # p x f k # r u # sduwflsdwrg#g#wkh#Xexgwx# Z r p hq\*v#Mddp \*#duh#wkhuh#dql # rwkhu#urxsv#rx#duh#q#wkdw# hqfrxudih#vshflilfdool#zrphqB# Fdg#rx#whoo#xv#d#blwwoh#derxw#

#### wkr vhB

 $DS=$ ##dp#sduw#i#wkh# $Vr$ iwzduh# Whywli#Foxe#

 $+$ k wws $=$ 22 $z$  z  $z$  1 vr i wz duh why why j f  $\alpha$ e <u>ff rp 2,</u>#wkdw#v#d#frppxqlw|#ri# vriwz duh#whywhuv1#Wkh#oxe#z dv# f uhdwhg#e| #d#z r p dq/#Ur vlh# Vkhuu / #dqg/#dowkrxjk#w#grhv# qrw#surprwh#zrphq# sduwflsdwrg#vshflilfdool/#1# wklqn#wkdw#vhhlqj#d#zrpdq#dv# wkh#rxqghu#i#d#surmlfw# hqfrxudjhv#pruh#zrphq#wr#  $mlq#q1$ 

Z r p hq#qhhq#p r uh#ylvleldw #q# wkh#RVV#zruog1#Wkh#pruh#zh# sduwflsdwh#q#urxsv/#eoriv/# frqihuhqfhv/#duwfdhv/#hwf1#wkh# pruhtte hofrplqj#rutterphq# wkh#frppxqlwl#zloo#eh1

DJ  $\neq$ Dud/# dq# r x #wh oo #x v #x r z # or qi #rx#kdyh#ehhq#q#wkh# IRVV/#dqq/#pruh#vshflilfdool/# wkh#Xexqwx#Frppxqlwt#Zkdw# z dv# r x u#s r lqw# i # n q wu| # q w # hdf k#i#wkhvh#rpp xqlwhv/# dqq#xrz#zrxoq#rx#vxjjhvw# rwkhw# hw#qyroyhqB

DS=##wduwhg#p | #qyroyhp hqw# z lwk# RVV# khq# #woluwhq# froohj h/#edfn#q#4<<; ##b hw# vrph#uhdw#shrsdn#qwhuhvwhq#  $\alpha$ /midisclifinth bhb {jof #\$42

 $\lg t \log \{t\}$  #  $\lg t \propto \lg t$  #  $\lg t \propto \lg t$  + JQRPH#Klvsdgr, /#dqg#wrjhwkhu# z h#vvduwhq#wkh#OXJ#ri#p  $\#$  $x$  qlyh wlw  $\#w z$  q $\#$ +kwws22]fxer1ruj,1#.#zrxog# uhfrpphqq#shrsdn#w#mlq#d# or fdo#whdp #i#wkh|#kdyh#dffhvv# w # qh1# ru#p h/#dfh0w 0idfh#  $f$ r p p x q l f dwr q  $\#$ v $\#$ y h u  $\#$ lp sruwdqw#dqg#t#grq\*w#wklqn#t# zrxog#kdyh#ehhq#vr#qyroyhg#q# IRVV#dv#L#dp#Ujkw#qrz#i#L# kdgq\*wb hw#vxfk#d#qlfh#dqg# z hof r p lqj # ur x s # i # s hr s dn 1

Likdyh#ehhq#Jq#Xexqwx#xvhu# vlqf h#5339#dqg# $#$ t uhdwhg#p |  $#$ Odxqfksdg#dffrxqw#edfn#wkhq# LEE ur wh#vrp h#duwlf dnv#q#d# Vsdqlvk#Oqx{#p dj d}lqh#0# prvwo)#q#TD#wrslfv#0#dqq#wkhq#u# vwduwha#wr#ch#pruh#layrovha# z lwk#Xexqwx #TD#+wkh#Pdjr# surnhfw#LVR#whvwlqj/#whvwlqj# gd|v111,1#P|#dlp #v#w #surprwh# whywigi #dv#d# undw#dfwlylw #w # khos#q#p dnlqj#wkh#Xexqwx# glvwdexwr g#ehwwhul

DJ = Dud/ # wk dqn # r x # vr # p x f k # r u # wolniqi#wkh#wiph#ww#whoo#xv#d#bwwoh# pruh#derxw#rx#dqq#wkh#  $dz$  hvrp h# r qwdexwr qv# r x#duh# p dnigj#0#grw#goj#g#wkh# Xexqwx#frppxqlwl#exw#q#wkh# IRVV# rpp xqlw #dv#d#z kr dn1

DS=#Nkdqnv#w # r x/#Dp ehul

# XEXQWX#JDPHV

### <span id="page-29-0"></span>JDP HAQHZ V

 $#H$ ehafkpdunv#erwk#wkh#sha# dgg# o vhg#DW#gulyhw/#dgg# ir xqg#wkh#shq0vr xuf h# r ghv#w # iihu#wkh#ehvw# shuir up daf h\$

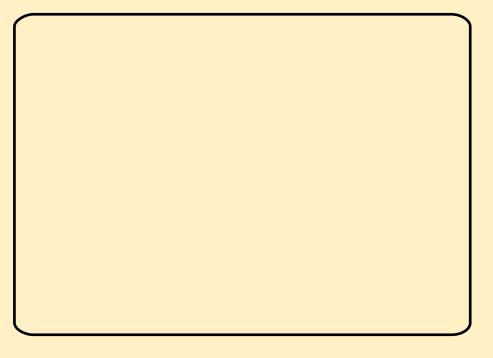

yhu#vlgfh#t#vwduwhg# xvlqj #Oqx{/#nyhu|rqh# kdv#ehhq#wdonlqj#derxw# Ⅱur}hq#Exeedn#dv#wkh# jdph#rx#pxvw#sod|#rq#Olqx{1# Wklv#prqwk/#t#llqdoo|#jdyh#w#d# ir1

lu}hq#Exeedh#v#d#sx}}dn# i dp h/#z lwk#wkh#remlfwlyh#ri# ilulqi#dw#dqg#nqrfnlqi#grzq#d# froohfwlrg#ri#exeedhy#ehiruh#wkh#

Wp http://web.archive.com/thedgglf what dp h/#yhu #vlp lodu#w # wkh# dp hv##uhylhz hq#d#hz # prqwkv#djr#0#jdphv#zklfk#jrx# fdq#slfn#xs#dqg#sod|#tru#vkruw# exuvwt#Wkrvh#dphv#iihuhg# yhu|#blwwch#uhsod|#ydoxh#gxh#wr# odfn#i#rqwhqw1#ur}hq#Exeedh# lv#yhu|#gliihuhqw#0#wkhuh#v#vr# p x f k #wr#gr1#ru#d#vwduw/#wkhuh# duh#yhu#433#bhyhov#w# frp sohwh/#dqg#p suryh#rxu# vf r uh# q/#q#vlqj oh#sod| hu# prght#Wkhuh#v#vsdw#vfuhhq# VXSSruw#O#iru#pruh#krxuv#ri#xq# z lwk#ulhqqv#Rqdqh#p xowlsod| hu# lv#dovr#dydlodedn/#zlwk#vxssruw# iru#xs#wr#7#sod|huv1#Wkhuh#lv# hyha#d#Chyho# uhdw u/#w # uhdwh# |rxu#rzq#bhyhov#wr#sod|1#Dv#rx# f dq#vhh/#r u#d# dvxdo# dp h/# wkhuh\*v#wrqv#ri#wklqjv#wr#gr1

With # dp h# or nv#dqq# vr xqqv# juhdw###bnh#wkh#fduwrrq|0vw|oh# ri#wkh#dph#0#vlpsdn# dqlp dwlrqv#zklfk#zloo#sod|#zhoo# rg#dq|#frpsxwhu#rx#wkurz#w# dw##dlq#lqq#d#hz #surednp v# z lwk#wkh# dp h#Nr x qg#z r x og# fudvk/#u#qrw#vwduw#xs#zlwk#wkh# idph/#dqq#wkh#dph#zrxoq#

**σ**fn#s#khq# wullgi#wr#h{lw## Wk Iv# vxusulvhv#ph# vlgf h#wkh# j dp h#cdv#  $ehhq$ #q# ghyhorsphqw# ir  $u$ # hdw/#vr#  $IwHxvwHx$  d  $H$ eh#d#sureohp# z lwk# $X$ exqwx#  $< 43/$ #  $E$  lwk #  $p$  | # $\prime$ | vwhp 1

 $Rv$ hudoo $#$  $\mathsf{I}$  ur } hq#

Exeed h#v# hqhudool#dq# h{fhoohqw#dph/#zlwk#wrqv#ri# dhyhov#dqq#hdwxuhv#w#nhhs#wklv# jdph#uhvk#ru#pdq|#krxuv1#uw# zrxog#eh#glfh#wr#kdyh#dq#rqolqh# chdghu#erdug#ru#hdfk#bhyho/#wr# frpschwh#wkh#qdqh# h{shulhqfh#ur}hq#Exeedn#v#q# wkh#Xexqwx#uhsrvlwrulhv1#L# uhfrpphqq#rx#lyh#w#d#r1

### Vf r  $\downarrow \downarrow$  243

 $=$ 

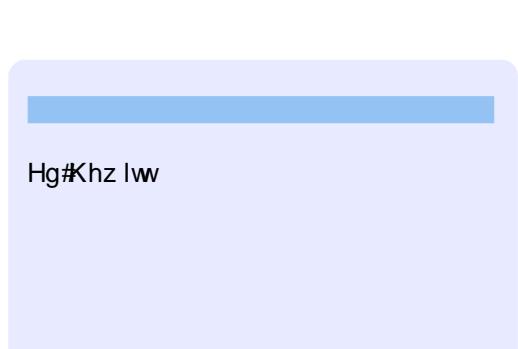

 $=$ 

# Z uwnq#e|#Wpp|#Dovhpjhhvw

#### t xhvwr avC ix of luf ohp di d}laht u  $\overline{\text{Sph}}$  with  $\overline{\text{ph}}$  and  $\overline{\text{ph}}$  is  $\overline{\text{ph}}$  in  $\overline{\text{ph}}$  in the clust  $\overline{\text{ph}}$  is  $\overline{\text{ph}}$  in  $\overline{\text{ph}}$  is  $\overline{\text{ph}}$  in  $\overline{\text{ph}}$  is  $\overline{\text{ph}}$  in  $\overline{\text{ph}}$  is  $\overline{\text{ph}}$  in  $\overline{\text{ph}}$  is  $\overline{\text{ph}}$

## dv#w|lqj#w #vdyh# vr p h#glvn#vsdf h#xvlqj # surjudp v#vxfk#dv# Notdqvz hhs#q# $\#$  $Nx$  exaw  $\# 137/\# x$  w<sup>#</sup> xqiruwxqdwhd/##pdl#kdyh# ghdnwhg#vrph#vlvwhp#ldnv# Diwhutt#uhvwduwtAbkexgwx#wttzrg\*wt vkrz#wkh#vsodvk#vfuhha/#lw#mavw# hqwhuv#wkh#ghvnwws1#Krzhyhu/# p | #hh| erdug#dqq#p rxvh#z rq\*w# thysr gg1

#t#zrxog#vdl#wkh# hdvlhvw#wklqi#wr#gr#v# w #uhlqvwdoc#Nxexqwx1# Wholyh#rxu#lohv#wkdw# rx#kdyh#vwruhg#lq#|rxu#krph# iroghu/#trx#fdq#errw#urp#wkh# dyh#FG# dnh# r x #gr #z khq# r x # duh#qvwdoolgi#Nxexqwx, /#exw# p dnh#vxuh# rx#vhohfw#? Wi# Nxexqwx#zlwkrxw#dq|#fkdqjh#wr# |rxu#frpsxwhu%#Rqfh#trx# kdyh#errwhq/#trx#fdq#edfn#xs# | r x u#ldn v#w #vr p hz k huh #vdih/# ehir uh#uhlqvwdoolgj#Nxexqwx1

> #Vr p h#p x vlf #vlwhv# tht xlth#wkh#Zlqqrzv# Phald#Sodl hu#s oxjlq#  $ir$  u# luhir { #w #sod | #

r gdgh #p x vlf # t # g # X e x g w x / # r z # f da##bvwha#w #p xvlf#frawhaw# wkdw#ht xluhv#wkh#Zlqqrzv# Phald#Sad + huts-oxi-leB# tk dyh# wulhq#wkh#Jhfnr#dqq#Psod|hu# soxjlq#exw#wkh|#gr#grw#zrun# z lwk#doo#wkh#vlwhv1

> #Lqvwdoo#wkh#sdfndihv=#  $qr qQ$  what  $r qhf v#$ j{lqhsoilq

#### t vep! bqu. hf u! j ot ubmm opo. gsf f . dpef dt ! hyj of qm/hj o

Uhvwduw#luhir{#dqq#trx# vkrxog#eh#deoh#wr#sod|#wkhp1

> # to rn# diwhu#d#vp doc# z hevlwh $#W#$  dnh $#$   $#$ dih#ndvlhu/##ghflghg# wkdw#wkh#SKS#1qfoxgh\*#

vwdwhp hqwtz r x og#eh#uhdool# x vhix d #w #p h # r u #wk l v #w #z r un/#t# ir xqq#wkdw#.#kdyh#wr#qdph#doc# wkh#ldnv#ldnqdph1sks#dowkrxjk# wkhl#duh#orvwol#KWPO#zlwk#wkh# r ga#laf oxah\*#wkur z a#a#z khuh# uht xluhg tAN kh#nglw uv#wkdw## kdvh#wulha#vr#du#a#Xexawx#zloo#  $\alpha$ r w $\not\!\!\!Z$ r un#sur shuol# $\mathcal L$  lwk#wkh#

vxiil{#1sks1#W#pdnh#w#zrun/#L# zrxoot#kdvh#wt#uhadph#don#1sks# ildnv#wkdw##zdqw#wr#hqlw#dv# 1kwp of #dqq#wkhq#uhqdp h#ehiruh# xsodglqj1

P | # q h d o # r x o q # b # d # o q h # i # **# klf k#v#dq#h{f hothqv#** +Z lggr z v, #nglw u#r u#Z he#sdj h# z r un/#dqq# klf k# r unv#lqh# z lwk#ksks#ldnv饿hv/#t#hqrz#t#dq# gr#wklv#g#d#wh{w#hglwru/#exw# #door z v#wkh#suhylhz # ix qf wr q # k lf k # v # v hix d

#Dv#L#gr#grw#suriudp# lg#SKS/#L#dg\*w#whoo#rx# iurp #shwrgdo# h{shuhqfh#Krzhyhu/# diwhu#d#elw#i#wdonlqi#durxqq/#L# f dq# iihu#  $\overline{\mathcal{H}}$ 

kws  $=2z$  z z 1j hdg | 1r uj  $2H$  v#d# jrrg#wrd#ru#frglqj#SKS# J hdq| #v#q#wkh#thsrvlw uhv1

# tk dyh#d#ghwz run#dqq# f dg#p r yh#ldnv#dur x gg#  $i$ ur p  $#Z$  laar z v $#W$ # Qax{#daa#lfh0vhwd/#  $ex$  whether  $f$  which while the budget  $f$ aulvhy#daa#b hp rul #vwf nv1

With this ure on p #v#wk dw#vrp h#ri# wkh#phpru #wwfnv#daa# h{ whugdo# kdug#gulyhv#dq#eh# undg# g#wkh#Z lggr z v#p df klghv# dqq#p | #HhhXexqwx#qhwerrn/# exw kar w #r q #wk h #dsw s #ux q q l q j # Xexaw till that high yif hv# huh# ir up dwhq#gqhu#Z lqqrzv1

#E | #vd | lq i #wk dw#wk h | # f dggrw#eh#uhdg#e|#wkh# Xexqw #p df klgh/#gr #  $\vert$  r x #p hdq#wkdw#wk h $\vert$  # gr#grw#vkrz#xs/#ru#wkdw#zkhq# |rx#wu|#wr#rshq#w#kw#frphv#xs# z lwk#dq#nuuruB#Li#w#v#wkh# irup hu/#trx#vkrxoot#wul#wr# prxqw#w#urp#wkh#whuplqdo# Wikhuh#v#d#glfh#zlnl#sdjh#ru#w#  $k$ huh $\neq$ 

#### kwsv=2khostkexqwtfrp 2frppx glw  $\overline{P}$  r x gw $\cancel{\text{TXVE8}}$  P dgx dool (53P)

r x qwai thui #wk h #cd wwh u#Hd q #h uur u, /# |rx#vkrxoot#xvh#Jrrjoh#wr# vhduf k#ru#wkh#nuuru#phvvdjh1#Li# wkdw#dlov/#rx#dq#rupdw#wkh# qulyh#q#Xexqwx#xvlqj#wkh# Sduwwr a#Halwr u/# klf k# da#eh# lgvwdoong#xvlgi#Dgg2Uhpryh# Vriwz duh#  $wA$ Vl adswlf# +  $wH$ i# r  $x#$ duh#uxqqlqj#<43/#wkh#Xexawx# Vriwz duh#Fhawhu 1

# P \ #GHVNWR S

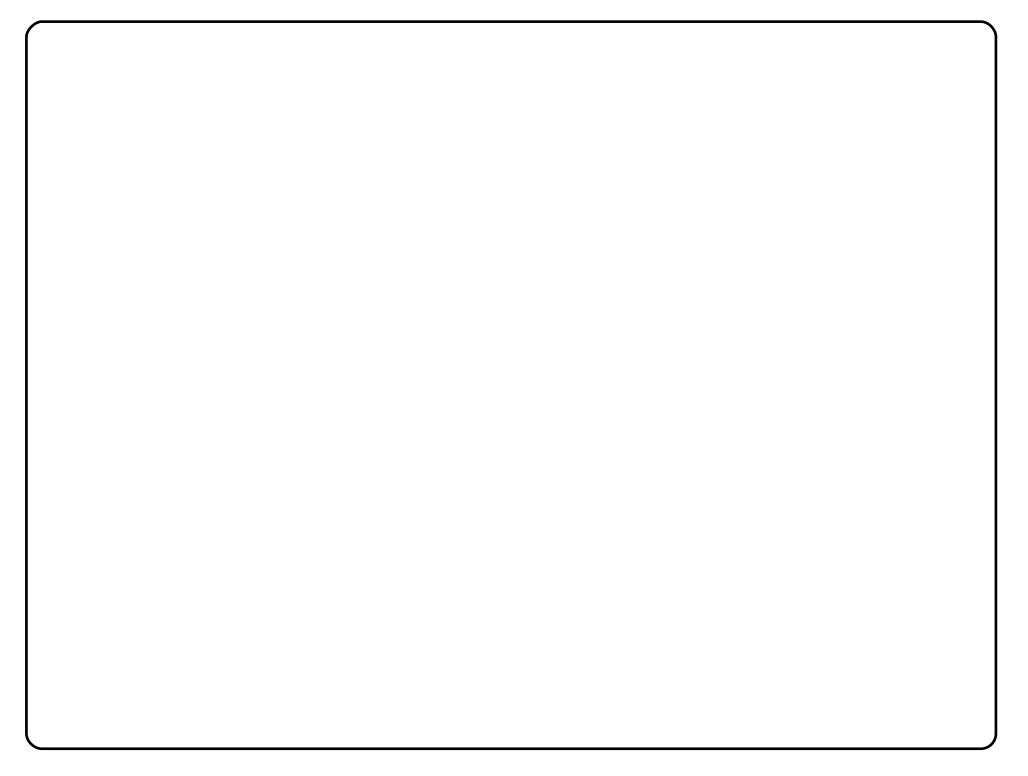

L\*p#uxqqlqi#Nxexqwx#x137/#zlwk#NGH#71515#q#pI#SF#zlwk#d#51:JK}#FSX/# : 9: PE#i#UDP/#dga#da#gYlgld#Jhirufh#9533# udsklfv#dug1

PI#NGH#wkhph#v#Dlu/#arzoordaha#lurp#va#L#arzoordaha#wkh#zdoosdshu# iup #hah0orn1rui #Lw#adph#v#udidlu5#AWkh#slfwxuh#la#Slfwxuh#ludph#v# Shuihfw#Jdod{I/#pdah#el#Edamnhu+Edaerl.1#Pl#plfur0eoriilai#vriwzduh# lv#Fkrtrn/#do.cn#bz\_dwh#b |#eori#srvww#zlwk#Eloer#Eoriihu#Dovr/#L\*p#xvloui# World Fdohaaduff utty the lai #Modol# dohaadufft the vht Do durn the real to xvlf /# dag#VPSodIhu#u#Ndiihlah#w#sodI#vlahr#lohy#L#brvh#Nxexawx#dag#NGH#  $v$ hul# $v$  xf k<sup>1</sup>

L#vkrxoot#vdl#L#dp#A8#do:a#L\*p#urp#Vdtth}#la#Nxualvwda/#Luda1

Wikiv#v#ol#Kexawx#<137#Mdxawl#ahvnwrs#ra#d#frpsxwhu#ziwk#Lawhd#Shawlxp# G#51; 3#JK}#gxdc#fruh#surfhvvru/#845PE#GGU4#UDP/#dgg#gwhc#G434JJf# prwkhuerdug#zlwk#DW#Udghrq#jsuhvv#533#qwhjudwhg#judsklfv1#Wklv#xvhv# wkh#Gdun#Fohduorrnv#wkhph#+fdq\*w#vhhp#wr#llqq#lw#qrz,##Xexqwx#Vwxqlr# If rqv#L#uhfhlyhg#lurp#dq#qvwdoo#ri#HslghupIv#-qrz#sxujhg,1#Wkh#v|vwhp# prqlwruv#duh#frqn|1#P|#1frqn|uf#tru#erwk#wkh#pdlq#dqq#wkh#Glvn#glvsod|# duh#dwwdfkhg#Erwk#sdqhov#kdyh#ehhq#uhqqhuhg#wudqvsduhqw#lurp#wkh# edfnjurxqq#wde#i#wkhlu#Surshuwhlv1#Wkh#zdoosdshu#zdv#grzqordghg#lurp# 7vf udsh1# Wkh#prvw#qwhuhvwlqj#prglilfdwlrq#lv# wkh#xvh#ri# wkh#Phqx# lqyrnhg#zlwk#Dow l4#zlwkrxw#kdylqj#w#q#hlwkhu#ri#wkh#sdqhov/#d#od# Rshger{# u# ox{er{ # # # # b # d# qghuj udgxdwh # ngj lqhhulqj # wx ghqw # dw wkh#Xqlyhuvlw|#ri#Erped|/#dqq#L#vhqq#p|#;uhhwlqjv#wr#doc#lurp#khuh#lq# Lagid1

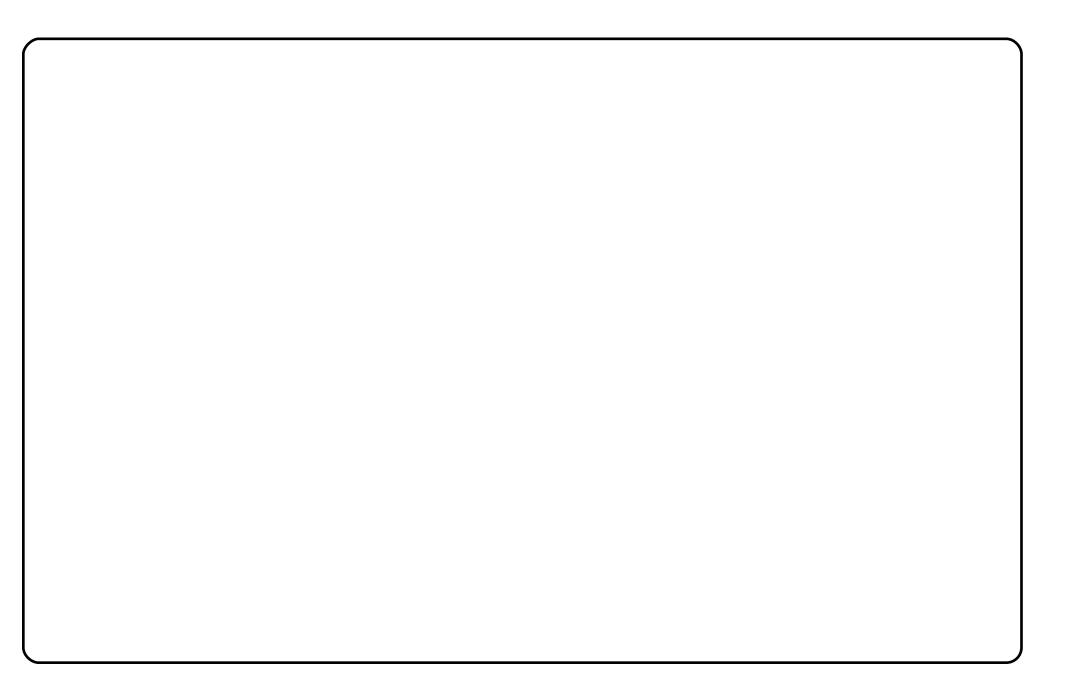

L#uxq#Nxexqwx#<137#zlwk#NGH#716#q#p|#Ghoo#yrvwur#4833#ddswrs1# Lwik dv#dq#qwho#ruh#5#gxr#+518JK},#zlwk#7JE#i#UDP#dqq#d# 583J E#K dug#glvn ## #x vh#wk h#dlu#s odvp d#wk hp h#z lwk #z lgj hwv=# dador i # or f n/#wvar z /#slf wx uh# udp h/#gdlv| /#vhduf kp r lg/# rshqqhvnwrs/#zhdwkhu#irufdvw/#hwruuhqw/#dqq#qrwh#sodvpd1# Wikhuh#Juh#S#sdghov#g#wklv#ylhz1#Wikh#rgh#rg#wikh#bhiw#orrnv#Jnh#J# vighedu#Luvv#derxw#453#sl{hov#zlgh#dqg#kroqv#p | #zlgj hwv1

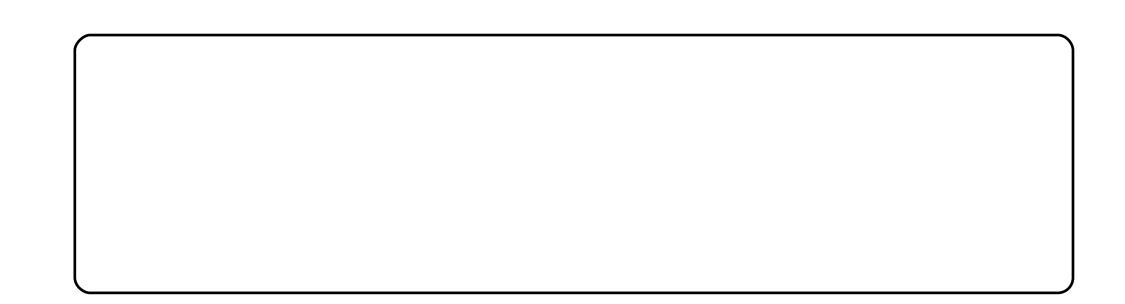

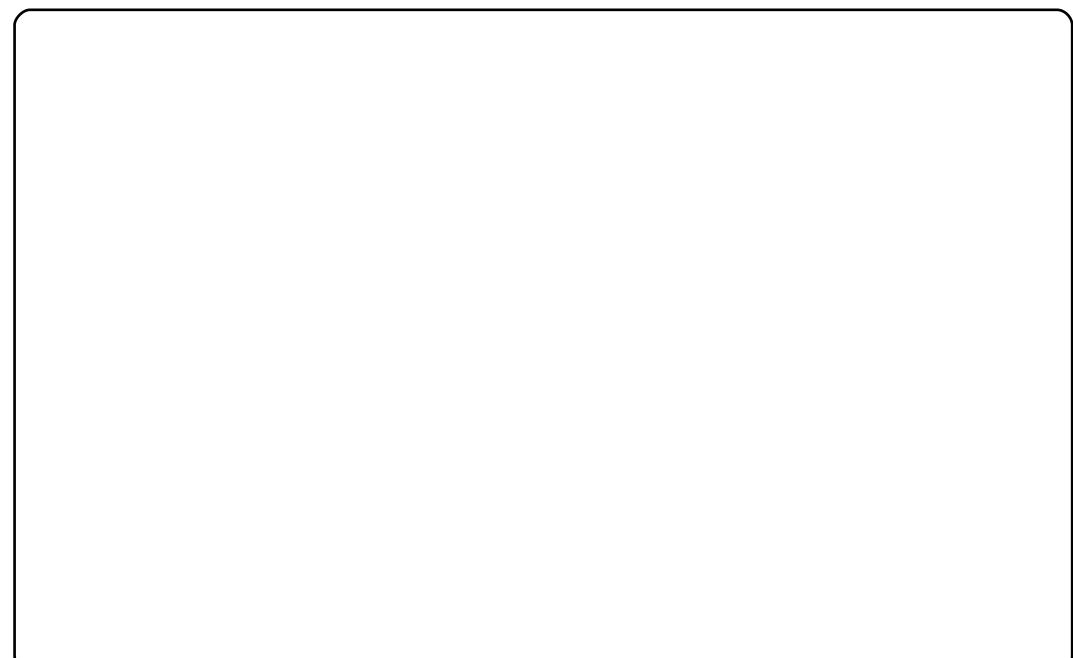

Wklv#v#p | #dz hvr p h#Xexqwx#x1371#4#qvvdoohg#w#q#Dsulc#urp #wkh# iuhh#FG##uhtxhvwhg1##rxqg#wkdw#w#v#Jnh#wkh#suhylrxv#yhuvlrq/# exw#kdv#ehwwhu#ghwzrunlgi1#M/#lyh#w#vrph#h|h0fdgg|/#L#khdghg# w #vrph#chevlwhv/#ckhuh##irxgg#vrph#frrc#wulfnv#Diwhu#dssdlqi# wkhvh/#p | #suhylrxvd #erulgi #Xexqwx#grz #orrnv#wxgqlgi # Fx uuhqwo)/#wklv#pdfklqh#gxdo#errww#zlwk#Zlqgrzv#/#exw#L#vhogrp# xvh#Z lqqrz v/#vlqf h#Xexqwx#xoilov#doo#p | #tht xluhp hqwv1

Suhvhqwo /#Xexqwx#v#uxqqlqj#q#p | #KS863#z lwk#dq#Lqwho#fruh#5# gxr #sur f hvvr u# N8533#C #4 193J K } / #4 J E # JDP / # Jgg # g who #J P D # 83 # lawhi udwha# udsklfv1

L#dp#xvlqj#Dydqw#Zlqgrz#Qdyljdwru#lru#fuhdwlqj#wkh#grfn/# Vf uhhqohw# ru#p | #qhz 0or rnlqj #wudvk/#D}hlqv# trq#sdfndj h/#dqg# krph0euhz#qiv#zdoosdshu1

# **VRS#8**

# Vxeyhwlrg#dhqw

# <span id="page-33-0"></span>Qdxwoxv#Vxeyhwlrq#P dqdj hp hqw#Vf ulsw

kwws=22p dulxv1vf xuwhvf x1frp 2533823; 2572qdxwloxvbvfulswbirubv xeyhwlr q

Li#doc#rx#ghhq#v#vrph#vlpsch#vfulswv/#Qdxwloxv#Vxeyhuvlrq# Pdgdihphgw#Vfulsww#v#d#uhdw#wrd#Lw\*v#grw#d#dgfl# vwdggdorgh#dhgw#kw"v#mavw#d#soxjlg#ru#wkh#Jgrph#loh# p dodihut#Rofh#rx#qvvdoo#w#mavv#ulikw#offn#q#d#lloh#u#roqhu/# dgg#rx#dg#wkhq#shuirup#wdggdug#Vxeyhuvlrg#dfwlrgv# Vxssruwhg#hdwxuhv#qfoxgh#rpplwwqj/#dgglqj/#khfnlqj#xw# gliilgi/#uhqdplqi/#fkdqilqi#surshuwlhv/#dqg#pxfk#pruh#ui# lrx#pra\*w#ahha#d#lxon0iohaiha#VYQ#suriudp/#Qdxwloxy# Vxeyhwlr a#P dadi hp haw Wf uls w#v#shuihf wi

#### W # a y w doctock h # v f uls w # x h # w h # c

c#sdfndih#q#wkh#cxqlvhuvhc#uhsrvlwrul1

# **UdslaVYQ**

#### kws=24dslavvatwiulv1rui2

Li# r x \*q#p x f k #s uhihu# d#vwdqqdorqh#dhqw# UdslgVYQ#v#J# uhdw# down ugdwlyh 1#ww#d# z { Z lgi hw Ced vhg# folhqw#wkdw#vxssruww# doo#wkh#vwdqqduq#  $i$ hdw $x$ uhv $\#$ xfk $\#$ lv $\#$ lp sr uwgj /# h{sr ww|qi /#fkhfnlqj# rxw#xsgdwlgi/# frpplwwgi/#dgglgj/# ghohwaj/#dqg# prylqj#Lw#dovr# vxssruw#d#hz#  $h$ { wud#hdwx uhv/#vxfk# dv#errnpdunlgj#dgg# f ohdqxs1#w#elj j hvw# vwthqiwk/#wkrxjk/#v# lw#vlp solf lw| ≠#w\*v#

|hw#vwloo#srzhuixo#nqrxjk#wr#;hw#wkh#me#grqh1#Dqg#ehfdxvh#w\*v# z { Z lgj hww Ced vhg/# r x # hw # d r g vl v wh q w # h ho # d f u v v # g h v n w s # hqylur qp hqw#dqg#shudwgj #v| vwhp v1

W#qvwdoo#UdsIgVYQ/#xvh#wkh#c cxqlyhuvhc#thsrvlwul#

qhdq#ndv| #w #xvh/#

c#s df ndj h#q#wkh#

### **VRS#8 #D#VXEYHUVLRQ#FOLHOVW**

# Vxef r p p dqghu

#### kws=22xefrppdgghulwjulv1ruj2

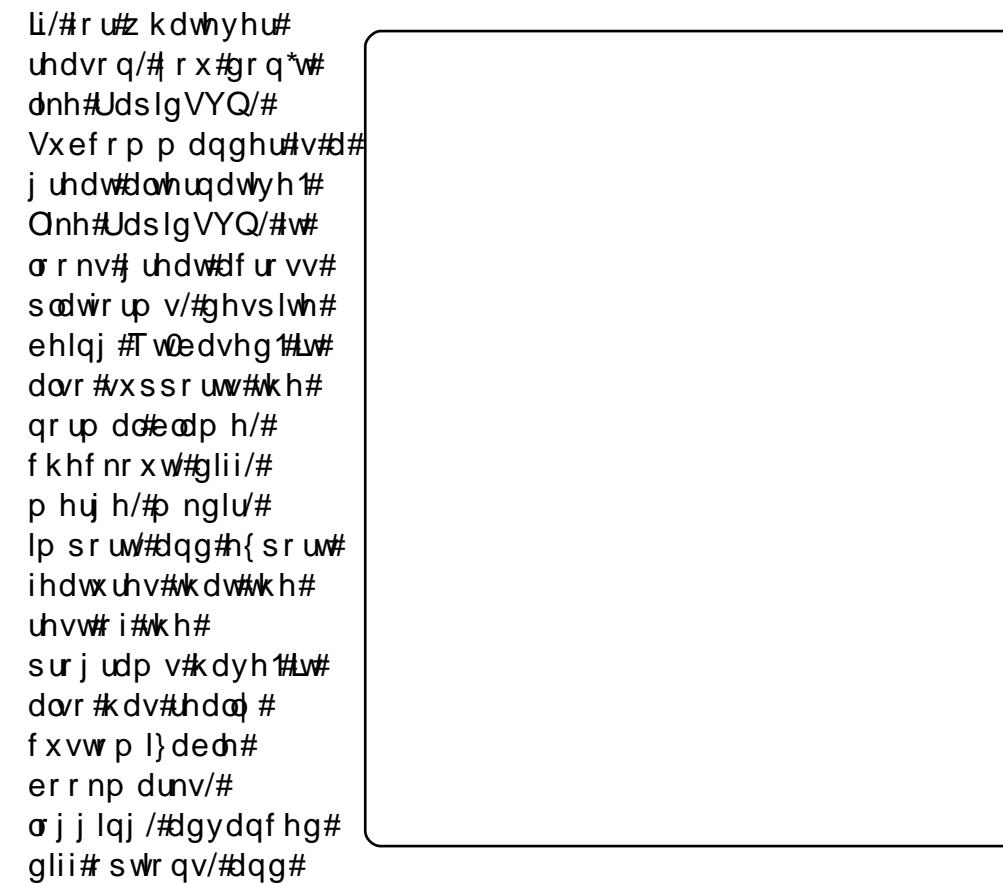

p xfk#p ruh/#doo#q#d#uhdoo|#fohdq#dqq#hdv| 0wr0kvh#hqylurqp hqw1

W#qvwdoo#Vxefrppdqqhu/#xvh#wkh#c sdf ndj h#q#wkh#cxqlyhuvhc#uhsrvlwulhv#  $C#$ 

### hVYQ

#### kws=22 r ghlwichh 1iu2hvyg2

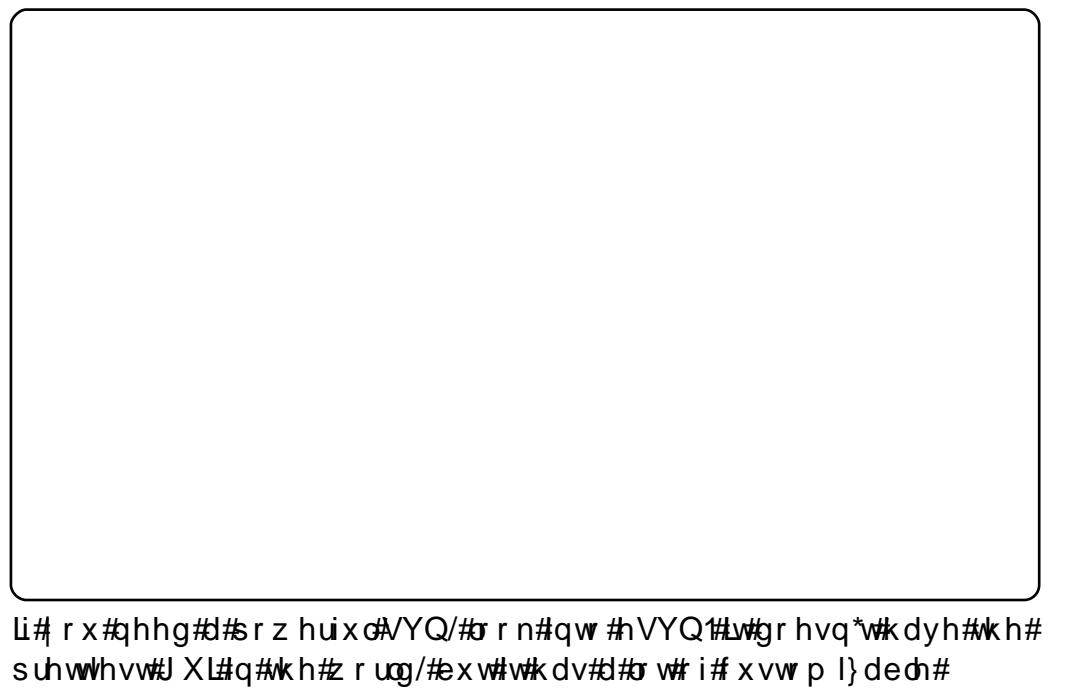

r sw'r qv/#qf oxglqj#d#odw#ylhz /#xvwrp l}dedn#uhiuhvklqj#r sw'r qv/# dgydgf hg#vkrzlqj 2klglqj #swlrqv/#dqg#vrph#qlfh#glii#dqg#dw# ihdw.uhv1

W#qvwdoo#hVYQ/#xvh#wkh#c  $u$ hsr vlw uhv $w$ 

c#sdf ndj h#q#wkh#cxqlyhwhc#

### **VRS#8 #D#VXEYHUVLRO#FOHOVW**

**NGH<sub>vq</sub>** 

kws=22nghvyg1dozlqv0zruog1gh2

Li#rx\*uh#d#NGH#dgglfw#zkr#dnhv#hyhu|wklgj#gwhjudwhg/#khfn# rxwANGHvyg#Edvhg#g#UdslgVYQ#frgh/#NGHvyg#vxssruw#doo# wkh#wdggdug#VYQ#hdwxuhv#+xsgdwh/#frpplw#eodph/#dgg/# ghohwh/#p hujh/#ikhfnrxw/#dqg#p sruw/#exw#-dv#zlwk#p rvw#NGH# dssv,/#ww#vw.hqjwk#v#q#xvwpl}deldw|#Dgglwrqdool/#NGHvyq# vxssruw#uhdw#qwhjudwlrq#zlwk#wkhu#NGH#dssv/#qfoxqlqj# VXSSrim#ri#nlr1

W #qvwdoc#NGHvyq/#xvh#wkh#c cxqlyhwhc#thsrvlwuhv#

c#s df ndj h#q#wkh#

#v#suhvhqwhq#e|#phpehuv#i#wkh# Xqlwhg#Nlqj grp b/#Xexqwx#Oqx{#frppxqlw|1

Zh#dlp#v#w#surylgh#xuuhqw#wrslfdd#qirupdwrq#derxw#dqg# iru/#Xexqwx#Olqx{#xvhuv#wkh#zruog#ryhu1#Zh#fryhu#doo#dvshfww# ri#Xexqwx#Oqx{#dqq#uhh#Vriwzduh/#dqq#dsshdd#wr#hyhu|rqh# iurp #wkh#qhzhvw#xvhu#wr#wkh#roqhvw#frqhu/#lurp#wkh# frppdqg#Jqh#wr#wkh#odwhvw#JXL1

Ehfdxvh#wkh#vkrz#v#surgxfhq#el#wkh#Xexqwx#XN# frppxqlwl/#wkh#srqfdvw#v#fryhuhq#el#wkh#Xexqwx#Frqh#ri# Frggxfw#dgg#v#wkhuhiruh#vxlwdedn#ru#doo#djhv1

kws=2srgfdvwtxexqwx0kn1ruj2

# KRZ #VR#FRQWULEXWH

Zh#Juh#Joz div#orrnigi#ru#ghz#Juwifohy#wr#lafoxah#g#xoe#Flufoh1#ru#Juwifoh# ixlahdahv/#ahdv/#daa#ru#vvxh#wudavodwlra/#sohdvh#vhh#xu#zlnl=# kws=22 Inl kexaw f r p 2Xexaw P di d}lah Scholvh#hp dlo# rxu#duwlf chv#w =#duwlf chvC ix oof luf chp did}lgh1rui

Li# r x #z r x og #blnh#wr #v x ep lw#

/#hp dlo#w#wr=#ghz vC ix oof luf ohp dj d}lgh1r uj

 $V$ hqq#rxu# # u#Olqx{#h{shulhqfhv#wr=#<u>thwhuvCixooflufohpdjd}lqh1ruj</u>

Kdugz duh2vr ivz duh#

#vkrxog#eh#vhqw#wr=#LhylhzvCixooflufohpdjd}lqh1ruj

#ru#T) D#vkrxog#;r#wr=#<u>xhvw<sup>i</sup>rqvCixooflufohpdid}lqh1rui</u>

# othqv#vkr x og#eh#np dlohg# w = # b lvf C ix oof luf oh p di d} lah truj

11# u# r x # dq # y l v l w # x u #

#dw#zzz1ixooflufohpdjd}lgh1ruj

D# b did}lah#va\*w#d# b did}lah#zlwkrxw#duwlfohy#daa#lxoo#Flufoh#ly#ar#h{fhswlra1# Z h#qhhg# r x u#Rslqlr qv/#Ghvnwr s v#dqg#/wr ulhv #Z h#dovr #qhhq#Uhvlhz v# #idphy/#dssv#i#kduazduh./#Krz0W#duwlfohy#+ra#dal#N2I2Xexawx#yxemlfw#daa# dq|#xhvwlrqv/#ru#vxjjhvwlrqv/#rx#pd|#kdyh1 Vhqg#wkhp#wr=#duwlfdhvCixooflufdhpdjdllgh1ruj

#CHUr galh#Wf nhu  $ur$  qqlhC ix of luf dip did}lqh1r u ## Jre#Nhuild daplaCixooflufohpdid}lahtruj #O#Urehuw#Folsvkdp p up r ggd| C ix of luf dip di d} lgh1r uj

PInh#Nhqqhql Gdylg#Kddv Ur ehut Rwlgr Eudg#Manlav

Dgg#xu#wkdgnv#r#xw#w# Fdgr glf do#wkh#Xexgwx#Pdunhwlgi# Whidp #dqg#wkh#p dq| #wudqvodwlrq# wholp v#durxqg#wkh#zruog1